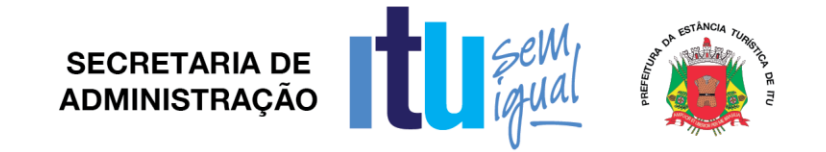

#### **PREGÃO PRESENCIAL Nº 129/2017 EDITAL Nº 165/2017 Critério para Julgamento: Menor Preço Global Data de Abertura: 12/12/2017 Horário da Entrega dos Envelopes: 08:50 horas Horário da Abertura dos Envelopes: 09:00 horas**

## **PREÂMBULO**

A Prefeitura da Estância Turística de Itu torna público, para conhecimento das empresas interessadas, que se encontra aberta a licitação acima referenciada, na modalidade **PREGÃO PRESENCIAL**, que objetiva a **CONTRATAÇÃO DE EMPRESA PARA CESSÃO DE LICENÇA DE SOFTWARES PARA A PREFEITURA, NAS ÁREAS DE GESTÃO TRIBUTÁRIA E DE DÍVIDA ATIVA; GESTÃO ORÇAMENTÁRIA, FINANCEIRA E CONTÁBIL; GESTÃO DE FOLHA DE PAGAMENTOS, GESTÃO ADMINISTRATIVA DE COMPRAS, LICITAÇÕES E PATRIMÔNIO, GESTÃO DE PROTOCOLO, E BUSINESS INTELLIGENCE**, **CONFORME ESPECIFICAÇÕES CONTIDAS NO PRESENTE EDITAL E EM SEUS ANEXOS**.

A Licitação é do tipo **MENOR PREÇO** será processado na conformidade do disposto na Lei 10.520/2002, no Decreto Municipal nº 312/2007, e subsidiariamente na Lei 8.666/1993 e suas alterações, na Lei complementar nº 123/06, e das condições estabelecidas neste edital e nos seguintes anexos que o integram:

Anexo I - Modelo de Proposta de Preços.

Anexo II - Minuta de Credenciamento.

Anexo III - Minuta de Declaração de Habilitação Prévia.

Anexo IV – Minuta de Declaração de Cumprimento do disposto no inciso XXXIII do artigo 7º da Constituição Federal.

Anexo V - Minuta de Declaração de Inexistência de Fato Superveniente.

Anexo VI - Minuta de Declaração de enquadramento como microempresa ou empresa de pequeno porte.

Anexo VII – Termo de Referência.

Anexo VIII – Termo de Vistoria.

Anexo IX – Minuta de Contrato.

Anexo X - Termo de Ciência e Notificação.

## **1 – DAS INFORMAÇÕES**

### **1.1. O valor total estimado deste certame é de R\$ 1.107.333,33.**

1.2. As propostas e os documentos dos interessados serão recebidos na Sessão Pública do Pregão Presencial, que ocorrerá no Centro Administrativo Municipal, na sala de pregão no andar térreo à Av. Itu 400 anos, 111 – Bairro Itu Novo Centro, Itu/SP, às **08:50 horas do dia 12 de dezembro de 2017**, ou, previamente, no Departamento de compras e licitações, no horário das 09:00 as 16:00hs, em dias úteis.

1.3. Até dois dias úteis antes da data fixada para a entrega das propostas e documentos, qualquer interessado poderá solicitar esclarecimentos ou impugnar o ato convocatório sobre o Pregão desde que arguidas por escrito e tempestivamente protocoladas no Departamento de Protocolo Geral, sito à Av. Itu 400 anos, 111 – Bairro Itu Novo Centro,

Página **1** de **78**

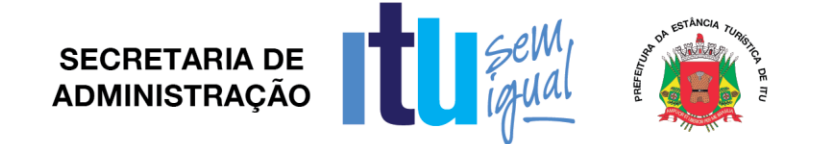

Itu/SP estando disponível para atendimento de segunda a sexta-feira, das 08:00 às 17:00 horas.

1.4. As respostas do Pregoeiro às dúvidas e questionamentos suscitados serão dadas por escrito, e encaminhadas a todos os adquirentes do Edital, para ciência geral.

1.5. Quando o questionamento implicar alteração de condição básica da licitação, o Edital será revisto e o prazo de apresentação das propostas será reaberto.

# **2 DAS CONDIÇÕES DE PARTICIPAÇÃO NA LICITAÇÃO**

2.1. Poderão participar deste Pregão todas as empresas interessadas do ramo de atividade pertinente ao objeto da contratação que atenderem a todas as exigências de credenciamento e de habilitação.

#### 2.2. **Visita técnica:**

2.2.1. **Poderá** ser agendada a visita técnica junto à Secretaria Municipal de Administração, através do telefone **(11) 4886-9617** ou diretamente na Avenida Itu 400 anos, 111 – Bairro Itu Novo Centro, Itu/SP, com Srta. Sandra Souza, até o dia anterior à data marcada para entrega das propostas por representante da Licitante devidamente credenciado, para que a proponente verifique e tome conhecimento de todos os aspectos operacionais e detalhamentos da prestação do serviço, bem como interferências e dificuldades que poderão implicar na sua execução, devendo ser entregue ao representante da empresa um atestado comprovando a realização da mesma.

2.2.2. A(s) licitante(s) **que optarem pela realização** de visita **poderá(ão)** apresentar o Atestado juntamente com seus documentos de habilitação.

2.2.3. A realização da vistoria não é condição à participação na presente licitação, ficando, contudo, as licitantes cientes de que, após apresentação das propostas, não serão admitidas, em hipótese alguma, alegações posteriores no sentido da inviabilidade de cumprir as obrigações, face ao desconhecimento dos serviços e de dificuldades técnicas não previstas.

2.3. Estará impedida de participar a empresa que:

a) Esteja declarada inidônea para licitar ou contratar com a Administração Pública Federal, Estadual ou Municipal;

b) Esteja suspensa e/ou impedida de contratar com a Prefeitura Municipal de Itu;

c) Tiver registrado no seu contrato social atividade incompatível com o objeto deste Pregão.

### **3 – DO CREDENCIAMENTO**

3.1. A participação na licitação importa total e irrestrita submissão dos proponentes às condições deste Edital.

3.2. Os interessados, ou seus representantes legais, deverão fazer seu credenciamento, na sessão pública de instalação do Pregão, comprovando possuir poderes para formular propostas, dar lances verbais, e para a prática de todos os demais atos do certame, conforme modelo constante do Anexo II.

3.3. Para o credenciamento, deverão ser apresentados os seguintes documentos:

a) Cópia autenticada do Ato constitutivo, estatuto ou contrato social em vigor, devidamente registrado na Junta Comercial, no caso de sociedades mercantis, e, no caso de sociedades por ações, acompanhado de documentos de eleição de seus

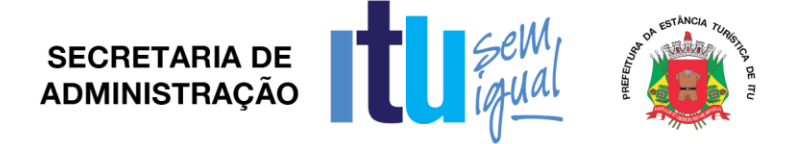

administradores, no qual deverá estar contemplada, dentre os objetivos sociais, a execução de atividade da mesma natureza ou compatíveis com o objeto da licitação.

b) tratando-se de representante legal, o estatuto social, contrato social ou outro instrumento de registro comercial, registrado na Junta Comercial, no qual estejam expressos seus poderes para exercer direitos e assumir obrigações em decorrência de tal investidura;

c) tratando-se de procurador, a procuração por instrumento público ou particular com reconhecimento de firma, da qual constem poderes específicos para formular lances, negociar preço, interpor recursos e desistir de sua interposição e praticar todos os demais atos pertinentes ao certame, acompanhada do correspondente documento, dentre os indicados na alínea "*a"*, que comprove os poderes do mandante para a outorga.

3.4. **A licitante deverá apresentar em separado dos envelopes o "Credenciamento e a Declaração de cumprimento das condições de habilitação" (Anexos II e III),** sob pena de desconsideração da proposta.

3.5. As microempresas e empresas de pequeno porte que quiserem postergar a comprovação da regularidade fiscal para o momento posterior à fase de habilitação, e ter preferência no critério de desempate quando do julgamento das propostas, nos termos da Lei Complementar nº 123, de 14 de dezembro de 2006, **deverão apresentar, também, fora dos envelopes, declaração, conforme modelo constante do Anexo VI de que estão enquadradas como microempresa ou empresa de pequeno porte** (conforme o caso) nos termos do art. 3º da Lei Complementar nº 123/06, e que querem exercer a preferência no critério de desempate no julgamento das propostas de preços.

## **4 – DA APRESENTAÇÃO DA PROPOSTA E DOCUMENTOS DE HABILITAÇÃO**

4.1. A Proposta e os Documentos de Habilitação deverão ser apresentados separadamente, em 02 envelopes fechados, não transparentes, lacrados e rubricados no fecho, com o seguinte endereçamento:

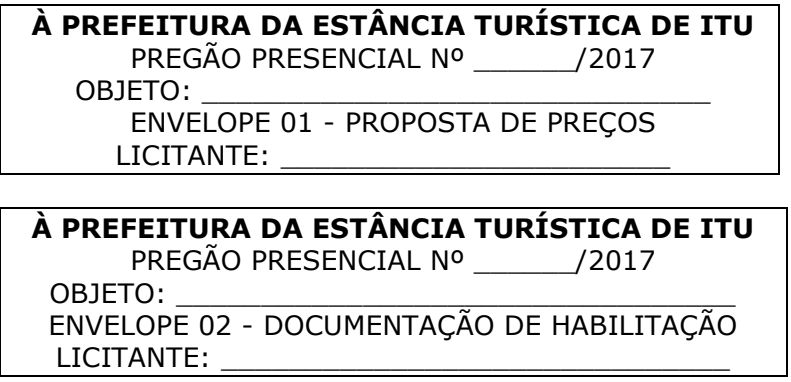

4.2. Após o recebimento dos envelopes, não será aceito juntada ou substituição de quaisquer documentos, nem retificação de preços ou condições.

4.3. O recebimento dos envelopes não conferirá aos proponentes qualquer direito contra o Órgão da licitação, observadas as prescrições de legislação específica.

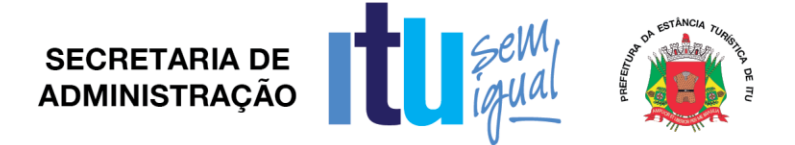

## **5** - **DA PROPOSTA DE PREÇOS**

#### **5.1. A Proposta de Preços, conforme modelo do Anexo I, compreenderá:**

a) A proposta propriamente dita, com clareza, em uma via, sem emendas ou rasuras, em papel timbrado da licitante ou impresso por processo eletrônico, **contendo o preenchimento obrigatório do valor mensal e total da proposta,** com a indicação do número desta licitação, a identificação e endereço completo da proponente e a qualificação do signatário.

b) Na formulação da proposta, a licitante deverá computar todos os custos para atendimento do objeto, ficando esclarecido que não será admitida qualquer alegação posterior que vise ao ressarcimento de custos não considerados nos preços cotados, ressalvadas as hipóteses de criação ou majoração de encargos fiscais.

c) As propostas deverão contemplar todas as despesas incidentes, tais como encargos diretos e indiretos, impostos, taxas etc., sob pena de desclassificação da licitante.

#### **5.2. Constituem exigências deste Edital:**

a) **Prazo de Validade da Proposta**: 60 (sessenta) dias, contados da abertura do envelope nº 01 - "Proposta de Preços";

b) Condições de Pagamento**:** Os pagamentos serão efetuados mensalmente, em 10 (dez) dias, após a quinzena, após a entrega das respectivas Notas Fiscais/Fatura, devidamente assinada pelos responsáveis das Secretarias Municipais requisitantes, incluindo-se todos os ônus, tais como: impostos, taxas, fretes, seguros e demais encargos previstos na legislação pertinente, ficando claro que nenhum ônus caberá além do pagamento proposto. Para a apresentação das notas fiscais, as mesmas deverão constar o número do Pregão e número do Contrato.

c) Especificações mínimas: **Conforme memorial descritivo do Anexo VII.**

d) Declaração da licitante de que todos os softwares ofertados dão pleno atendimento às exigências descritas no Termo de Referência - Anexo VII do Edital, comprometendo-se, caso venha a sagrar-se vencedora na etapa de lances do Pregão, a demonstrar de forma prática tal atendimento.

e) Não serão admitidos, nas propostas, descontos sobre preços ofertados nem variações condicionais destes em relação a outras propostas.

f) Os preços apresentados contam com a inclusão de todos os acessórios, os custos operacionais e os tributos eventualmente devidos, bem como as demais despesas diretas e indiretas, inclusive transporte, taxas de frete e similares, não cabendo à Municipalidade nenhum custo adicional.

## **6** - **DA DOCUMENTAÇÃO DE HABILITAÇÃO**

6.1. Para a habilitação das licitantes, será exigida a seguinte documentação:

### 6.1.1. Em relação à **HABILITAÇÃO JURÍDICA**:

a) Registro comercial, no caso de empresa individual;

b) Ato constitutivo, estatuto ou contrato social em vigor, devidamente registrado na Junta Comercial, em se tratando de sociedades comerciais;

c) Documentos de eleição dos atuais administradores, tratando-se de sociedades por ações, acompanhados da documentação mencionada na alínea anterior;

Página **4** de **78**

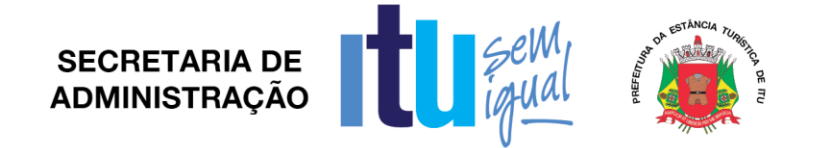

d) Decreto de autorização e ato de registro ou autorização para funcionamento expedido pelo órgão competente, tratando-se de empresa ou sociedade estrangeira em funcionamento no país, quando a atividade assim o exigir.

### 6.1.1.1 **Os documentos relacionados nas alíneas dos subitens a) a d), não precisarão constar no envelope "Documentos para Habilitação" se tiverem sido apresentados para o credenciamento neste Pregão.**

e) Declaração assinada por representante legal da licitante de que não outorga trabalho noturno, perigoso ou insalubre os menores de 18 (dezoito), e qualquer trabalho os menores de 16 (dezesseis) anos, salvo na condição de aprendiz, a partir de 14 (catorze) anos. (Cumprimento do disposto no inciso XXXIII do artigo 7º da Constituição Federal), conforme modelo constante do Anexo IV;

f) Declaração de inexistência de fato superveniente impeditivo da habilitação, conforme modelo constante do Anexo V.

## 6.1.2. Quanto à **REGULARIDADE FISCAL**:

a) Prova de inscrição no Cadastro Nacional de Pessoas Jurídicas – CNPJ;

b) Prova de regularidade perante a Fazenda Federal (Certidão conjunta de débitos relativos a tributos Federais e dívida ativa da União);

c) Prova de regularidade perante a Fazenda Estadual (Certidão negativa quanto à dívida ativa do Estado) pertinente ao seu ramo de atividade e compatível com o objeto do certame;

d) Prova de regularidade para com a Fazenda Municipal (mobiliário) da sede ou domicílio da licitante, ou outra equivalente, na forma da lei, pertinente ao seu ramo de atividade e compatível com o objeto do certame;

e) Prova de regularidade perante a Seguridade Social (INSS) e perante o Fundo de Garantia por Tempo de Serviço (FGTS) demonstrando situação regular no cumprimento dos encargos sociais instituídos por lei.

f) Prova de inexistência de débitos inadimplidos perante a Justiça do Trabalho, mediante a apresentação de certidão negativa, nos termos do Título VII-A da Consolidação das Leis do Trabalho (CNDT), aprovada pelo Decreto-Lei no 5.452, de 1º de maio de 1943.

g) Na hipótese de não constar prazo de validade nas certidões apresentadas, a Administração Municipal aceitará como válidas as expedidas até 60 (sessenta) dias imediatamente anteriores à data de apresentação das propostas.

h) Para fins de comprovação de regularidade fiscal serão aceitas as competentes certidões negativas e as positivas com efeito de negativa.

**Obs.:** Nos termos da Portaria Conjunta PGFN/RFB nº 1.751, de 2 de outubro de 2014, as Certidões conjuntas de débitos relativos a tributos federais e dívida ativa da União e a relativa às contribuições Previdenciárias poderão ser substituídas pela Certidão Negativa de Débitos relativos a Créditos Tributários Federais e à Dívida Ativa da União (CND).

# 6.1.3. Quanto à **QUALIFICAÇÃO ECONÔMICO-FINANCEIRA**:

a) Certidão Negativa de Falência, expedida pelo distribuidor da sede da licitante, com data de expedição não superior a **30 (trinta) dias**, contados da data de apresentação da

Página **5** de **78**

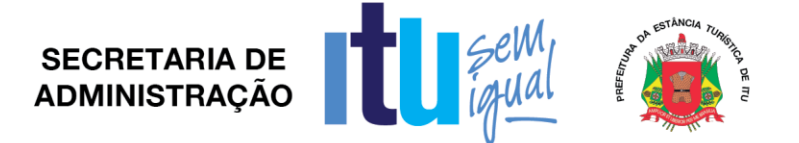

proposta, ressalvando-se a **possibilidade de participação de entidade em recuperação judicial** mediante apresentação do Plano de Recuperação Judicial já homologado pelo juízo competente e em pleno vigor, nos termos da Súmula nº 50 do Tribunal de Contas do Estado de São Paulo.

b) Balanço Patrimonial e Demonstrações Contábeis do último exercício social, já exigível e apresentado na forma da Lei, inclusive os Termos de Abertura e Encerramento**,** que comprovem a boa situação financeira da empresa, vedada a sua substituição por balancetes ou balanços provisórios. O Balanço das Sociedades Anônimas ou por ações, deverá ser apresentado em publicação no "Diário Oficial". As demais empresas deverão apresentar o balanço autenticado, certificado por contador registrado no Conselho de Contabilidade, mencionando, expressamente, o número do Livro "Diário" e folha em que o balanço se acha regularmente transcrito, podendo ser atualizado por índices oficiais quando encerrados há mais de 3 (três) meses da data prevista para a apresentação da Proposta.

b.1) Quando a empresa licitante for constituída por prazo inferior a um ano, o balanço anual será substituído por balanço parcial (provisório ou balancetes) e demonstrações contábeis relativas ao período de seu funcionamento.

c) Prova de Capital Social ou Patrimônio Líquido, mediante comprovação pelo balanço patrimonial, ou contrato social ou estatuto social registrado na Junta Comercial até a data da entrega dos envelopes, no valor mínimo de **R\$ 110.733,33 (cento e dez mil setecentos e trinta e três reais e trinta e três centavos).**

## 6.1.4. Quanto à **QUALIFICAÇÃO TÉCNICA**:

a) Prova de aptidão para o desempenho de atividade pertinente e compatível em características, quantidades e prazos com o objeto desta licitação, por meio da apresentação de Atestado(s) expedido(s) por pessoa jurídica de direito público ou privado, necessariamente em nome do licitante, e que indique o licenciamento de softwares para, no mínimo, as áreas de Folha de Pagamentos, Orçamento, Tributos, e Business Intelligence, consideradas estas as de maior relevância do objeto.

b) Prova de que a licitante possui, na data de realização deste Pregão, em seu quadro permanente, profissional de nível superior ou equivalente, com graduação na área de informática, detentor de Atestado(s) expedido(s) por pessoa jurídica de direito público ou privado, em seu nome, que comprove a responsabilidade técnica por prestação de serviços atual ou anterior, por cessão de softwares. A comprovação deverá ser feita mediante Contrato Social, Registro na Carteira Profissional, Ficha de Empregado ou Contrato de Trabalho, sendo possível a contratação de profissional autônomo que preencha os requisitos e se responsabilize tecnicamente pela execução dos serviços, conforme previsto na Súmula n.º 25 do Tribunal de Contas do Estado de São Paulo.

c) Declaração de disponibilidade de equipe técnica pertinente e adequada para a execução dos serviços objeto deste Pregão, dela constando, no mínimo, 01 (um) profissional de nível superior ou equivalente, graduado na área de informática, podendo estar incluído o profissional responsável técnico de que trata a alínea "b" acima. A relação de que trata este item deverá vir acompanhada da anuência do (s) profissional (s) em compor a referida equipe, bem como comprovação de sua graduação.

d) Indicação das instalações e equipamentos disponíveis para a execução das atividades objeto deste certame.

6.2. **A documentação indicada no item 6.1** poderá ser apresentada no original, por qualquer processo de cópia, **autenticada** por cartório competente ou por servidor da Administração.

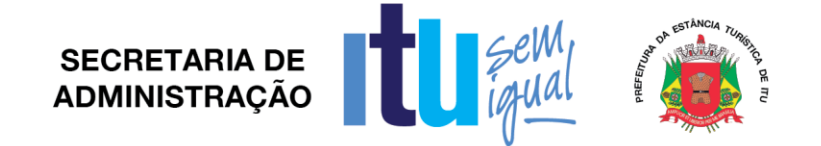

6.3. Não serão aceitos "protocolos de entrega" ou "solicitação de documentos" em substituição aos documentos ora exigidos, inclusive no que se refere às certidões.

6.4. Na hipótese de não constar prazo de validade nas certidões apresentadas, a Administração aceitará como válidas aquelas expedidas até 60 (sessenta) dias anteriores à data de apresentação das propostas*.*

6.5. Se algum documento apresentar falha não sanável na sessão, acarretará a inabilitação da proponente.

6.6. O Pregoeiro ou a Equipe de Apoio poderá diligenciar, efetuando consulta direta na Internet, para verificar a veracidade de documentos obtidos por este meio eletrônico.

#### **7 - COMPROVAÇÃO DE REGULARIDADE FISCAL POR MICROEMPRESAS E EMPRESAS DE PEQUENO PORTE.**

a) As **microempresas e empresas de pequeno porte** que optarem por postergar a comprovação da regularidade fiscal para momento posterior à habilitação, e ter preferência no critério de desempate quando do julgamento das propostas, nos termos da Lei Complementar nº 123, de 14 de dezembro de 2006, apresentando declaração de que estão enquadradas como microempresa ou empresa de pequeno porte (conforme o caso) nos termos do art. 3º da Lei Complementar nº 123/06, nos termos do modelo do Anexo VI a este Edital, deverão apresentar no envelope de habilitação (envelope 2) todos os documentos referentes à regularidade fiscal; todavia, apresentada a declaração mencionada acima, eventual restrição poderá ser sanada após o julgamento das propostas de preços, e da habilitação, como condição para a assinatura do contrato, na forma da Lei Complementar nº 123/06.

b) Havendo alguma restrição na comprovação da regularidade fiscal, será assegurado, às mesmas, o prazo de 5 (cinco) dias úteis, cujo termo inicial corresponderá ao momento em que o proponente for declarado o vencedor do certame, assim considerado o momento imediatamente posterior à fase de habilitação, prorrogáveis por igual período, a critério da Administração Pública, para a regularização da documentação, pagamento ou parcelamento do débito, e emissão de eventuais certidões negativas ou positivas com efeito de certidão negativa.

c) A não-regularização da documentação, no prazo previsto no subitem anterior, implicará decadência do direito à contratação, sem prejuízo das sanções previstas no art. 81 da Lei no 8.666, de 21 de junho de 1993, sendo facultado à Administração convocar os licitantes remanescentes, na ordem de classificação, para a assinatura do contrato, ou revogar a licitação.

### **8** - **DA ABERTURA DOS ENVELOPES E DOS LANCES VERBAIS**

8.1. No dia, hora e local designados no edital, será realizada sessão pública para recebimento das propostas e da documentação de habilitação, devendo o representante legal ou seu procurador proceder ao respectivo credenciamento, **COMPROVANDO**, **possuir os necessários poderes para formulação de propostas verbais (lance)** e para a prática de todos os demais atos inerentes ao certame.

8.2. Colhida a assinatura dos representantes das licitantes na Lista de Presença, o Pregoeiro dará início à sessão, onde o interessado ou seu representante legal entregará ao Pregoeiro, declaração dando ciência de que cumprem plenamente os requisitos de habilitação, conforme estabelece o inciso VII do art. 4° da Lei 10.520 de 17 de julho de 2002 (Anexo III ou Anexo III A), e declaração de enquadramento como microempresa ou empresa de pequeno porte (Anexo VI), separados, dos envelopes da proposta e da documentação de habilitação.

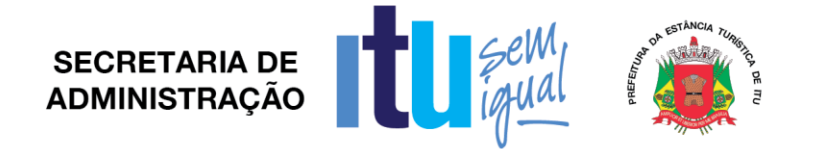

8.3. Uma vez iniciada a abertura dos envelopes das propostas de preços, não será recebida nenhuma outra oferta de licitante retardatário e, em nenhuma hipótese será concedido prazo para apresentação de documento exigido neste Edital, nem admitida qualquer retificação ou alteração das condições ofertadas, devendo o pregoeiro informar, se houver, a presença entre os licitantes de microempresas e empresas de pequeno porte que farão uso dos benefícios estabelecidos pela Lei Complementar 123, de 14 de dezembro de 2006.

8.4. Constatada a inviolabilidade dos envelopes, o pregoeiro procederá imediatamente, à abertura dos envelopes contendo as "Propostas Comerciais", cujos documentos serão lidos e rubricados por ele e membros da equipe de apoio, conferindo-as quanto à validade e cumprimento das exigências contidas no edital, e classificará as propostas dos licitantes de menor preço e aquelas que tenham apresentado propostas em valores sucessivos e superiores em até 10% (dez por cento), relativamente à de menor preço, para o objeto licitado.

8.5. Quando não forem verificadas, no mínimo, três propostas escritas de preços nas condições definidas no subitem acima, serão classificadas as melhores propostas subsequentes, até o máximo de 03 (três), para que os licitantes participem dos lances verbais, quaisquer que sejam os preços oferecidos nas suas propostas escritas.

8.6. Em seguida, será dado início à etapa de apresentação de lances verbais pelos proponentes, que deverão ser formulados de forma sucessiva, em valores distintos e decrescentes. Os lances verbais serão realizados **pelo valor global,** até o encerramento do julgamento deste.

8.7. O pregoeiro convidará individualmente as licitantes classificadas, de forma sequencial, a apresentar lances verbais, a partir do autor da proposta classificada de maior preço e os demais, em ordem decrescente de valor.

8.8. A desistência em apresentar lance verbal, quando convocado pelo pregoeiro, implicará a exclusão do licitante da etapa de lances verbais e na manutenção do último preço apresentado pelo licitante, para efeito de ordenação das propostas.

8.9. Os lances deverão ser formulados em valores distintos e decrescentes, do valor total do objeto, inferiores à proposta de menor preço, com redução mínima entre os lances de 1% (um por cento). A aplicação do valor de redução mínima entre os lances incidirá sobre o **preço global**.

8.10. Caso não se realizem lances verbais, será verificada a conformidade entre a proposta escrita de menor preço e o valor estimado para a contratação.

8.11. O Pregoeiro poderá negociar diretamente com o autor da proposta de menor preço, visando ainda à redução das condições apresentadas.

8.12. As normas que disciplinam este pregão serão sempre **interpretadas em favor da ampliação da disputa entre os interessados**, sem comprometimento da segurança do futuro contrato.

## **9** - **DO JULGAMENTO DA LICITAÇÃO** - **ANÁLISE DAS PROPOSTAS**

### **9.1. Análise da aceitabilidade das propostas:**

9.1.1. A Análise da aceitabilidade das propostas, a começar pela de menor valor, compreenderá o exame:

a) Da compatibilidade das características dos produtos ofertados com as especificações indicadas no Anexo VII - Termo de Referência. Para a análise da aceitabilidade do objeto, o Pregoeiro e sua Equipe de Apoio solicitará que a detentora da menor oferta, declarada vencedora na etapa de lances, demonstre de forma prática e tecnicamente, que o objeto

Página **8** de **78**

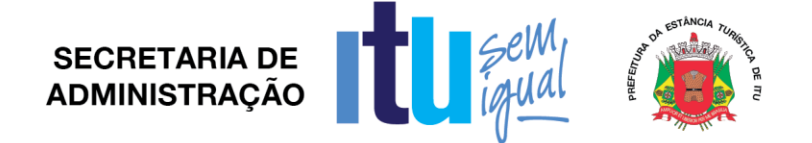

proposto atende de forma integral as exigências constantes do Anexo VII - Termo de Referência. A demonstração poderá ocorrer na sessão ou, ainda, em outra data previamente definida.

a.1) A demonstração prática e técnica deverá ser realizada em equipamentos da própria proponente, que deverá portar o que entender necessário (computadores, notebooks, servidores, roteadores, impressoras, etc).

a.2) A Administração fornecerá ambiente adequado à realização da demonstração, podendo a licitante credenciar até 07 (sete) técnicos para a sessão, os quais deverão portar respectivos computadores, servidores, impressoras, estrutura para interligação com internet, etc.

b) Da compatibilidade dos preços propostos com o custo estimado para a contratação e com as disponibilidades orçamentárias da Administração.

9.1.2. Serão consideradas inaceitáveis, sendo desclassificadas, as propostas:

a) Que não contiverem todos os dados exigidos para o Envelope 01 e as que não atenderem através da demonstração aos requisitos mínimos das especificações contidas no Anexo VII – Termo de Referência.

b) Que ofertarem preços irrisórios, manifestamente inexequíveis, ou incompatíveis com os valores de mercado, inclusive pela omissão de custos tributários incidentes sobre a contratação.

### **9.2. Classificação das propostas:**

9.2.1. As propostas consideradas aceitáveis serão classificadas segundo o critério de **menor preço global**, em ordem decrescente dos preços finais, a partir da proposta de menor valor.

9.2.2. Para efeito da classificação, serão considerados os menores preços finais, resultantes dos valores originariamente cotados e dos lances verbais oferecidos.

9.2.3. O Pregoeiro fará a conferência dos valores cotados na proposta de menor valor. Na hipótese de divergência entre valores expressos em número e por extenso, prevalecerão, para efeito de classificação, os valores por extenso, ficando esclarecido que o Pregoeiro fará as correções de soma que se fizerem necessário e que os valores corrigidos serão os considerados para efeito de classificação.

9.2.4. O Pregoeiro indicará na ata da sessão os fundamentos da decisão sobre aceitabilidade ou inaceitabilidade de preços, bem como sobre a classificação ou desclassificação de propostas.

### 9.3. **No caso de empate, será adotado o seguinte procedimento:**

9.3.1. Na situação em que duas ou mais empresas apresentarem o mesmo valor, e dentre elas estiver uma enquadrada como microempresa ou empresa de pequeno porte, esta será considerada vencedora (se dentre elas existirem duas ou mais empresas assim qualificadas, a classificação será decidida por sorteio, a ser realizado nos termos da cláusula 9.3.2).

9.3.2. Nas situações em que duas ou mais propostas de licitantes não enquadradas como microempresas e empresas de pequeno porte apresentarem o mesmo valor, a classificação será decidida por sorteio, a ser realizado na própria sessão de julgamento do pregão.

9.3.3. Quando as propostas apresentadas pelas microempresas e empresas de pequeno porte forem de até 5 % (cinco por cento) superiores à proposta mais bem classificada,

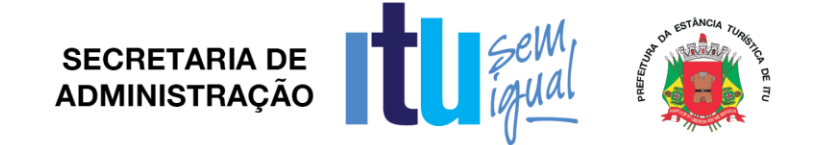

desde que esta também não se enquadre nessas categorias, proceder-se-á da seguinte forma:

9.3.4. A microempresa ou empresa de pequeno porte mais bem classificada, após convocada, poderá apresentar, na própria sessão de julgamento do pregão, no prazo de 05 (cinco) minutos, proposta de preço inferior àquela considerada vencedora do certame, situação em que o objeto será adjudicado em seu favor;

9.3.5. Não sendo vencedora a microempresa ou empresa de pequeno porte mais bem classificada, na forma do subitem anterior, serão convocadas as remanescentes que porventura se enquadrem nessas categorias e cujas propostas estejam dentro do limite estabelecido no item 9.3.3, na ordem classificatória, para o exercício do mesmo direito;

9.3.6. No caso de equivalência dos valores apresentados pelas microempresas e empresas de pequeno porte que se encontrem no limite estabelecido no item 9.3.3, será realizado sorteio entre elas para que se identifique aquela que primeiro poderá apresentar melhor oferta;

9.3.7. Na hipótese da não contratação nos termos previstos nos subitens anteriores, o objeto licitado será adjudicado em favor da proposta originalmente vencedora do certame;

9.4. Uma vez proclamado o vencedor da licitação, o Pregoeiro poderá negociar com este melhor condição para a prestação dos serviços, quanto aos preços. Em caso de resultado positivo na negociação, os novos valores ajustados serão consignados na ata da sessão e passarão a compor a proposta.

9.5. Após a negociação, se houver, o Pregoeiro examinará a aceitabilidade do menor valor, decidindo motivadamente a respeito. A aceitabilidade será aferida conforme os preços do Anexo I.

### **9.6. Análise da habilitação dos licitantes**

9.6.1. Uma vez classificadas e ordenadas as propostas de preços, a etapa seguinte consistirá na análise da habilitação dos licitantes.

9.6.2. O Pregoeiro procederá à abertura do envelope da documentação de habilitação do autor da proposta classificada em primeiro lugar, para verificação do atendimento das exigências estabelecidas neste edital.

9.6.3. Constatando o atendimento dos requisitos de habilitação, o licitante será declarado vencedor do certame.

a) Havendo alguma restrição na comprovação da regularidade fiscal das microempresas e empresas de pequeno porte, será assegurado o prazo de 5 (cinco) dias úteis, cujo termo inicial corresponderá ao momento em que o proponente for declarado o vencedor do certame, assim considerado o momento imediatamente posterior à fase de habilitação, prorrogáveis por igual período, para a regularização da documentação, pagamento ou parcelamento do débito, e emissão de eventuais certidões negativas ou positivas com efeito de certidão negativa.

b) A não-regularização da documentação, no prazo previsto no item acima, implicará decadência do direito à contratação, sem prejuízo das sanções previstas no art. 81 da Lei nº 8.666, de 21 de junho de 1993, sendo facultado à Administração convocar os licitantes remanescentes, na ordem de classificação, para assinatura do contrato, ou revogar a licitação.

9.6.4. Se a proposta classificada em primeiro lugar não for aceitável, ou se o seu autor não atender aos requisitos de habilitação, o Pregoeiro fará a abertura do envelope da documentação do autor da proposta classificada em segundo lugar, e assim

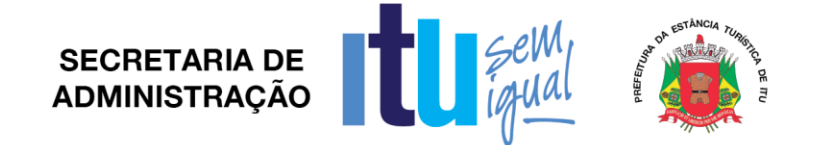

sucessivamente, até que uma oferta e seu autor atendam, integralmente, aos requisitos do edital, sendo, então, o licitante declarado vencedor.

9.6.5. Se o resultado proclamado não for aceito e algum licitante manifestar, imediatamente, em sessão a intenção de recorrer, o Pregoeiro suspenderá a sessão e será concedido ao licitante o prazo de (03) três dias para apresentar as razões do recurso, assegurando-se aos demais prazos iguais, após o término do prazo do recorrente, em continuidade e sem prévia notificação, para oferecimento das contrarrazões correspondentes.

9.6.6. Da reunião lavrar-se-á ata circunstanciada, na qual serão registradas as ocorrências relevantes e que, ao final, deverá ser assinada pelo pregoeiro e licitantes presentes.

9.6.7 Não serão motivo de desclassificação simples omissões irrelevantes para o entendimento da proposta, que não causem prejuízo à Administração ou lesem direitos dos demais licitantes.

9.6.8. Decididos os recursos eventualmente formulados, pela autoridade competente, ou inexistindo estes, seguirá o processo para a adjudicação do objeto e homologação de certame, sendo o vencedor convocado para assinar o contrato.

## **10** - **DO RESULTADO DO JULGAMENTO – HOMOLOGAÇÃO**

10.1. O resultado final da licitação constará da ata da sessão pública, a ser assinada pelo Pregoeiro e pelos licitantes, na qual deverão ser registrados os valores das propostas escritas, os valores dos lances verbais oferecidos, com os nomes dos respectivos ofertantes, as justificativas das eventuais declarações de aceitabilidade/inaceitabilidade e classificação/desclassificação de propostas, bem como de habilitação/inabilitação proclamadas, bem assim quaisquer outras ocorrências da sessão.

10.2. Assinada a ata da sessão pública, o Pregoeiro encaminhará o processo da licitação à autoridade competente, para adjudicação do objeto ao vencedor e homologação.

10.3. O despacho de adjudicação e homologação será publicado no DOE.

## **11** - **DA DOTAÇÃO ORÇAMENTÁRIA**

11.1. Os custos e despesas decorrentes dos pagamentos dos serviços, objeto deste Pregão serão de responsabilidade da **PREFEITURA DA ESTÂNCIA TURÍSTICA DE ITU**  e atendida pela dotação orçamentária n.º 3390.3900.04.129.7006.2234 e 3390.3900.04.122.7006.2234 do exercício de 2017, e dotações próprias para os demais exercícios em havendo prorrogação no ajuste.

### **12 - DO CONTRATO**

12.1. A licitante vencedora será convocada para assinar o contrato, no prazo de até 05 (cinco) dias, a contar da homologação e a adjudicação do presente certame.

12.2. A execução dos serviços objeto do presente certame será efetuada em regime de empreitada por **preço global.**

12.3. Farão parte integrante do contrato, independentemente de transcrição ou anexação, o presente Edital e seus Anexos, e a proposta da licitante vencedora.

12.4. Serão incorporados ao contrato, mediante termos aditivos, quaisquer modificações que venham a ser necessárias durante sua vigência.

Página **11** de **78**

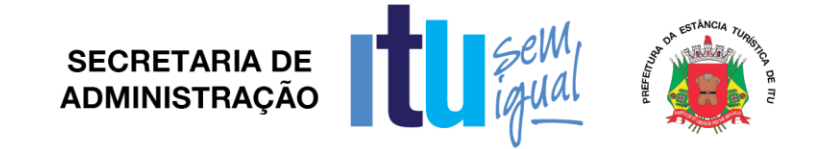

12.5. A **PREFEITURA DA ESTÂNCIA TURÍSTICA DE ITU** poderá declarar rescindido o contrato, independentemente de interpelação judicial e de qualquer indenização, se ocorrer qualquer das hipóteses previstas no artigo 78 da lei Federal n. º 8.666/93 e suas alterações posteriores.

#### **13 – DAS PENALIDADES**

13.1. Aquele que fizer declaração falsa, deixar de apresentar as condições de habilitação exigidas, atrapalhar ou retardar a execução do presente Pregão, bem como recusar, injustificadamente, em executar o objeto deste certame dentro do prazo estabelecido pela Administração, caracterizando o descumprimento total da obrigação assumida, ficará sujeito à:

a) Advertência;

b) Multa de 10% (dez) por cento do total global de sua proposta.

c) Impedimento de licitar e contratar com a Prefeitura da Estância Turística de Itu, pelo prazo de até 5 (cinco) anos, sem prejuízo das multas previstas neste edital e contrato, bem como demais cominações legais

d) Declaração de inidoneidade para licitar ou contratar com a Administração Pública, nos termos do art. 87 da Lei 8.666/93.

13.2. As sanções previstas nas alíneas "a", "c" e "d" poderão também ser aplicadas concomitantemente com a da alínea "b", facultada a defesa prévia do interessado no prazo de 5 (cinco) dias úteis, contados a partir da data da notificação.

13.3. Fica assegurada à CONTRATANTE a faculdade de rescindir totalmente o contrato decorrente do presente Pregão, sem que ao fornecedor assista o direito de qualquer indenização, nos casos de:

a) Execução do objeto do referido certame que não esteja de pleno acordo com o especificado no Anexo I e VII do Edital;

b) Falência, liquidação amigável ou judicial.

### **14- DOS PRAZOS E CONDIÇÕES PARA A PRESTAÇÃO DE SERVIÇOS OBJETO DA LICITAÇÃO**

14.1. O prazo de implantação dos softwares será de até 40 (quarenta) dias úteis após a entrega de todas as informações e base de dados pela Prefeitura Municipal, incluindo em tal período a conversão das mesmas.

14.1.1. A necessária conversão/migração dos dados entregues pela Prefeitura Municipal (dados do exercício de dados históricos dos últimos 05 anos) para fins de implantação dos softwares correrá por conta e risco da empresa licitante vencedora do certame.

14.1.2. Caso ao término da implantação algum software não corresponda ao exigido no instrumento convocatório, a Contratada deverá providenciar no prazo máximo de 10 (dez) dias, contados da data de notificação expedida pela contratante, a sua adequação, visando o atendimento das especificações, sem prejuízo da incidência das sanções previstas no instrumento convocatório, na Lei n.º 8.666/93 e no Código de Defesa do Consumidor.

14.1.3. Os softwares entregues implantados deverão conter todas as especificações necessárias para a sua perfeita caracterização, conforme descrito no Termo de Referência - Anexo VII deste Edital.

Página **12** de **78**

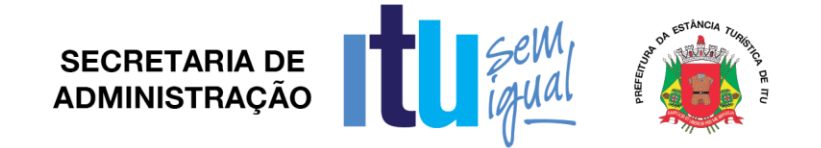

14.1.4. A implantação dos softwares deverá ser acompanhada de Termo de Implantação definitivo, devidamente atestado por servidor responsável da Administração.

14.2 Tão logo estejam implantados os softwares, a Contratada deverá iniciar os procedimentos destinados a capacitar, no prazo máximo de 15 (quinze) dias úteis, os servidores indicados pela Prefeitura Municipal, para a utilização dos mesmos, abrangendo tal capacitação, inclusive, a geração de *backups* diários para segurança dos dados.

14.3 Durante todo o período de execução contratual, a Contratada deverá prestar suporte técnico aos usuários dos softwares, via atendimento remoto, por telefone, e, excepcionalmente, *in loco*.

14.4 Deverá, ainda, a Contratada, realizar manutenção técnica preventiva e corretiva nos softwares, durante todo o período de vigência contratual, e sempre que necessário em função da edição de novas regras, de legislação ou de instruções do Tribunal de Contas do Estado.

## **15- DO PAGAMENTO E DO PRAZO DA CONTRATAÇÃO**

15.1. Os pagamentos serão efetuados mensalmente, em até 10 (dez) dias após a quinzena, após a entrega das respectivas Notas Fiscais/Fatura, devidamente assinada pelos responsáveis das Secretarias Municipais requisitantes, incluindo-se todos os ônus, tais como: impostos, taxas, fretes, seguros e demais encargos previstos na legislação pertinente, ficando claro que nenhum ônus caberá além do pagamento proposto. Para a apresentação das notas fiscais, as mesmas deverão constar o número do Convite, número do Contrato.

15.3. O contrato a ser firmado terá vigência de 12 (doze) meses a contar da data de sua assinatura e poderá vir a ser prorrogado mediante acordo entre as partes, observados os prazos previstos na lei.

15.4. Em havendo prorrogação do ajuste, os preços serão reajustáveis a cada doze (12) meses, salvo a hipótese de alteração legal, caso em que os preços serão reajustados no menor período possível, pela variação do INPC-IBGE, tomando-se por mês base para cálculo o da entrega das Propostas.

## **16- DAS DISPOSIÇÕES FINAIS**

16.1. A Prefeitura da Estância Turística de Itu reserva-se ao direito de:

a) Revogá-lo, no todo ou em parte, sempre que forem verificadas razões de interesse público decorrente de fato superveniente, ou anular o procedimento, quando constatada ilegalidade no seu processamento.

b) Alterar as condições deste Edital, reabrindo o prazo para apresentação de propostas, na forma de legislação, salvo quando a alteração não afetar a formulação das ofertas.

c) Adiar o recebimento das propostas, divulgando, mediante aviso público, a nova data.

16.2. O Pregoeiro ou a autoridade superior poderá, em qualquer fase da licitação, promover as diligências que considerarem necessárias, para esclarecer ou complementar a instrução do processo licitatório.

16.3. Quaisquer questionamentos necessários ao entendimento deste edital por parte dos interessados deverão ser feitos por escrito e protocolados no Protocolo Geral da

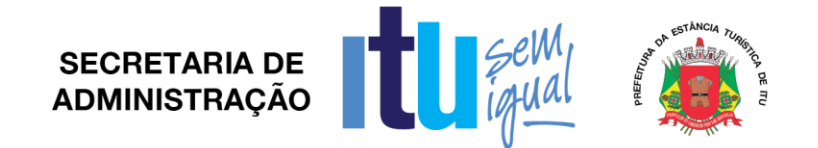

Prefeitura da Estância Turística de Itu, sito à Av. Itu 400 anos, nº 111, Bairro Itu Novo Centro, Itu/SP, CEP 13309-640.

16.4. O Edital completo está à disposição para consulta e impressão no site da Prefeitura: [www.itu.sp.gov.br,](http://www.itu.sp.gov.br/) ou diretamente na Prefeitura no qual o interessado deverá trazer um CD para cópia junto ao Depto. de Compras e Licitações, sito na Av. Itu 400 anos, nº 111, B. Itu Novo Centro, Itu/SP, das 08h00 às 12h00 e das 13h00 às 16h:00. Obs. Não serão prestadas informações por telefone/fax/e-mail.

Itu, 28 de novembro de 2017.

**Moysés Alberto Leis Pinheiro Secretário Municipal de Administração**

**SECRETARIA DE ADMINISTRACÃO** 

#### **ANEXO I**

#### **PROPOSTA DE PREÇOS Pregão Presencial nº \_\_\_\_\_/2017.**

A empresa (Razão Social da Empresa), estabelecida na ....(endereço completo)...., inscrita no CNPJ sob nº ...................., e no Município de ...................... sob nº .............., neste ato representa da pelo seu (representante/sócio/procurador) ........., RG ......, CPF ....., e-mail ................... no uso de suas atribuições legais, vem oferecer sua PROPOSTA DE PREÇOS:

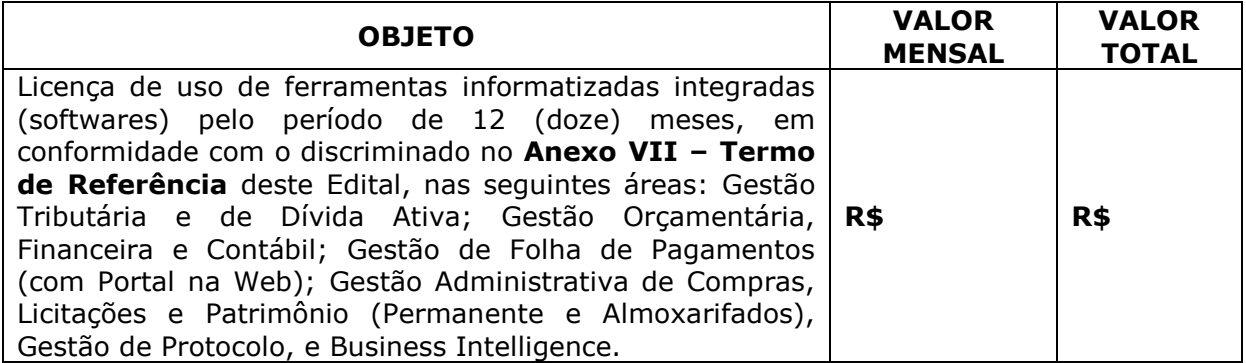

No preço acima indicado, encontram-se incluídos os custos com a implantação (conversão de dados históricos e atuais, instalação, treinamento de usuários), bem como a manutenção corretiva e preventiva, suporte técnico, encargos sociais e trabalhistas, enfim tudo às expensas desta Proponente.

O prazo de validade desta Proposta é de \_\_\_\_\_\_\_\_ dias contados da data de encerramento da licitação.

Declaro que todos os softwares ofertados dão pleno atendimento às exigências descritas no Termo de Referência - Anexo VII do Edital, comprometendo-se, caso venha a sagrarse vencedora na etapa de lances do Pregão, a demonstrar de forma prática tal atendimento.

Prazo de implantação, 40 dias úteis a partir da assinatura do contrato, mediante a entrega de dados pela Administração.

Condições de pagamento: conforme edital.

Dados bancários: Banco \_\_\_\_\_, Agência \_\_\_\_\_, Conta Corrente \_\_\_\_\_\_\_.

.........................., ....... de ............................. de 2017.

**\_\_\_\_\_\_\_\_\_\_\_\_\_\_\_\_\_\_\_\_\_\_\_\_\_\_\_** Razão Social da Empresa Nome do responsável/procurador Cargo do responsável/procurador N° do documento de identidade

Página **15** de **78**

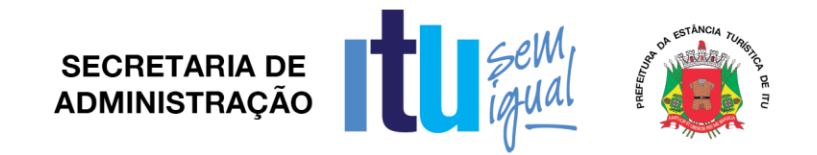

## **ANEXO II**

# **C R E D E N C I A L**

(*em papel timbrado da licitante)*

À

Prefeitura da Estância Turística de Itu Ref.: Pregão Presencial nº \_\_\_\_/2017.

Prezados Senhores,

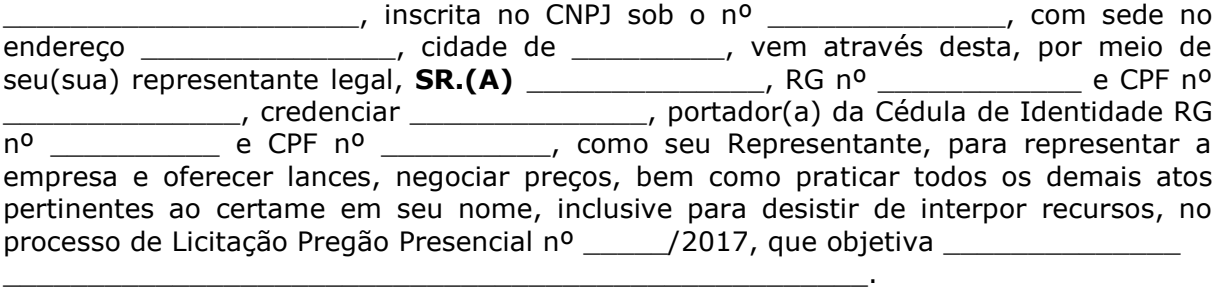

\_\_\_\_\_\_(Local)\_\_\_\_\_\_\_\_\_\_\_\_\_\_, \_\_(Data)\_\_\_\_\_\_\_\_\_\_\_\_\_\_

\_\_\_\_\_\_\_\_\_\_\_\_\_\_\_\_\_\_\_\_\_\_\_\_\_\_\_\_\_\_\_\_\_\_\_\_\_\_\_\_\_\_\_\_\_\_\_

(Assinatura do Representante Legal)

Página **16** de **78**

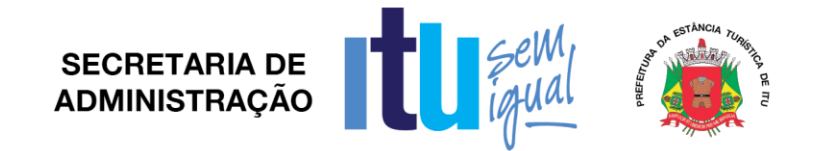

## **ANEXO III**

# **DECLARAÇÃO DE CUMPRIMENTO DAS CONDIÇÕES DE HABILITAÇÃO**

(*em papel timbrado da licitante)*

À

Prefeitura da Estância Turística de Itu Ref.: Pregão Presencial nº \_\_\_\_\_/2017.

Prezados Senhores,

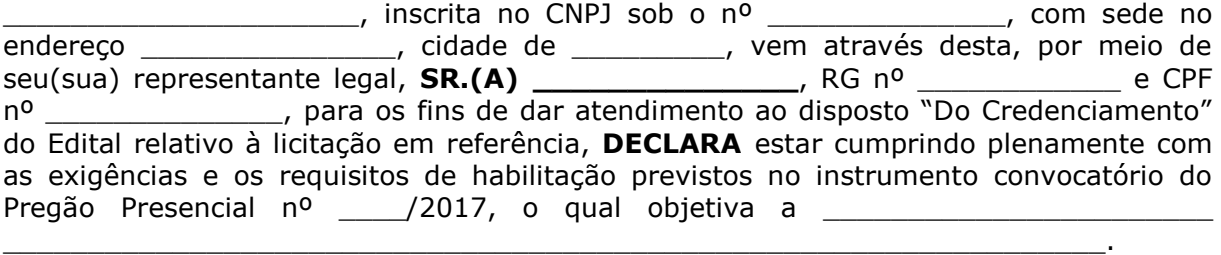

 $\hskip1cm \rule{2cm}{0.1cm}\hskip1cm$   $\hskip1cm \hskip1cm \hskip1cm$   $\hskip1cm \hskip1cm \hskip1cm$   $\hskip1cm \hskip1cm \hskip1cm$   $\hskip1cm \hskip1cm \hskip1cm$   $\hskip1cm \hskip1cm \hskip1cm$   $\hskip1cm \hskip1cm$   $\hskip1cm$   $\hskip1cm$   $\hskip1cm$   $\hskip1cm$   $\hskip1cm$   $\hskip1cm$   $\hskip1cm$   $\hskip1cm$   $\hskip1cm$   $\hskip1cm$   $\hskip1cm$   $\hskip1cm$ 

\_\_\_\_\_\_\_\_\_\_\_\_\_\_\_\_\_\_\_\_\_\_\_\_\_\_\_\_\_\_\_\_\_\_\_\_\_\_\_\_\_\_\_\_\_\_\_

(Assinatura do Representante Legal)

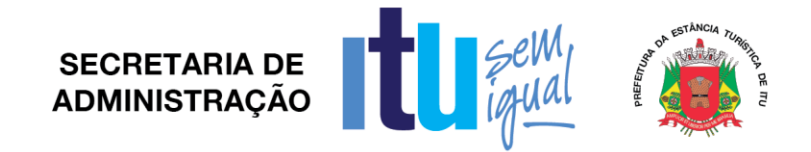

## **ANEXO IV**

# **Declaração de Cumprimento do disposto no inciso XXXIII do artigo 7º da Constituição Federal.**

(*em papel timbrado da licitante)*

À

Prefeitura da Estância Turística de Itu Ref.: Pregão Presencial nº \_\_\_\_/2017.

Prezados Senhores,

 $\Box$ , inscrita no CNPJ sob o n<sup>o</sup>  $\Box$ \_\_\_\_\_\_\_\_\_\_\_\_\_, com sede no endereço \_\_\_\_\_\_\_\_\_\_\_\_\_\_\_, cidade de \_\_\_\_\_\_\_\_\_, vem através desta, por meio de seu(sua) representante legal, **SR.(A) \_\_\_\_\_\_\_\_\_\_\_\_\_\_**, RG nº \_\_\_\_\_\_\_\_\_\_\_\_ e CPF nº \_\_\_\_\_\_\_\_\_\_\_\_\_\_, para os fins de dar atendimento ao disposto no inciso V do artigo 27 da Lei nº. 8.666/93, acrescido pela Lei nº. 9.854/99, **DECLARA** que não emprega menor de 18 (dezoito) anos em trabalho noturno, perigoso ou insalubre e não emprega menor de 16 (dezesseis) anos.

( ) Ressalva: emprega menor, a partir de 14 (catorze) anos, na condição de aprendiz.\*

 $(Local)$   $($   $Local)$   $($   $Data)$ 

\_\_\_\_\_\_\_\_\_\_\_\_\_\_\_\_\_\_\_\_\_\_\_\_\_\_\_\_\_\_\_\_\_\_\_\_\_\_\_\_\_\_\_\_\_\_\_

(Assinatura do Representante Legal)

*\* Observação: Em caso afirmativo, assinalar a ressalva acima.*

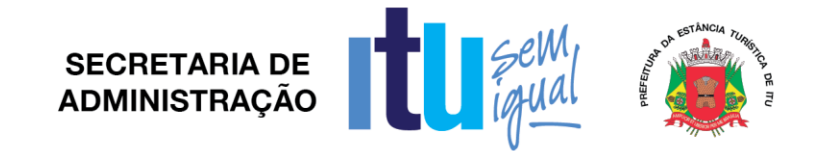

## **ANEXO V**

# **DECLARAÇÃO DE INEXISTÊNCIA DE FATO SUPERVENIENTE**

(*em papel timbrado da licitante)*

À

Prefeitura da Estância Turística de Itu Ref.: Pregão Presencial nº /2017.

Prezados Senhores,

\_\_\_\_\_\_\_\_\_\_\_\_\_\_\_\_\_\_\_\_\_, inscrita no CNPJ sob o nº \_\_\_\_\_\_\_\_\_\_\_\_\_\_, com sede no endereço \_\_\_\_\_\_\_\_\_\_\_\_\_\_, cidade de \_\_\_\_\_\_\_\_\_, vem através desta, por meio de seu(sua) representante legal, **SR.(A)** \_\_\_\_\_\_\_\_\_\_\_\_\_\_, RG n<sup>o</sup> \_\_\_\_\_\_\_\_\_\_\_\_ e CPF<br>n<sup>o</sup> , para os fins de dar atendimento ao disposto na alínea "d" do item no disposto na alínea "d" do item 6.1.1. do Edital do Pregão Presencial nº \_\_\_\_\_/2017, que objetiva a \_\_\_\_\_\_\_\_\_\_\_\_\_\_\_\_\_\_\_\_\_\_\_\_\_\_\_\_\_\_\_\_\_\_\_\_\_\_\_\_\_\_\_\_\_\_\_\_\_\_\_\_\_\_\_\_\_, **DECLARA**, sob as penas da lei, que até a presente data inexistem fatos impeditivos para sua habilitação no presente processo licitatório, ciente da obrigatoriedade de declarar ocorrências supervenientes.

 $(\textsf{Local})$  ,  $(\textsf{Data})$ 

\_\_\_\_\_\_\_\_\_\_\_\_\_\_\_\_\_\_\_\_\_\_\_\_\_\_\_\_\_\_\_\_\_\_\_\_\_\_\_\_\_\_\_\_\_\_\_

(Assinatura do Representante Legal)

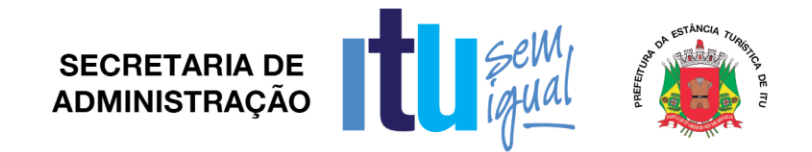

### **ANEXO VI**

**Declaração de que estão enquadradas como microempresa ou empresa de pequeno porte nos termos do art. 3º da Lei Complementar nº 123/06.**

# À

Prefeitura da Estância Turística de Itu Ref.: Pregão Presencial nº \_\_\_\_/2017.

A\_\_\_\_\_\_\_\_\_\_\_\_\_\_\_\_\_\_\_\_\_\_\_\_\_\_\_\_\_\_\_\_\_\_\_\_\_\_\_\_\_\_\_\_\_\_\_\_\_\_\_\_\_(nome da licitante) \_\_\_\_\_\_\_\_\_\_\_\_\_\_\_\_\_\_\_\_\_\_\_\_\_\_\_\_\_\_\_\_\_\_\_\_\_\_\_\_\_\_, qualificada como microempresa ( ou empresa de pequeno porte) por seu representante legal (doc. anexo), inscrita no CNJP sob no. \_\_\_\_\_\_\_\_\_\_\_\_\_\_\_\_\_\_\_\_, com sede à \_\_\_\_ declara para os devidos fins de direito que pretende postergar a comprovação da regularidade fiscal para momento oportuno, conforme estabelecido no edital, e ter preferência no critério de desempate quando do julgamento das propostas, nos termos da Lei Complementar nº 123, de 14 de dezembro de 2006. Sendo expressão da verdade, subscrevo-me.

\_\_\_\_\_\_(Local)\_\_\_\_\_\_\_\_\_\_\_\_\_\_, \_\_(Data)\_\_\_\_\_\_\_\_\_\_\_\_\_\_

\_\_\_\_\_\_\_\_\_\_\_\_\_\_\_\_\_\_\_\_\_\_\_\_\_\_\_\_\_\_\_\_\_\_\_\_\_\_\_\_\_\_\_\_\_\_\_

(Assinatura do Representante Legal)

**ANEXO VII**

#### **Termo de Referência**

Objeto: **Contratação de empresa especializada para a cessão de licença de softwares para a Prefeitura, conforme as especificações deste Termo de Referência, que é parte integrante do Edital e do futuro Contrato**.

Cessão de softwares para atendimento à Prefeitura de Itu, destinados à Gestão Tributária e de Dívida Ativa; Gestão Orçamentária, Financeira e Contábil; Gestão de Folha de Pagamentos (com Portal na Web); Gestão Administrativa de Compras, Licitações, Contratos e Patrimônio (Permanente e Almoxarifados), Gestão de Protocolo, Transparência Pública e Business Intelligence.

O prazo de implantação dos softwares será de até 40 (quarenta) dias úteis após a entrega de todas as informações e base de dados pela Prefeitura Municipal, incluindo em tal período a conversão das mesmas.

A necessária conversão/migração dos dados entregues pela Prefeitura Municipal (dados do exercício de dados históricos dos últimos 05 anos) para fins de implantação dos softwares correrá por conta e risco da empresa licitante vencedora do certame.

Os softwares ofertados deverão funcionar em rede (multiusuário); ter alimentação simultânea da mesma informação e "on line"; trabalhar no servidor preferencialmente com sistema operacional Linux; permitir aplicação nas estações de trabalho em ambiente Linux e Windows e dispor, ainda, de todas as características constantes deste Termo de Referência.

Os softwares deverão trabalhar de forma integrada e estar em total concordância com o Projeto AUDESP do Tribunal de Contas do Estado de São Paulo, inclusive quanto à geração de relatórios e transmissões por meio eletrônico.

Deverão estar incluídas no licenciamento dos softwares, a conversão de dados históricos e atuais, a migração de dados e customização dos mesmos - se necessário -, bem como a capacitação e treinamento dos servidores, a manutenção técnica e suporte técnico.

Tão logo estejam implantados os softwares, a Contratada deverá iniciar os procedimentos destinados a capacitar, no prazo máximo de 15 (quinze) dias úteis, os servidores indicados pela Prefeitura Municipal, para a utilização dos mesmos, abrangendo tal capacitação, inclusive, a geração de *backups* diários para segurança dos dados.

Para o atendimento ao disposto acima, o quantitativo mínimo de usuários por software e mínimo estimado de horas de treinamento dos servidores municipais (usuários) é:

Página **21** de **78**

**SECRETARIA DE ADMINISTRACÃO** 

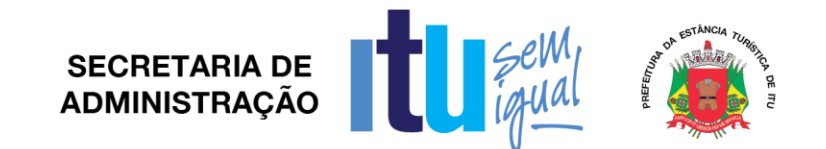

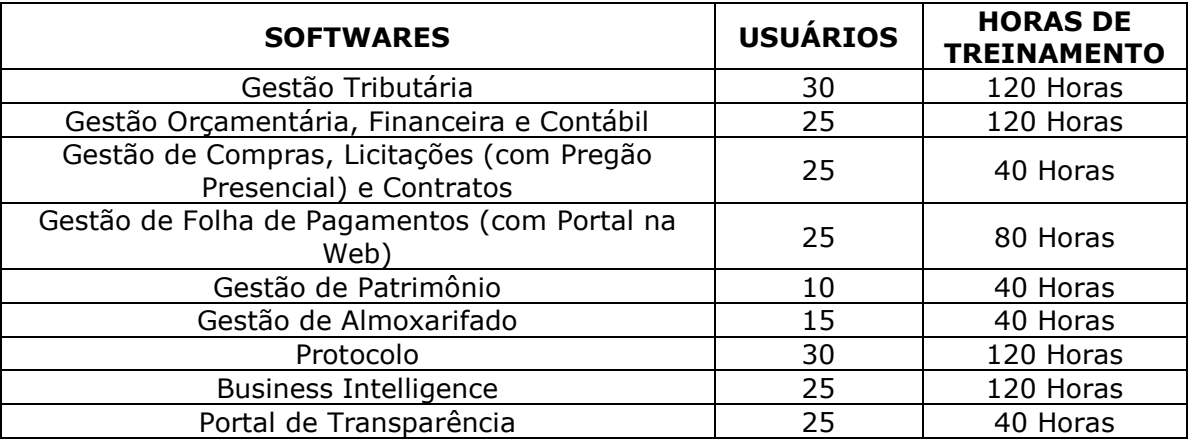

Durante o período de vigência do contrato, a licitante Contratada prestará a devida manutenção nos programas, atuando em todos os eventos que demandarem alteração nos mesmos, decorrentes estas de mudanças na legislação pertinente ou de ajustes necessários a continuidade e boa utilização.

Caso ao término da implantação algum software não corresponda ao exigido no instrumento convocatório, a Contratada deverá providenciar no prazo máximo de 10 (dez) dias, contados da data de notificação expedida pela Contratante, a sua adequação, visando ao atendimento das especificações, sem prejuízo da incidência das sanções previstas no instrumento convocatório, na Lei n.º 8.666/93 e legislação correlata.

A implantação dos softwares deverá ser acompanhada de Termo de Implantação definitivo, devidamente atestado por servidor responsável da Administração.

Durante todo o período de execução contratual, a Contratada deverá prestar suporte técnico aos usuários dos softwares, via atendimento remoto, por telefone, e, excepcionalmente, *in loco*.

Deverá ainda, a Contratada, realizar manutenção técnica preventiva e corretiva nos softwares, durante todo o período de vigência contratual, e sempre que necessário em função da edição de novas regras, de legislação ou de instruções do Tribunal de Contas do Estado.

A Solução Integrada poderá ser composta por módulos desde que atenda aos requisitos funcionais descritos neste anexo e que sejam fornecidos por um único proponente. Os módulos devem ser integrados entre si e trocarem informações conforme solicitado neste instrumento.

O Sistema deverá ser executado no ambiente tecnológico da informação usado e planejado, pela Prefeitura Municipal, conforme descrito neste Edital, ao qual deverão estar perfeitamente compatibilizados, ainda que condicionados à instalação, pelo adjudicatário, de software básico complementar.

O sistema deverá ser instalado no servidor da Prefeitura devendo a licitante interessada tomar conhecimento de suas condições quando da visita técnica.

A comunicação entre os servidores e estações utilizará o protocolo TCP/IP.

O software básico complementar necessário à perfeita execução da solução integrada no ambiente descrito deverá ser custeado integralmente pela licitante, que deverá também

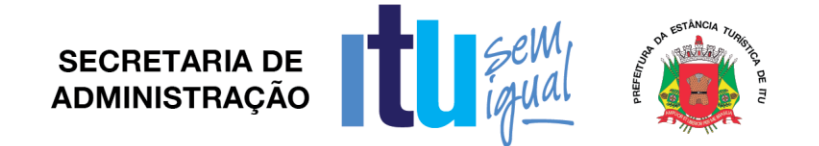

relacioná-lo, além de especificar o número de licenças necessárias à sua completa operação, quando da assinatura do instrumento de contrato.

Os softwares de Business Intelligence e Transparência, necessariamente deverão estar hospedados em Datacenter profissional, às expensas da contratada (admitindo-se neste caso a subcontratação), contendo toda a infraestrutura para rodar as mais diversas visões criadas pela Administração.

O processo de Instalação dos Módulos da Solução Integrada deverá ser efetuado de forma padronizada e parametrizada, preferencialmente, através de aplicações, evitando que os usuários tenham que efetuar procedimentos manuais para instalação dos mesmos e configuração de ambiente. Todo o processo de criação e configuração dos parâmetros de acesso ao banco de dados deverão estar embutidos nas aplicações.

A solução integrada deverá permitir pequenas adaptações às necessidades da Contratante, por meio de parametrizações e/ou customizações.

O navegador (browser) compatível com as aplicações WEB deverá ser o Mozilla Firefox 3.5 e versões superiores.

A recuperação de falhas deverá ser feita na medida do possível, automaticamente ocorrendo de forma transparente ao usuário. A solução integrada deverá conter mecanismos de proteção que impeçam a perda de transações já efetivadas pelo usuário.

As soluções deverão ser integradas e deverá permitir a realização de backups dos dados diários e de forma automática.

As transações, preferencialmente, deverão ficar registradas permanentemente com a indicação do usuário, data, hora exata, hostname e endereço IP, informação da situação antes e depois, para eventuais necessidades de auditoria posterior.

Em caso de falha operacional ou lógica, as soluções integradas deverão recuperar-se automaticamente, sem intervenção de operador, de modo a resguardar a última transação executada com êxito, mantendo a integridade interna da base de dados correspondente ao último evento completado antes da falha.

Os sistemas deverão operar por transações (ou formulários 'on-line') que, especializadamente, executam ou registram as atividades administrativas básicas. Os dados recolhidos em uma transação deverão ficar imediatamente disponíveis em toda a rede, em um servidor central. Isto significa que cada dado deverá ser recolhido uma única vez, diretamente no órgão onde é gerado. As tarefas deverão ser compostas por telas específicas. Os dados transcritos pelos usuários deverão ser imediatamente validados e o efeito da transação deverá ser imediato.

Deverão, ainda, permitir a sua total operabilidade com ou sem uso do mouse (habilitação das teclas "enter", "tab" e "hot-keys") e, ainda, ser uma solução integrada multi-usuário, com controle de execução de atividades básicas, integrado, 'on-line'.

Deverá participar diretamente da execução destas atividades, através de estações cliente e impressoras remotas, instaladas diretamente nos locais onde estas atividades se processam. Deverá recolher automaticamente os dados relativos a cada uma das operações realizadas e produzir localmente toda a documentação necessária.

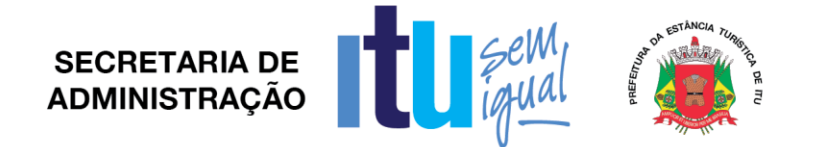

Necessário, outrossim, que os sistemas tenham o recurso, através de parametrização das opções CRUD (Create-Retrieve-Update-Delete), de não permitir que seja eliminada nenhuma transação concretizada de forma a afetar qualquer fechamento ou finalização de documentos já impressos ou que tenham sido divulgados externamente. Caso seja necessária uma retificação de qualquer informação, preferencialmente, esta deverá ser estornada para que fique registrada permanentemente.

O acesso inicial aos sistemas deverá gerar e encaminhar no email do usuário e do administrador do sistema "uma chave de segurança". Para que o usuário seja efetivamente cadastrado com seu perfil de acesso, o Administrador deverá realizar a conciliação das "chaves de segurança" e só após liberar o usuário a ter acesso ao sistema. Acesso este que deverá ser documentado através de termo de responsabilidade padronizado pelo Administrador. As tarefas deverão ser acessíveis

somente a usuários autorizados especificamente a cada uma delas. Para cada tarefa autorizada, o administrador de segurança deverá poder especificar o nível do acesso (somente consulta ou também atualização dos dados).

As autorizações ou desautorizações, por usuário, grupo ou tarefa, deverão ser dinâmicas e ter efeito imediato.

O acesso aos dados deverá poder também ser limitado para um determinado setor do organograma, de forma que usuários de setores que descentralizam o controle de recursos possam alterar dados de outros setores.

As principais operações efetuadas nos dados deverão ser logadas (deve-se registrar histórico), de forma a possibilitar auditorias futuras.

Quanto ao acesso aos dados, o gerenciador deverá oferecer mecanismos de segurança que impeçam usuários não autorizados de efetuar consultas ou alterações em alguns dados de forma seletiva.

Caso haja esquecimento da senha cadastrada pelo usuário o sistema deverá oferecer-lhe a opção de "lembretes de senha" e o mesmo deverá ser enviado ao e-mail do usuário que o solicitar.

O administrador do sistema deverá apenas ser habilitado para gerenciar usuários, perfis de acesso e auditoria de dados, não realizando em hipótese alguma qualquer outro tipo de movimentação.

O usuário que por algum motivo se afastar do serviço público deverá ser bloqueado automaticamente a qualquer nível de acesso ao sistema ao qual estiver habilitado.

Os processos de atualizações dos Sistemas deverão obedecer a critérios que permita a Administração saber com antecedência quais as atualizações que serão realizadas, data da realização, horário e tempo a ser gasto para tal evento.

### *1 - Requisitos Gerais Exigidos*

Todo o processo de levantamento de requisitos e análise, durante o processo de customização, deverá ser feito em conjunto com os funcionários do Município, incluindo os técnicos do Departamento de Informática, para todos os itens a serem adaptados pelo licitante.

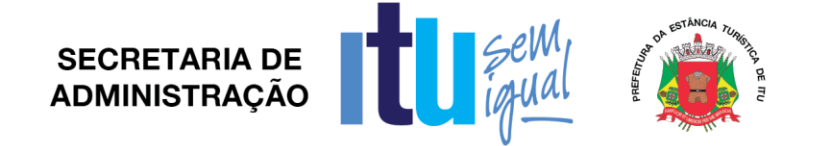

A empresa vencedora deverá providenciar a conversão dos dados históricos existentes para os formatos exigidos pela solução integrada. Isto requer o efetivo envolvimento do licitante para adaptação do formato dos dados a serem convertidos e seus relacionamentos.

Deverá outrossim, executar os serviços de migração dos dados existentes nos atuais cadastros e tabelas da solução integrada, utilizando os meios disponíveis no Município.

A contratada deverá disponibilizar o suporte na sede do Município: durante todo o processo de levantamento para customização e na implantação; durante a implantação no tocante ao ambiente operacional de produção; e na primeira execução de rotinas da solução integrada no período de vigência do contrato.

Nos relatórios de maior relevância deverão permitir a inclusão do brasão do Município.

Por fim, todas as ferramentas deverão permitir a visualização de relatórios em tela, bem como possibilitar que sejam gravados em disco, em formato TXT ou outros, que permitam ser visualizados posteriormente ou impressos, além de permitir a seleção e configuração da impressora local ou de rede disponível.

## **2 – Requisitos Específicos**

### *2.1. Gestão Tributária e de Dívida Ativa*

*Para fins de Gestão do Imposto Sobre Serviços de Qualquer Natureza - ISS:* 

Permitir o cadastro de contribuintes com opção de inclusão de atividades, dos contribuintes autônomos, comércio, indústria e prestadores de serviços.

Permitir o cadastro do contador responsável pela empresa.

Permitir o cadastro de sócios das empresas bem como o controle do período de responsabilidade pela empresa.

Permitir o cadastro dos taxistas bem como os respectivos veículos.

Permitir o cadastro dos feirantes bem como as suas respectivas barracas.

Permitir o cadastro de toda e qualquer publicidade realizada no município, bem como a metragem e local onde é realizada a divulgação.

Permitir que o usuário tenha autonomia para criar campos novos do tipo texto, data, número, etc; no cadastro e que possam ou não ser usados no cálculo dos tributos municipais.

Permitir a consulta de todas as alterações realizadas no cadastro municipal.

Permitir a suspensão de empresa.

Permitir o controle de encerramento de atividades da empresa.

Possibilitar o controle de empresas isentas ou com reduções de cálculo.

Emissão, controle e gestão do cálculo dos impostos e taxas, ajustáveis, de acordo com a legislação em vigor.

Permitir o cadastro das tabelas de cálculo bem como a sua atualização automática através de índices de correção.

Permitir que o usuário tenha autonomia para criar novas tabelas usadas no cálculo dos tributos.

Conter todos os recursos para executar o cálculo, emissão, controle de arrecadação e cobrança dos tributos mobiliários, tais como: ISSQN fixo anual; ISSQN Estimativa Fiscal (deve conter recursos para processar estimativas); ISSQN sujeito à homologação.

Taxas de Licença: Anual (nova ou renovação), de temporada, Eventual, Ambulante, Utilização de logradouro público, Publicidade, entre outras.

Permitir a tributação das publicidades realizadas no município de acordo com a tributação em vigor.

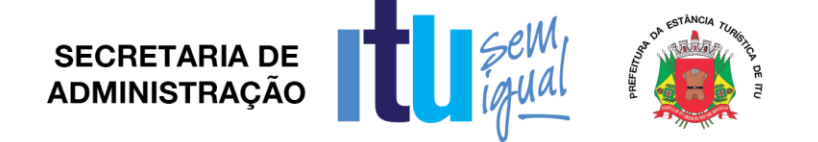

Possibilidade de emissão de demais taxas, ligadas ao cadastro mobiliário do município (Taxas pelo exercício de poder de polícia).

Permitir que o usuário tenha autonomia para parametrizar o cálculo de acordo com sua necessidade.

Permitir o cálculo automático de ISS fixo, levando em conta períodos proporcionais a data de inscrição.

Possibilitar e emissão de cálculo individual ou em lote.

Permitir a simulação de cálculos para fins de estudo de alterações na legislação.

Permitir a integração com módulo de controle de arrecadação lançando os impostos calculados para controle e cobrança e classificação de receita.

Enviar automaticamente os débitos para inscrição em dívida ativa.

Permitir que o usuário escolha quais tributos saíram juntos no mesmo carnê.

Emissão de guias com código de barras em formato Arrecadação ou Ficha de compensação estabelecidos em layout Febraban.

Possuir gerador de relatórios que permita a seleção dos campos gravados no banco de dados além dos campos criados pelo usuário; possibilite a seleção de filtros, quebra e totalização de valores.

Possibilitar a gravação e a nomeação da configuração do relatório gerado.

Permitir a exportação de dados em formato CSV ou similar nos mesmos moldes do gerador de relatórios.

Emitir ficha cadastral do contribuinte, contendo dados de endereço, atividade, taxas, além de histórico de alteração cadastral.

Emitir alvarás com layouts diferenciados de acordo com o tipo de atividade do contribuinte.

*Para fins de Gestão do Imposto Predial Territorial Urbano – IPTU:*

Controle e cadastro de todos os imóveis existentes no município sendo, residencial, comercial ou industrial, bem como todos os dados referentes ao imóvel características, históricos e dados pertinentes a PGV para utilização nos cálculos para os lançamentos.

Desmembramento e unificação de imóveis.

Cálculo de lançamentos com controle de imóveis isentos e imunes.

Aditamento de lançamento com re-emissão de carnês em vencimentos pré cadastrados. Possibilidade de emissão de saldo devedor com novo carnê.

Integração com o Controle de Arrecadação para efetivação de pagamentos e classificação de receita.

Relatórios de lançamento, estatístico, de inadimplência e cadastro, cancelamento de lançamentos, além de relatórios de endereços, imóveis por logradouros e bairro.

Impressão de carnês total ou parcial por seleção de parcelas, segundas vias com ou sem capa/espelho dos carnês, inclusive via internet.

Cadastro de histórico de alterações imobiliárias, com possibilidade de impressão na ficha cadastral.

Emissão de certidão de valor venal, certidão negativa imobiliária, inclusive via internet.

Emissão de Ficha Cadastral (BIC - Boletim de Informações Cadastrais) e extrato de débitos.

Emissão de guia com recolhimento de forma unificado do saldo devedor de lançamento. *Módulo de Imposto Sobre Transmissão de Bens Imóveis – MITBI:*

Possuir no cadastro todos os campos necessários para emissão de cálculo.

Permitir lançamento de guia do ITBI com todos os dados impressos de cálculo e alíquota.

Cancelamento de lançamento com controle de data, usuário e motivo de cancelamento.

Emissão de guia para pagamentos com código de barras em formato Febraban, ou em convênios específicos de acordo com os bancos arrecadadores (ficha de compensação).

Cadastro de controle de índices financeiros para cálculo de alíquota dos lançamentos.

Permitir parametrizar mais de um índice para emissão de lançamentos para atendimento de leis diversas.

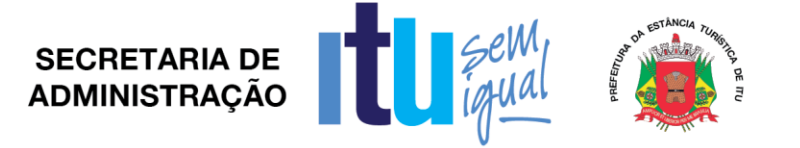

Possibilitar integração com sistema de cadastro imobiliário para atualização cadastral automática.

Consulta de lançamentos com filtros por número, data, contribuinte.

Emissão de guia complementar de ITBI com diferenciação de tipo de lançamento. Permitir isenção de lançamento.

Possuir parametrização de mais de uma alíquota para cálculo de lançamentos.

Parametrização com prazo para vencimento da guia por tipo de transação do imóvel.

Gerador de relatórios com opção de gravação do relatório pré-formulado.

Controle de usuários (senhas) com grupos de acessos e limitações aos usuários.

Permitir formulação de documento para emissão de guia com texto definido pelo usuário, permitindo alteração de forma prática.

Possuir acesso disponível para emissão de lançamentos por unidades externas (cartório de imóveis) com acesso diferenciado da administração.

*Para fins de Gestão da Dívida Ativa*

Possibilitar o cadastro individual da dívida.

Possibilitar a importação das dívidas através de arquivos textos.

Inscrever dívidas eletronicamente, através do cadastro de devedores e controle de inadimplência.

Possibilitar o cadastro prévio de dívidas antes da efetiva inscrição.

Possibilitar a consulta, relatórios e exclusão das dívidas antes da efetiva inscrição.

Possibilitar a inscrição da dívida ativa fracionada com a indicação do livro da dívida ativa.

Permitir a troca de responsável pelo débito de uma determinada dívida.

Possibilitar consulta de dívida pelo responsável atual ou pelo anterior.

Permitir que uma ou um grupo de dívidas sejam suspensas.

Permitir a indicação do motivo e do processo administrativo que originou a suspensão.

Permitir o registro de término da suspensão da dívida.

Permitir o cancelamento de dívidas em sua totalidade ou de forma parcial.

Permitir o cancelamento de algumas parcelas ou de uma parte do valor inscrito.

Permitir o cancelamento de várias dívidas simultaneamente através de filtros que restrinjam o grupo a ser cancelado.

Permitir o cancelamento de várias dívidas a partir de um arquivo texto.

Permitir o registro do processo administrativo, motivo do cancelamento e o operador que realizou a operação no sistema.

Permitir o estorno do cancelamento de dívida.

Permitir que o cancelamento automaticamente registre o término da suspensão de dívida, caso ela esteja suspensa.

Emitir guias de recolhimento com código de barras padrão FEBRABAN, arrecadação ou ficha de compensação.

Possibilitar a emissão de boletos de uma ou mais dívidas agrupadas para pagamento a vista.

Possibilitar a emissão de boletos de uma ou mais dívidas agrupadas para pagamento a vista com os descontos concedidos na forma da lei vigente.

Possibilitar o parcelamento de uma ou mais dívidas juntas, de acordo com as regras estabelecidas em lei, com relação a quantidade de parcelas, valor mínimo da parcela, tributos, anos possibilidade de reparcelamento e etc.

Permitir parametrizar que no ato do parcelamento os dados do requerente e do processo sejam ou não obrigatórios.

Permitir a aplicação automática de descontos nos valores de acordo com a lei de parcelamento em vigor no ato do parcelamento.

Permitir parcelar os honorários junto com as parcelas.

Permitir que o contribuinte possa dar um valor de entrada superior ao valor mínimo da parcela estipulado por lei.

Permitir que o contribuinte possa escolher a data de vencimento mais conveniente, desde que esteja dentro do prazo definido na lei de parcelamento.

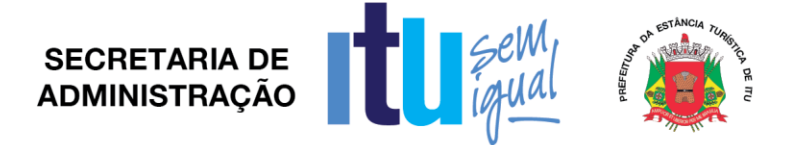

Permitir a identificação do requerente do parcelamento.

Permitir a impressão das parcelas geradas.

Permitir a emissão de uma parcela para a quitar de todas as parcelas pendentes.

Bloquear a emissão de parcelas de anos posteriores ao do parcelamento.

Permitir a impressão de parcelas já vencidas com os acréscimos determinados por lei.

Permitir a emissão de parcelas em atraso já com o cálculo dos encargos previstos em lei para a data escolhida pelo contribuinte.

Permitir a impressão do termo de confissão de acordo com o modelo definido pela administração.

Permitir a anexação de documentos digitalizados ao registro do parcelamento.

Permitir a mudança de convênios bancários dos parcelamentos já realizados.

Permitir o cancelamento de um determinado parcelamento.

Permitir o cancelamento em lote dos parcelamentos que não estejam sendo cumpridos. Permitir o estorno do cancelamento do parcelamento.

Permitir que após o cancelamento do parcelamento as dívidas voltem a sua origem com o abatimento dos seus valores pagos no parcelamento. O abatimento do valor pago deverá ser dívida mais antiga para a mais atual.(?)

Permitir a notificação dos parcelamentos que não estejam sendo cumpridos através de correspondências com texto parametrizado pela administração.

Permitir a cobrança de dívidas através de correspondência com a possibilidade de juntar o boleto para pagamento avista.

Possibilitar a seleção das dívidas que serão notificadas através de valor, ano, tributo, etc.

Permitir a geração das correspondências em PDF de acordo com o modelo definido pela administração.

Permitir a geração dos dados em XML para que as correspondências possam ser enviadas para alguma gráfica realizar a impressão.

Permitir o registro dos contatos realizados aos devedores através de telefone, cartas, mensagens em celular, e-mail, etc.

Possibilitar a seleção de dívidas ao protesto através de filtros de valor, ano e tributo com a geração dos boletos para o pagamento e a certidão de dívida ativa.

Permitir a geração de arquivos para envio ao cartório.

Possibilitar a leitura do arquivo de retorno do cartório.

Permitir o cancelamento do protesto de uma ou mais dívidas.

Permitir o recebimento das dívidas pagas no cartório através do arquivo retorno do cartório.

Permitir a geração dos dados para execução fiscal em outro sistema.

Permitir a importação dos dados para executados em outro sistema.

Permitir o registro das movimentações processuais ocorridas bem como os valores das diligências para posterior cobrança do contribuinte.

Possibilitar a geração das petições de sobrestamento, extinção e cancelamento físicas dos processos que sofreram alguma alteração em seus débitos

Permitir que a cada petição gerada o sistema já registre automaticamente uma movimentação processual.

Permitir a configuração dos modelos das petições e da certidão de dívida ativa.

Executar o processamento da baixa pelo setor responsável pela administração da dívida ativa ou em conjunto com os demais tributos, sem a necessidade de serviços de separação de guias ou classificação manual da receita.

Contabilização dos valores arrecadados em Dívida Ativa deverão ser separados atendendo as exigências da AUDESP.

Integração com o Controle de Arrecadação para recebimento dos boletos a vista e de parcelamentos.

Permitir o recebimento de dívida por dação em pagamento.

Permitir o recebimento de dívida através de depósito judicial.

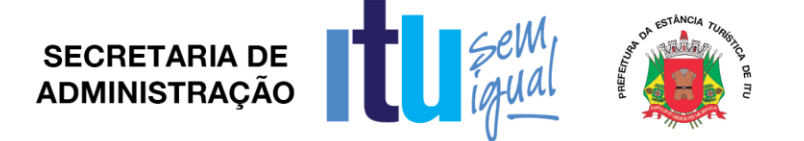

Permitir parametrização de valor de aceitação referente a recebimentos a menor. Permitir o registro individual da dívida em provisão de perdas.

Permitir o registro de um grupo de dívidas em provisão de perdas.

Permitir o estorno do provisionamento realizado.

Demonstrar as movimentações financeiras realizadas no mês para conciliação contábil.

Permitir a geração de relatório detalhado das movimentações financeiras realizadas no mês para conciliação contábil.

Possibilitar o travamento de operações com data retroativa após conciliação do saldo da dívida ativa com a contabilidade.

Totalizar os valores do saldo da Dívida Ativa de acordo com as exigências da AUDESP, bem como, controlar o saldo da conta da dívida ativa junto ao sistema financeiro.

Permitir a geração de relatórios que demonstre os valores de multa, juros e correção monetária existente em cada conta.

Possuir gerador de relatórios que permita a seleção dos campos gravados no banco de dados além dos valores das dívidas atualizadas; possibilite a seleção de filtros, quebra e totalização de valores.

Possibilitar a gravação e a nomeação da configuração do relatório gerado.

Permitir a exportação de dados em formato CSV ou similar nos mesmos moldes do gerador de relatórios.

Emissão de Termo de Inscrição, termo de abertura e encerramento para livro de Dívida Ativa.

Gerar extrato de débitos por devedor contendo as dívidas e parcelamentos em aberto, bem como as possibilidades de pagamento permitidas de acordo com a lei vigente.

Gerar certidão negativa, certidão positiva e certidão positiva com efeito de negativa de acordo com o modelo estabelecido pela administração.

Possuir relatórios de maiores devedores agrupados ou não por devedor ou por inscrição cadastral.

Possuir relatório que permite acompanhar todas as movimentações realizadas em uma determinada dívida.

Possuir relatório que permita acompanhar o valor baixado de cada parcela paga por dívida.

Relatórios de anexos para atendimento à LRF.

Relação dos pagamentos feitos as através de dação em pagamento.

Relação de todos os tipos de notificações realizadas.

Permitir a geração de relatórios de contribuintes inadimplentes com o parcelamento.

Permitir a geração de relatórios de devedores.

Permitir a geração de relatórios de cancelamentos.

Permitir a geração de relatórios de suspensões.

Permitir a geração de relatórios de pagamentos realizados.

Permitir a geração de relatórios de honorários recebidos.

Permitir a geração de relatórios de dividas protestadas.

Permitir a geração de relatórios de execuções fiscais.

Calcular os valores de dívida ativa com os acréscimos de multa, juros e correção monetária de acordo com a legislação vigente sem a necessidade de alterações no sistema.

Calcular os honorários advocatícios bem como as custas processuais.

Permitir a cobrança dos acréscimos legais de forma diferenciada por dívida de acordo com determinação judicial.

Permitir o cadastramento de diversos índices financeiros utilizados na correção monetária das dívidas.

Possibilitar o cálculo de multa e de juros de acordo com a legislação vigente se a necessidade de alterações no sistema.

Permitir a parametrização dos cortes de moeda ocorridos na moeda nacional.

Permitir configurações de cálculos por tipo de débito.

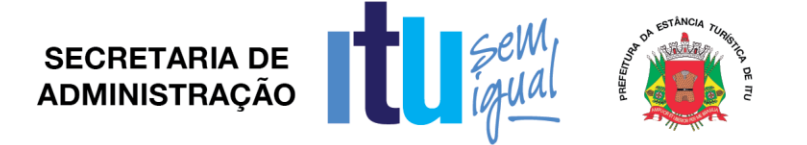

Possibilitar a parametrização de leis de parcelamento com pelo menos os seguintes itens: valor mínimo da parcela para pessoa física, valor mínimo da parcela para pessoa jurídica, quantidade de parcelas, percentuais de desconto, se pode ou não reparcelar.

Permitir a configuração do modelo de boleto a ser usado pela administração nos padrões arrecadação ou ficha de compensação com registro.

Permitir a parametrização do percentual de honorários bem como em quantas parcelas será permitido parcelar independentemente da quantidade de parcelas realizadas no acordo.

Permitir a parametrização do cálculo de honorários seja feita pelo total da dívida com ou sem desconto.

Permitir parametrizar se as dízimas serão colocadas na primeira ou na última parcela. *Gestão de Arrecadação:*

Cadastramento de requerentes, com todas as informações cadastrais necessárias para os devidos lançamentos de outras receitas municipais.

Lançamentos parametrizados e automáticos para todos e quaisquer tributos.

Emissão de DAM (documento de arrecadação municipal) em código de barras no formato FEBRABAN, ou em convênios específicos de acordo com os bancos arrecadadores (ficha de compensação).

Relatórios de análise da receita (sintético/analítico).

Baixa manual dos lançamentos efetuados.

Baixa magnética dos lançamentos efetuados e recebidos nos Bancos conveniados e disponibilizados no formato eletrônico.

Rol de lançamentos efetuados.

Rol de credores.

Totalizador por Banco conveniado arrecadador.

Extratos de débitos.

Geração de boletos de diferença automático para pagamentos a menor contra os bancos ou contra o contribuinte.

Parametrização, possibilitando que o município crie seu padrão de guias para cobrança.

Efetivação de parcelamento de taxas com parcelas pré-atualizáveis.

Parametrização de fórmulas de cálculo para emissão de lançamentos.

Consulta de Recebimento com informações de data de pagamento, data de movimento, operador, valor recebido.

Gerador de relatórios com opção de gravação do relatório pré-formulado.

Criação de documento personalizado para emissão de cartas de cobrança.

Parametrização permitindo formas de cobrança de encargos diferenciados por taxa.

Permitir emissão de boleto vencido de forma atualizada.

Permitir cancelamento parcial ou total de lançamento efetuado.

Permitir emissão de boleto para quitação de lançamento com mais de uma parcela em aberto.

Permitir o usuário cadastrar campos para alimentar dados, de forma prática.

Permitir parametrização de documento para emissão de guia, sendo um documento por tributo.

Emissão de relatórios estatísticos de lançamentos contra arrecadação por período.

Efetuar recebimento de arquivos bancários em lote independente da instituição financeira arrecadadora.

Controle de usuários (senhas) com grupos de acessos e limitações aos usuários.

### *2.2. - Gestão Orçamentária, Financeira e Contábil*

*Para fins de Gestão de Planejamento:*

Pleno atendimento à legislação vigente e às solicitações e atualizações atualmente exigidas pelo TCE, principalmente àquelas para fins de atendimento ao AUDESP-TCE/SP. *Para fins de Gestão de Plano Plurianual:*

Cadastramento das Receitas que financiarão os Programas Governamentais.

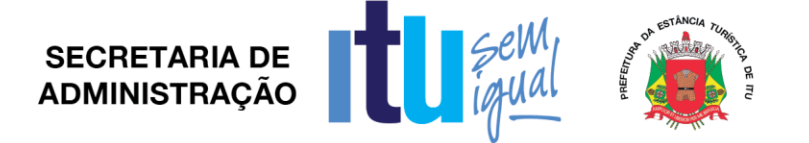

Cadastramento de Indicadores, Produtos e Unidades, Programas e Ações.

Cadastramento de programas ,contendo Unidades Executoras e responsáveis, Função, Sub-Função, Programa, Ação, Meta Física – Quantidade e Unidade de Medida, Custo Financeiro e Indicadores

Gerar relatórios para acompanhar o Projeto de Lei do PPA - Receitas que financiarão os Programas de Governo com estimativas para o quadriênio.

Gerar relatórios de Resumo por Órgãos Responsáveis para o Quadriênio.

Gerar relatórios de Resumo por Programa para o Quadriênio.

Gerar relatórios de Resumo por Funções e Sub-Funções para o Quadriênio

Gerar relatórios de Programas de Governo para o Quadriênio

Gerar relatórios de metas e prioridades para a LDO do 1º ano do PPA.

Manter o histórico do Plano Plurianual desde o Projeto de Lei até suas mais recentes alterações.

Propiciar interatividade na alteração de informações de elaboração do PPA.

Integração de informações com as funcionalidades relacionadas às Diretrizes Orçamentárias – seleção anual de um exercício da despesa (Anexo de Prioridade).

*Para fins de Gestão das Diretrizes Orçamentárias*:

Priorizar as metas estabelecida-s no PPA.

Cadastramento de metas e riscos fiscais.

Cadastramento de parâmetros.

Gerar Anexo de Metas e Riscos Fiscais de acordo com a Legislação vigente e as Portarias da STN.

Gerar Anexo à LDO contendo as Prioridades dos Programas.

Integração com o Módulo de Plano Plurianual – PPA e de Orçamento – LOA.

*Para fins de Gestão de Orçamento*

Cadastramento de Receitas com a respectiva legislação, adequado ao novo ementário estabelecido pela STN/SOF.

Cadastramento da Estrutura Orçamentária com a respectiva legislação.

Gerar e emitir Anexo 2 - Despesa por Órgão e por Unidade, Sintético e Analítico.

Gerar e emitir Anexo 2 – Receita.

Gerar e emitir Anexo 7 – Demonstrativo da despesa por funções, sub-funções e programas por projetos e atividades.

Gerar e emitir Anexo 8 – Demonstrativo da despesa por funções, sub-funções e programas conforme vínculo de recursos.

Gerar e emitir Anexo 9 – Demonstrativo da despesa por Órgãos e funções.

Gerar e emitir Anexo 1 - Demonstrativo da receita e despesa segundo as categorias econômicas.

Gerar e emitir Sumário geral da receita por fontes; e, da despesa por funções.

Gerar e emitir a Estrutura Orçamentária e de Programas.

Gerar e emitir Demonstrativos de evoluções da receita e da despesa.

Gerar e emitir Quadros de subvenções.

Gerar e emitir Quadros da legislação da receita e da despesa.

Gerar e emitir Demonstrativo de compatibilidade LOA x LDO conforme determinação da Lei 101 – LRF.

Cadastramento, manutenção e consulta das Unidades Orçamentárias, contendo as seguintes informações: Código da Unidade e código da Sub unidade, nome e nome reduzido da Unidade.

Cadastramento, manutenção (naquilo que for permitido pela legislação) e consulta da Classificação Funcional Programática (CFP), contendo as seguintes informações: Função, Subfunção, Programa, e Ação (Projeto, Atividade ou Operação Especial), nome.

Cadastramento, manutenção (naquilo que for permitido pela legislação) e consulta da Classificação Econômica da Despesa (CED), contendo as seguintes informações: Categoria Econômica da Despesa, Grupo de Natureza, Modalidade de Aplicação, Elemento, Item.

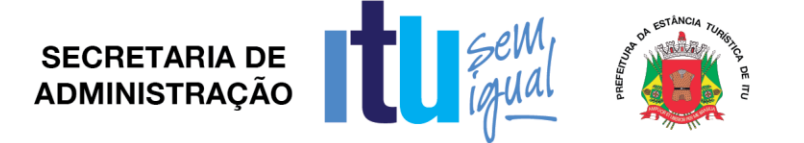

Cadastramento, manutenção (naquilo que for permitido pelo Audesp) e consulta da Aplicação, contendo as seguintes informações: código da Aplicação, nome e código aplicação.

Integração com os módulos de Plano de Plurianual e Diretrizes Orçamentárias.

Manter histórico da elaboração do Projeto de lei em relação à Lei aprovada pelo Poder Legislativo.

Permitir conversão de dados para planilhas ou documentos (xlsx, docx, pptx, pdf, etc.).

Gerar e emitir validação do orçamento para comprimento das obrigações constitucionais bem como o equilíbrio orçamentária por fonte de recurso.

*Para fins de Gestão de Finanças*:

Pleno atendimento à legislação vigente e às solicitações atualmente exigidas pelo TCE, principalmente aquelas para fins de atendimento ao AUDESP-TCE/SP.

Deverá ser integrado ao módulo de Folha de Pagamento de forma a permitir o empenhamento, liquidação e pagamento automático das despesas com pessoal geradas pelo respectivo sistema, inclusive o registro das consignações (descontos) geradas por essas despesas.

Inclusão integrada de empenhos estimativos, liquidação e pagamento com base na movimentação realizada pelo sistema de folha de pagamento.

Deverá ser integrado ao módulo de Compras de forma a permitir a inclusão de empenhos com base nos pré-empenhos originado sistema de compras.

Deverá ser integrado ao módulo de Almoxarifado de forma a permitir a inclusão e liquidação com base nos documentos fiscais recebidos pelo sistema de almoxarifado.

Consulta e relatório de repasses ao terceiro setor destacando a entidade beneficiária do repasse.

Demonstrativo dos convênios recebidos (SICONV), com seleção de órgão concedente.

Cadastramento, manutenção e consulta de dados do credor/fornecedor contendo Nome, Nome Reduzido, Endereço, Número, Complemento, Cidade, Bairro, Estado, CEP, CPF/CNPJ, e suas respectivas contas bancárias (Banco, Agência, Conta).

Consulta de Dotações Orçamentárias por número de Dotação, contendo Número da Dotação, Unidade Orçamentária, CFP, CED, Fonte de Recurso e Código de Aplicação.

Cadastramento, manutenção e consulta dos Valores das Dotações Orçamentárias contendo as seguintes informações: Unidade Orçamentária, Classificação Funcional Programática, Categoria Econômica da Despesa, e Valor da Dotação.

Suplementação da Dotação Orçamentária, com impressão do documento da operação, contendo as seguintes informações: Unidade Orçamentária, CFP, CED, Valor da Suplementação.

Redução da Dotação Orçamentária, com impressão do documento da operação, contendo as seguintes informações: Unidade Orçamentária, CFP, CED, Aplicação, valor da Redução.

Anexo de Créditos Adicionais, com as seguintes informações básicas: codificação da funcional-programática (função, sub-função, programa, projeto/atividade), órgão, fonte de recurso e natureza da despesa.

Demonstrativos da execução orçamentária, contendo no mínimo: codificação da funcional-programática (função, sub-função, programa, projeto/atividade), órgão, fonte de recurso, (com opção de reduzido por ficha), valor orçado atualizado (inicial, mais suplementações, menos reduções), valor empenhado, valor reservado e saldo de dotação.

Ajuste diretamente pelos órgãos contábeis da Prefeitura, das informações gerenciais e das fontes financeiras, agregadas nos orçamentos para atender as necessidades da execução orçamentária.

Consulta aos Valores das Dotações Orçamentárias, contendo Código e Nome da Unidade Orçamentária, Código, Código e Nome da CED e Valor da Dotação Atual.

Página **32** de **78**

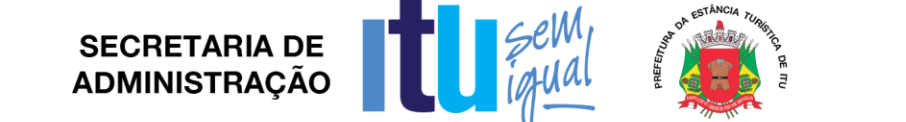

Consulta aos Valores das Movimentações das Dotações Orçamentárias, contendo unidade orçamentária CFP, CED e valor inicial, valor da suplementação, valor da redução e valor atual.

Consulta a Suplementação da Dotação Orçamentária, contendo as seguintes informações: Número da Suplementação, Unidade Orçamentária, CFP, CED, Valor da Suplementação, Data de Operação.

Consulta a Redução da Dotação Orçamentária, contendo as seguintes informações: Número da Redução, Unidade Orçamentária, CFP, CED, Valor da Redução.

Consulta a Movimentação da Dotação Orçamentária, contendo as seguintes informações: Número da Movimentação, Valor da Movimentação, Unidade

Orçamentária origem, CFP origem, CED origem, Unidade Orçamentária destino, CFP destino, CED destino, Data da Operação.

Reserva Orçamentária, com impressão do documento da operação, contendo as seguintes informações: Unidade Orçamentária, CFP, CED, Valor da Reserva, Processo, Especificação da Reserva, Data da Operação, Número do Documento da operação, Fonte de Recurso e Código de Aplicação.

Anulação da Reserva Orçamentária, com impressão do documento da operação, contendo as seguintes informações: Número da Reserva, Processo, Especificação da Anulação, Data da Operação, Número da Dotação, Valor Liquido Reservado.

Consulta a Reserva Orçamentária, contendo as seguintes informações: Número da Reserva, Número da Dotação, Unidade Orçamentária, CFP, CED, Valor da Reserva, Data da Operação.

Empenho Ordinário, com impressão do documento da operação, contendo as seguintes informações: Número da Dotação, Unidade Orçamentária, CFP, CED, Código e Nome do Credor, Tipo da Despesa, Valor do Empenho, Data da Operação, Fonte de Recurso e Código de Aplicação.

Empenho Estimativo, com impressão do documento da operação, contendo as seguintes informações: Número da Reserva, Número da Dotação, Unidade Orçamentária, CFP, CED, Código e Nome do Credor, Tipo da Despesa, Valor do Empenho, Data da Operação, Processo, Especificação, Vigência, Número do Documento da operação.

Empenho Global, com impressão do documento da operação, contendo as seguintes informações: Número da Reserva, Número da Dotação, Unidade Orçamentária, CFP, CED, Código e Nome do Credor, Tipo da Despesa, Valor do Empenho, Data da Operação, Processo, Especificação, Vigência, Número do Documento da operação.

Anulação do Empenho Ordinário, com impressão do documento da operação, contendo as seguintes informações: Número do Empenho, Unidade Orçamentária, CFP, CED, Valor da Anulação, Data da Operação, Processo, Especificação, Número do Documento da operação, Saldo a Empenhar Anterior, Saldo a Empenhar Atual.

Anulação do Empenho Estimativo, com impressão do documento da operação, contendo as seguintes informações: Número do Empenho, Unidade Orçamentária, CFP, CED, Valor da Anulação, Data da Operação, Processo, Especificação, Saldo a Empenhar Anterior, Saldo a Empenhar Atual.

Anulação do Empenho Global, com impressão do documento da operação, contendo as seguintes informações: Número do Empenho, Unidade Orçamentária, CFP, CED, Valor da Anulação, Data da Operação, Processo, Especificação, Saldo a Empenhar Anterior, Saldo a Empenhar Atual.

Reforço do Empenho Estimativo, com impressão do documento da operação, contendo as seguintes informações: Número do Empenho, Unidade Orçamentária, CFP, CED, Valor do Reforço, Processo, Especificação, Data da Operação, Tipo da Despesa, Nome do Credor, Saldo Anterior e Atual da Dotação.

Reforço do Empenho Global, com impressão do documento da operação, contendo as seguintes informações: Número do Empenho, Unidade Orçamentária, CFP, CED, Valor do Reforço, Processo, Especificação, Data da Operação, Tipo da Despesa, Nome do Credor, Saldo Anterior e Atual da Dotação.

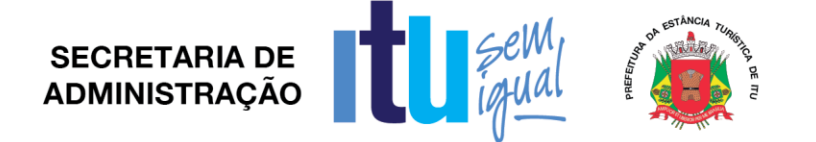

Empenho de adiantamento, contendo as seguintes informações: Número da Dotação, Unidade Orçamentária, CFP, CED, Código e Nome do Servidor, Tipo da Despesa, Valor do Empenho, Data da Operação, Processo, Especificação, Vigência, Número do Documento da operação, com a realização das etapas posteriores automaticamente (liquidação e ordem de pagamento) atendendo as limitações legais.

Consulta a Empenho Ordinário, contendo as seguintes informações: Número do Empenho, Número da Dotação, Unidade Orçamentária, CFP, CED, Valor do

Empenho, Código e Nome do Credor, Processo, Especificação, Data da Operação, Fonte de Recursos e Código de Aplicação.

Consulta a Empenho Estimativo, contendo as seguintes informações: Número do Empenho, Número da Dotação, Unidade Orçamentária, CFP, CED, Valor do Empenho, Código e Nome do Credor, Processo, Especificação, Data da Operação, Fonte de Recurso e Código de Aplicação.

Consulta a Empenho Global, contendo as seguintes informações: Número do Empenho, Número da Dotação, Unidade Orçamentária, CFP, CED, Valor do Empenho, Código e Nome do Credor, Processo, Especificação, Data da Operação, Fonte de Recurso e Código de Aplicação.

Consulta da Anulação do Empenho Ordinário, contendo as seguintes informações: Número da Anulação, Unidade Orçamentária, CFP, CED, Valor da Anulação, Processo, Especificação, Data da Operação, Fonte de Recurso e Código de Aplicação.

Consulta da Anulação do Empenho Estimativo, contendo as seguintes informações: Número da Anulação, Unidade Orçamentária, CFP, CED, Valor da Anulação, Processo, Especificação, Data da Operação, Fonte de Recurso e Código de Aplicação.

Consulta da Anulação do Empenho Global, contendo as seguintes informações: Número da Anulação, Unidade Orçamentária, CFP, CED, Valor da Anulação, Processo, Especificação, Data da Operação, Fonte de Recurso e Código de Aplicação.

Consulta do Reforço do Empenho Estimativo, contendo as seguintes informações: Número do Reforço, Número da Dotação, Unidade Orçamentária, CFP, CED, Valor do Reforço, Código e Nome do Credor, Processo, Especificação, Data da Operação, Fonte de Recurso e Código de Aplicação.

Consulta do Reforço do Empenho Global, contendo as seguintes informações: Número do Reforço, Número da Dotação, Unidade Orçamentária, CFP, CED, Valor do Reforço, Código e Nome do Credor, Processo, Especificação, Data da Operação, Fonte de Recurso e Código de Aplicação.

Consulta do Empenho Estimativo efetuado por Credor, contendo as seguintes informações: Código e Nome do Credor, Número do Empenho, Data da Operação, Valor Pago, Saldo a Pagar, Valor Total Empenhado, Valor Total Pago, Valor Processado, Valor não Processado, Fonte de Recurso e Código de Aplicação.

Consulta do Empenho Global efetuado por Credor, contendo as seguintes informações: Código e Nome do Credor, Número do Empenho, Data da Operação, Valor Pago, Saldo a Pagar, Valor Total Empenhado, Valor Total Pago, Valor Processado, Valor não Processado, Fonte de Recurso e Código de Aplicação.

Consulta a Posição Orçamentária por Estrutura, contendo as seguintes informações: Número da Dotação, Código e Nome da Unidade Orçamentária, Valor da Dotação Inicial, Valor da Suplementação, Valor da Redução, Valor da Movimentação, Valor da Dotação Atual, Valor da Reserva não Empenhada, Valor Disponível a Empenhar.

Consulta a Posição do Credor, contendo as seguintes informações: Código e Nome do Credor, Valor Empenhado, Valor Pago, Valor do Saldo, Valor Total Empenhado, valor Total pago, Valor Total do Saldo.

Consulta de Credor/Fornecedor por Nome, com as informações de Código do Credor/Fornecedor, Nome.

Consulta de credor/Fornecedor por Código de Credor/Fornecedor, com as informações Código do Credor/Fornecedor, Nome.

Página **34** de **78**

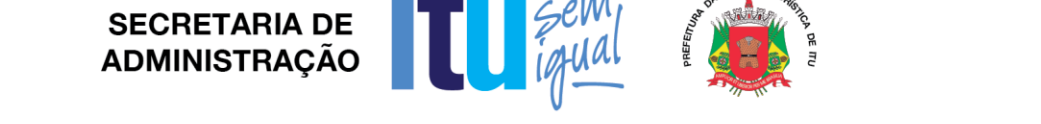

Consulta a Receita por Exercício e Rubrica, contendo as seguintes informações: Código e Nome da Rubrica, Valor da Previsão.

Consulta a Receita por Exercício Tipo de Receita e Rubrica, contendo as seguintes informações: Código e Nome da Rubrica, Valor da Previsão Atual, Fonte de Recursos e Código de Aplicação.

Consulta a Receita, Rubrica e Código da Aplicação, contendo as seguintes informações: Código e Nome da Rubrica, Código e Nome do Código da Aplicação, Valor Arrecadado, Fonte de Recursos e Código de Aplicação.

Consulta de Análise Diária de Arrecadação, contendo as seguintes informações: Total Valor Arrecadado no Dia.

Consulta dos Empenhos Liquidados, contendo as seguintes informações: Data da Liquidação, Número do Empenho, Tipo do Empenho, Processo, Valor da Liquidação, Fonte de Recursos e Código de Aplicação, data de Vencimento, Número de Documento Fiscal, Número da despesa e Histórico da Incorporação.

Consulta a Pagamentos Efetuados por Credor, contendo as seguintes informações: Exercício, Código e Nome do Credor, Número do Pagamento, Número do Documento Origem, Data do Pagamento, Valor Pago, Data de Devolução, Valor da Devolução, Número do empenho, Fonte de Recursos e Código de Aplicação.

Consulta de Pagamentos Emitidos, contendo as seguintes informações: Número do Pagamento, Número do Documento Origem, Nome do Credor, Data do Pagamento, Valor Pago, Data de Anulação, Fonte de Recursos e Código de Aplicação.

Consulta de Pagamentos por Data de Pagamento, contendo as seguintes informações: Data do Pagamento, Número do Pagamento, Número do Documento Origem, Nome do Credor, Valor Pago, Data de Anulação, Valor Total Pago no Dia.

Consulta de Empenhos Inscritos em Restos a Pagar-RP contendo as seguintes informações: Número do Empenho, Código e Nome do Credor, Valor Inscrito, Valor Requisitado para Pagamento, Valor Pago, Valor do Saldo a Requisitar, Fonte de Recursos e Código de Aplicação.

Consulta de RP por Credor/Fornecedor contendo as seguintes informações: Código e Nome do Credor, Número do Empenho, Valor Inscrito, Valor Requisitado, Valor Pago, Valor Anulado, Valor do Saldo a Requisitar, Fonte de Recursos e Código de Aplicação.

Consulta do Número da Dotação por UO, CFP e CED, contendo as seguintes informações: Unidade Orçamentária, CFP, CED, Número da Dotação.

Cancelamento Parcial do Pagamento, com impressão do documento da operação, contendo as seguintes informações: Número do Pagamento, Valor Cancelado, Número do Processo, Especificação, Data da Operação, Número do Empenho, Código e Nome do Credor, Valor Pago, Unidade Orçamentária, CFP, CED, Número do Documento da Operação, Fonte de Recursos e Código de Aplicação.

Consulta de Processo Pago de RP por Código do Credor, contendo as seguintes informações: Código e Nome do Credor, Número do Processo, Número do Documento Origem, Data do Pagamento, Valor Pago, Número da Despesa, Data da Devolução, Valor da Devolução, Fonte de Recursos e Código de Aplicação.

Liquidar Valores de RP, com impressão do documento da operação, contendo as seguintes informações: Número do Empenho, Número do Processo, Especificação, Data da Operação, Código e Nome do Credor, Valor Total Requisitado, Valor do Saldo a Requisitar, Fonte de Recursos e Código de Aplicação.

Cancelamento de RP, com impressão do documento da operação, contendo as seguintes informações: Número do Empenho, Valor da Anulação, Número do Processo, Especificação, Data da Operação, Código e Nome do Credor, CFP, CED.

Consulta de Liquidações Inscritas em RP, por Empenho contendo as seguintes informações: Número do Empenho, Código e Nome do Credor, Data da Operação, Data do Pagamento, Valor Pago, Data da Anulação, Valor Anulado, Número do Processo, Valor Inscrito, Fonte de Recursos e Código de Aplicação.

**SECRETARIA DE ADMINISTRACÃO** 

Consulta a Empenho Ordinário, por Fonte de Recursos e Código de Aplicação, contendo as seguintes informações: Número do Empenho, Número da Dotação, Unidade Orçamentária, CFP, CED, Valor do Empenho, Valor Pago, Código e Nome do Credor, Processo, Especificação, Data da Operação, Data do Pagamento, Fonte de Recursos e Código de Aplicação.

Consulta de Pagamento por Fonte de Recursos e Código de Aplicação e Credor, contendo as seguintes informações: Código e Nome do Credor, Número do Pagamento, Número do Documento Origem, Data do Pagamento, Valor Pago, Data da Devolução, Valor da Devolução, Fonte de Recursos e Código de Aplicação.

Consulta do saldo de suplementação autorizado na Lei do Orçamento, contendo: valor do orçamento, limite de suplementação, valor utilizado, e saldo a suplementar.

Solicitação de impressão dos seguintes relatórios da Receita: Resumo das Receitas por Código de Receita, Análise Diária da Arrecadação, Balancete da Receita do Mês, Resumo das Receitas Orçadas por Código de Receita.

Balancete das Despesas Orçamentárias do Mês, contendo Mês de Referência, Código da Unidade Orçamentária, Código da CFP, Código da CED, Valor da Dotação Atual, Valor Empenhado no Mês, Valor Empenhado no Ano, Valor do Saldo da Dotação, Valor Pago no Mês, Valor Pago no Ano, Valor do Saldo a Pagar.

Relação dos Pagamentos Efetuados no Mês em ordem de Data de Pagamento, contendo Data do Pagamento, Código e Nome do Credor, Valor Pago, Número do Processo, Número do Pagamento, Valor Total Pago no Dia, Valor Total Pago no Mês.

Relação das Despesas Empenhadas do Mês, contendo Mês de Referência, Código da Unidade Orçamentária, Código da CFP, Código da CED, Número da Dotação, Valor da Dotação Atual, Valor Empenhado no Mês, Valor Empenhado no Ano, Valor do Saldo da Dotação, Totalização no Final, Fonte de Recursos e Código de Aplicação.

Balancete por Função do Mês, em Ordem de Função, contendo Mês de Referência, Código da Função, Nome da Função, Valor da Dotação Atual, Valor Movimentado, Valor Empenhado no Mês, no Ano e Valor do Saldo da Dotação.

Balancete por Subfunção do Mês, em Ordem de Subfunção, contendo Mês de Referência, Código da Subfunção, Nome da Subfunção, Valor do Saldo Anterior, Valor Empenhado no Mês e Ano, Valor do Saldo Atual, Totalização no Final.

Balancete por Programa do Mês, contendo Mês de Referência, Código do Programa, Nome do Programa, Valor Empenhado, Valor no Mês e Ano, Totalização ao Final.

Relação dos Pagamentos de RP Efetuados no Mês em ordem de Data de Pagamento, contendo Ano Base, Data do Pagamento, Número do Empenho, Código e Nome do Credor, Valor Pago, Número do Pagamento, Valor Total Pago no Dia, Valor Total Pago no Mês, Fonte de Recursos e Código de Aplicação.

Relação de Empenhos Efetuados em Ordem de Data de Emissão, contendo Data de Emissão, Número do Empenho, Tipo do Empenho, Código e Nome do Credor, Valor do Empenho, Número do Processo, Número da Dotação, Valor Total Empenhado, Fonte de Recursos e Código de Aplicação.

Relação de Empenhos Anulados em Ordem de Data de Emissão, contendo Data de Emissão, Número do Empenho, Tipo do Empenho, Código e Nome do Credor, Valor do Anulação, Número do Processo, Número da Dotação, Valor Total da Anulação, Fonte de Recursos e Código de Aplicação.

Relação de Liquidações Efetuadas em Ordem de Data de Emissão, contendo Data de Emissão, Número do Empenho, Código e Nome do Credor, Valor de Liquidação, Fonte de Recursos e Código de Aplicação.

Relação de Liquidações Anuladas em Ordem de Data de Emissão, contendo Data de Emissão, Número do Empenho, Código e Nome do Credor, Valor da Anulação, Valor Total da Anulação, Fonte de Recursos e Código de Aplicação.

Relação de RP em Ordem de Credor e Exercício Base, contendo Código e Nome do Credor, Número do Empenho, Valor Inscrito, Valor Cancelado, Valor requisitado, Valor Pago, Valor do Saldo a Requisitar, Valor Total do Credor, Valor Total Inscrito, Valor Total
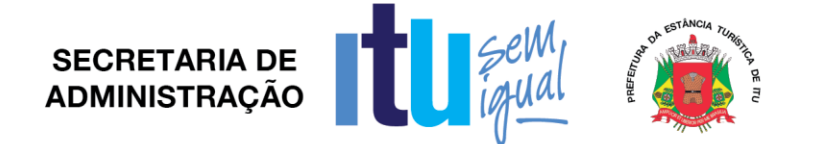

Cancelado, Valor Total Requisitado, Valor Total Pago, Valor Total a Requisitar, Fonte de Recursos e Código de Aplicação.

Relatório de Cancelamento de RP em Ordem de Exercício Base, e Data de Emissão, contendo Número do Empenho, Código e Nome do Credor, Valor Cancelado, Valor Total Cancelado no Dia, Fonte de Recursos e Código de Aplicação.

Relatório da Natureza da Despesa em ordem de CED, contendo Código e Nome da Despesa, Valor do Sub Elemento, Valor do Elemento, Valor Total da Despesa.

Relatório da Natureza da Despesa por Órgão, em ordem de CED, contendo Código e Nome da Despesa, Valor do Sub Elemento, Valor do Elemento, Valor Total da Despesa.

Demonstrativo de Funções, Subfunções, Programas de Acordo com o Vinculo, em ordem de Função, contendo Código e Nome da Função, Valor Ordinário, Valor Vinculado, Valor Total.

Balancete por Natureza da Despesa do Mês, em Ordem de Natureza, contendo Mês de Referência, Código da CED, Nome da CED, Valor do Elemento, Valor da Modalidade de Aplicação, Valor Total da Natureza, Valor Total de Despesa Corrente, Valor Total de Despesa de Capital, Valor Total Geral.

Balancete por Natureza da Despesa Acumulada até o Mês, em Ordem de Natureza, contendo Mês de Referência, Código da CED, Nome da CED, Valor do Elemento, Valor da Modalidade de Aplicação, Valor Total de Despesa Corrente, Valor Total de Despesa de Capital, Valor Total Geral.

Balancete por Elemento da Despesa do Mês, em Ordem de Categoria, contendo Mês de Referência, Código da CED, Nome da CED, Valor Empenhado, Valor do Saldo Atual, Totalização no Final.

Balancete por Elemento da Despesa Acumulado até o Mês, em Ordem de Categoria, contendo Mês de Referência, Código da CED, Nome da CED, Valor Empenhado, Valor do Saldo Atual, Totalização no Final.

Geração de controles automáticos das fontes de financiamento, para acompanhamento da ordem cronológica de pagamentos, de que trata a Lei Federal 8666/93, contendo as seguintes informações: fornecedor/credor, nota de empenho, documento fiscal, data da exigibilidade, fonte de recursos, código de aplicação.

Balancetes, demonstrativos consolidados e movimentações financeiras analíticas dos fundos especiais.

Anexos para compor a prestação de contas anual, de que tratam as instruções do TCE/SP.

Relatório de custos dos programas, de que trata a Lei de Responsabilidade Fiscal, contendo Código e Nome do Órgão, Código e Nome da Unidade Orçamentária, Código e Nome do Programa, Código e Nome do Projeto e Atividade, Código e Nome da Categoria Econômica da Despesa, Valor da Dotação, Valor da Liquidação, Valor do Empenhamento, Saldo de Dotação e Saldo a Liquidar.

Movimentação de limitação de empenho.

Permitir o controle de adiantamentos: o sistema deverá admitir a concessão de adiantamentos e a gestão dos pendentes de prestação de contas, não admitindo que os limites contidos na legislação vigente, em especial aqueles contidos na Lei Federal 4320/64, sejam ultrapassados. Deverá ainda aceitar a possibilidade de inserir detalhamentos e anexar comprovantes, quando da prestação de contas, conforme exigências do Ministério Público Federal para disponibilização no Portal da Lei de Acesso à Informação – LAI.

Cadastramento, manutenção (naquilo que for permitido pela legislação) e consulta de Código de Receita, contendo as seguintes informações: Código da Receita, Código da Rubrica, Código da Aplicação, Nome da Rubrica, Nome da Aplicação.

Cadastramento, manutenção (naquilo que for permitido pela legislação) e consulta da Extra-orçamentária, contendo as seguintes informações: Código, Nome.

Página **37** de **78**

Permitir a Integração com o Sistema de Tributário através de leiautes que serão definidos na implantação para geração de forma automática das receitas arrecadadas, bem como seus respectivos créditos bancários.

Geração de Dados para Consulta de Análise Diária de Arrecadação, por Data de Arrecadação.

Consulta de Análise Diária de Arrecadação, contendo as seguintes informações: Data da Análise, Código e Nome da Rubrica, Valor Total da Receita Orçada, Total Valor Arrecadado no Dia, Valor Total Arrecadado no Mês, Valor Total Arrecadado até a Data.

Inclusão do Movimento Bancário, contendo as seguintes informações: Data do Movimento, Número da Conta, Valor do Movimento, Tipo da Operação, Valor do Saldo Anterior, Valor da Entrada, Valor da Saída, Valor do Saldo Atual, apenas para transferências entre contas bancárias.

Inclusão, manutenção e consulta de Movimento de Receita/Despesa Extra- orçamentária, contendo as seguintes informações: Data do Movimento, Valor da Receita do Dia, Valor da Despesa do Dia, Valor da Receita do Mês, Valor da Despesa do Mês, Valor da Receita do Ano, Valor da Despesa do Ano.

Inclusão, manutenção e consulta de Saldos do Movimento do Dia, contendo as seguintes informações: Data do Movimento, Valor do Saldo Bancário Anterior, Valor de Entrada (Bancos), Valor de Saída (Bancos), Valor do Saldo Atual (Bancos), Valor do Saldo em Caixa Anterior, Valor da Entrada (Caixa), Valor da Saída (Caixa), Valor do Saldo Atual (Caixa), Valor do Saldo em Espécie Anterior.

Consulta do Movimento Bancário, contendo Data do Boletim, Código da Conta, Valor do Saldo Anterior, Retiradas, Depósitos, Valor do Saldo Atual.

Inclusão, manutenção e consulta do Movimento da Receita do Dia, contendo Data do Movimento, Valor do Saldo Anterior, Valor recolhido na Data.

Registro de Pagamento, por Número de Ordem de pagamento, contendo Número do Documento, Valor Pago, Data do Pagamento.

Registro de Pagamento, de Despesa Extra-orçamentária, por Ordem de pagamento, contendo Data do pagamento, Valor Pago, Número do Documento, Nome do Credor.

Manutenção e consulta do Número da Despesa, contendo Data do Pagamento, Número do Documento, Nome do Credor, Valor Pago, Número da Despesa.

Cancelamento do Registro de Pagamento, contendo Data do Pagamento, Nome do Interessado, Valor Estornado, Número do Documento, Nome do Credor.

Estorno/Devolução da Arrecadação, contendo, Data da Operação, Origem da Devolução, Código e Nome do Tipo da Receita, Código da Receita, Código e Nome da Rubrica, Valor da Devolução.

Análise Diária da Arrecadação em ordem de Rubrica, contendo Data do Movimento, Código e Nome da Rubrica, Valor da Receita Orçada, Valor Arrecadado no Dia, Valor Arrecadado no Mês, Valor Arrecadado até a Data, Valor Total Arrecadado.

Balancete da Receita do Mês ordenado por Rubrica contendo Mês de referência, Data Emissão, Código Rubrica, Discriminação da Rubrica, Valores da Receita Anterior, do Mês, da receita Total, da Receita Orçada, da Diferença.

Resumo da Previsão de Receitas contendo Data Emissão, Mês de Referência, Código da Rubrica, Código da Receita, Descrição da Receita.

Resumo Diário da Arrecadação por Código da Receita, contendo Data do Movimento, Descrição da Receita, Valor, Totais Receitas Orçamentárias.

Boletim de Caixa e Bancos diário, contendo o valor da movimentação de receita orçamentária do dia, o valor da movimentação de receita extraorçamentária do dia, o valor das retiradas bancárias do dia, o valor da movimentação dos pagamentos orçamentários do dia, o valor dos pagamentos extra-orçamentários do dia, o valor dos depósitos bancários do dia.

Boletim de Bancos diário, o saldo anterior de cada conta bancária, o valor da retirada bancária de cada conta bancária, o valor do depósito bancário de cada conta bancária e saldo atual de cada conta bancária, relativo às contas bancárias do ensino.

**SECRETARIA DE ADMINISTRAÇÃO** 

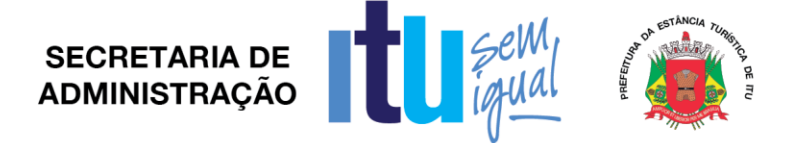

Importação automática dos arquivos de extratos bancários extraídos via internet, conciliando automaticamente os lançamentos do extrato com o lançamento efetuado pela tesouraria.

Realizar a conciliação automática dos lançamentos efetuados pela tesouraria formando Lotes de conciliação.

Conciliação manual de lançamentos pendentes, com a utilização de recursos de buscas e filtros para auxiliar a conciliação desses lançamentos formando Lotes de conciliação.

Conciliação de débito com débito e crédito com crédito, de lotes com divergência para apuração futura.

Quadro resumo da conciliação bancária, por conta bancária, contendo: saldo do extrato, débitos e créditos acumulados nos meses considerados pela contabilidade e não pelo banco, débitos e créditos acumulados nos meses considerados pelo banco e não pela contabilidade, saldo da contabilidade.

Relatório de movimentação analítica da conciliação bancária, por conta bancária, saldo do extrato, débitos e créditos, demonstrados analiticamente, considerados pela contabilidade e não pelo banco, débitos e créditos demonstrados analiticamente, considerados pelo banco e não pela contabilidade, saldo da contabilidade.

Relatório sintético dos investimentos.

Relatório analítico dos investimentos por conta bancária.

Geração automática e consolidada dos Relatórios Resumidos da Execução Orçamentária – RREO e dos Relatórios da Gestão Fiscal – RGF de acordo com os leiautes constantes do Manual de Demonstrativos Fiscais disponibilizados pela Secretaria do Tesouro Nacional – STN.

Geração de Relatórios Auxiliares e arquivos textos que possibilitem a inserção de dados junto ao SIOPS– Receita Orçamentária, Despesa orçamentária, Despesa por Sub Função , Saldo Financeiro, Despesas por Fonte, RP pagos e Cancelados.

Geração de Relatórios Auxiliares e arquivos textos que possibilitem a inserção de dados junto ao SIOPE– Receita Orçamentária, Despesa orçamentária, Despesa por Sub Função , Saldo Financeiro, Despesas por Fonte, RP pagos e Cancelados.

Deverá possibilitar a geração de arquivos textos para alimentar o sistema Manad (Manual Normativo de Arquivos Digitais) conforme Normativos do Governo Federal Manad – Sistema Orçamentário e Financeiro dos Órgãos Públicos.

Emitir Quadro Demonstrativo da receita e despesa segundo as categorias econômicas.

Emitir Anexo 2 - Por Órgão.

Emitir Anexo 2 - Por Unidades e Sub-Unidades.

Emitir Anexo 2 – Consolidado.

Emitir Anexo 6 – Programa de trabalho

Emitir Anexo 7 – Demonstrativo de funções, sub-funções e programas por projetos, atividades e operações especiais.

Emitir Anexo 8 – Demonstrativo da despesa por funções, sub-funções e programas conforme vínculo de recursos.

Emitir Anexo 9 – Demonstrativo da despesa por Órgãos e funções.

Emitir Anexo 10 – Comparativo da receita prevista com a arrecadada.

Emitir Anexo 11 – Comparativo da despesa autorizada com a realizada.

Emitir Anexo 16 – Demonstrativo da dívida fundada.

Emitir Anexo 17 – Demonstrativo da dívida flutuante.

Emitir Livro Anual das Contas Correntes Bancárias.

Emitir Livro Anual de Conta Corrente Fornecedor (orçamentário e de restos a pagar).

Emitir Livro Anual de Registro Analítico da Receita (orçamentária e extra-orçamentária).

Emitir Livro Anual do Registro Analítico da Despesa (orçamentária, extra e restos a pagar).

Emitir Livro Anual do Registro de Empenhos.

Emitir Livro Caixa Anual.

*Para fins de Gestão de Contabilidade*:

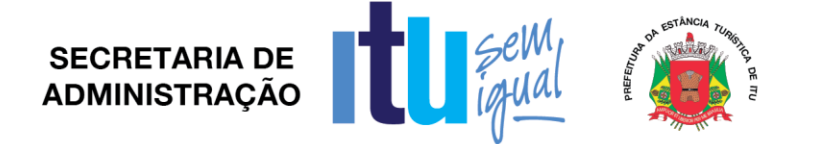

Pleno atendimento à legislação vigente e às solicitações atualmente exigidas pelo TCE, principalmente aquelas para fins de atendimento ao AUDESP-TCE/SP.

Pleno atendimento às normas contidas na legislação federal – Lei nº 4.320/64 e Lei Complementar nº 101/00, bem como demais normas contábeis atinentes à matéria, inclusive as novas normas de contabilidade aplicadas ao Setor Público – NCASP.

Inclusão integrada dos movimentos estoque gerados pelo sistema de almoxarifado.

Controle individualizado da movimentação da dívida ativa tributária e não tributária por natureza da receita, bem como de seu estoque detalhando, separadamente, o saldo do valor principal, o saldo do valor da atualização monetária e o saldo do valor de multas e juros.

Realização da Contabilidade Orçamentária, e geração dos demonstrativos contábeis com a emissão de Diário; e, Razão Mensal.

Realização da Contabilidade Financeira, demonstrativos contábeis com a emissão de Diário; e, Razão Mensal.

Realização da Contabilidade Patrimonial, e geração dos demonstrativos contábeis com a emissão de Balanço; Diário; e, Razão Mensal.

Realização da Contabilidade das Variações Patrimoniais, e geração dos demonstrativos contábeis com emissão de Diário; e, Razão Mensal.

Geração do Demonstrativo de Fluxo de Caixa.

Contabilização automática das variações financeiras, dos créditos adicionais e das mutações patrimoniais dependentes e independentes da execução orçamentária.

Contabilização e controles sistemáticos das contas de compensação.

Consolidação das contas da administração indireta.

Consulta de Saldos da Conta Corrente, com as informações de Código da Conta, Nome da Conta, Tipo de Lançamento, Valor do Saldo Anterior, Valor do Crédito no Mês, Valor do Débito no Mês, Valor do Saldo Atual.

Inclusão de Movimento de eventos independentes da execução orçamentária, contendo Data do Movimento, Código da Conta, Histórico do Movimento, Valor do Movimento, Tipo de Movimento.

Manutenção de Movimento de eventos independentes da execução orçamentária, contendo Data do Movimento, Código da Conta, Histórico do Movimento, Valor do Movimento, Tipo de Movimento.

Cadastramento (naquilo que for permitido pela legislação), manutenção e consulta das Contas de Compensação, relativas à movimentação de adiantamentos, fianças bancárias, contratos, convênios, seguros garantia, etc, de acordo com o Plano de Contas AUDESP.

Relatórios de Diário e Razão Acumulados em Ordem de Conta e contendo Número da Conta, Histórico do Lançamento, Data do Lançamento, Valor do Débito, Valor do Crédito, Valor do Saldo.

Relatório de Conta Corrente em Ordem de Conta, contendo Código e Nome da Conta, Tipo de Lançamento da Conta, Valor do Saldo da Conta.

Relatório Diário de Conta Corrente, contendo Mês de Referência, Número da Conta, Histórico do Lançamento, Valor do Movimento, Tipo de Lançamento, Valor Total dos Movimentos do Mês, Nome da Conta.

Realização, de forma automática, da escrituração contábil no Plano de contas Aplicado ao Setor Público – PCASP.

Gerar, a qualquer momento, os demonstrativos contábeis Aplicados ao Setor Público – DCASP: Balanço Orçamentário; Balanço Financeiro; Balanço Patrimo-nial; Demonstração das Variações Patrimoniais; e Demonstração dos Fluxos de Caixa(DFC).

## *2.3. Gestão de Folha de Pagamentos e Recursos Humanos*

Pleno atendimento às normas legais, à Lei Complementar nº 101/00, aos demais normativos atinentes à matéria e possuir processos específicos para atender à Prefeitura de Itu, com customizações adequadas à Legislação Municipal vigente.

Integração com o módulo financeiro e Business Intelligence (BI).

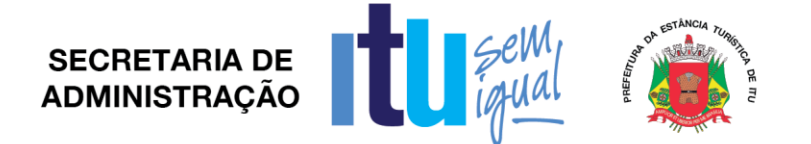

Manutenção do Cadastro de Servidores contendo Prontuário, Nome, Data de Admissão, Cargo, CBO, Categoria, Órgão orçamentário, Setor, Cargo , PASEP, Carteira Identidade, Órgão Expedidor, UF Órgão Expedidor, Título Eleitor, CPF, Carteira Profissional, Alistamento Militar, Data de Nascimento, Naturalidade, Nacionalidade, Sexo, Estado Civil, Grau de Instrução, Endereço, Nome do Pai, Nome da Mãe, Nome do Cônjuge, Data de Nascimento, Beneficiário Pensão, Data de Nascimento do Beneficiário, Código do Banco, Tipo de Conta, Número da Conta, Dependente IR, Salário Base, Cartão de Identificação do SUS, Identificação de Ocorrência do FGTS, Identificação de conta pagadora contábil.

Cadastramento de vantagens pessoais: Valor de Acréscimos, Tipo de Função Gratificada, Percentual Universitário, tipo Adicional Médico, Adicional Terça Parte, Adicional Sexta Parte, Adicional Noturno, Adicional esposa, Horas Mensais, Valor Vantagem, Tipo Adicional Professor, Adicional Periculosidade, Tipo Insalubridade, Adicional Quebra da Caixa, Adicional Gratificações Diversas.

Cadastramento de dependentes, reportando-se ao cadastro funcional, com campos detalhados de identificação, como nome, filiação, documento de identidade, CPF, grau de parentesco, estado civil, motivo de dependência, Cartão de Identificação SUS, Declaração de Nascido Vivo.

Cadastramento de contribuintes individuais (prestadores de serviço pessoa física), com registro de nome, categoria, identificação de NIT (PIS/PASEP/CEI).

Cadastramento de pensionistas (Pensão Judicial), reportando-se ao cadastro funcional, identificando o beneficiário com nome completo, informações bancárias (Banco / Agência e conta corrente/poupança).

Validação do dígito verificador CPF e PIS/PASEP.

Consulta de Servidor por Número do Prontuário contendo Número do Prontuário, Data Admissão, Categoria, Cargo, Lotação, Número PASEP, Número Identidade, Órgão Expedidor, UF Expedidor, Título Eleitor, Zona, Seção, CPF, Carteira Profissional, Série, Alistamento Militar, Região Militar, CSM Militar, Data Nascimento, Naturalidade, UF Naturalidade, Grau de Instrução, Endereço.

Consultas ao Histórico por Prontuário contendo Número de Prontuário, Nome, Código, Data, Descritivo.

Alteração de Cadastro por Lote, com a possibilidade do usuário realizar os filtros necessários identificados pelos campos do cadastro.

Manutenção e visualização da Tabela de Locais de Trabalho, contendo Número do Local, Nome, Endereço.

Visualização da Tabela de Locais de Trabalho em ordem de Código do Local, contendo Número da Local, Nome, Endereço.

Controle de todas as inclusões, alterações e exclusões ocorridas em todo o cadastro do servidor (Prontuário, Dependentes, Vantagens ou Descontos, Férias, Ocorrências e outros) identificando a data, hora, operador, informação anterior e informação atual.

Dispor de módulo de consulta, onde o usuário possa verificar todos os dados cadastrais, dependentes, recibos de pagamentos, lançamentos de afastamentos, lançamentos de férias, rescisão e vantagens fixas.

Dispor de mecanismo que identifique no momento do cadastro do servidor, se o mesmo já não possui informações na base de dados, verificando, o CPF, Nome, Conta Corrente, Documento de Identidade ou PIS/PASEP.

Localizar servidores por nome ou parte dele e pelo CPF.

Localizar servidores por nome ou parte dele e pelo PIS/PASEP.

Permitir o cadastramento das empresas que fornecem o vale-transporte.

Especificação de itinerários de meios de transporte.

Controle total dos servidores que optarem pela entrega do vale transporte, inclusive com a identificação de numeração de cartão magnético, quando o meio de transporte ser realizado com carga magnética.

Controle de Recarga de cartão de vale transporte contendo nome, prontuário, quantidade e local para assinatura e data.

Página **41** de **78**

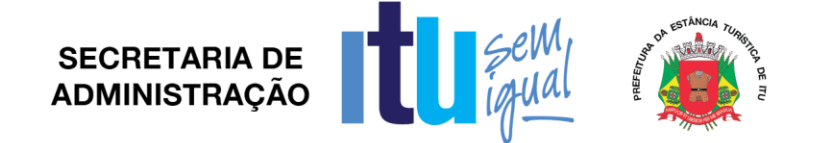

Relação de servidores com Vale Transporte contendo prontuário, nome, RG, Setor e data de Nascimento.

Relatório para compra e aquisição de vale transporte, contendo a totalização de servidores, separados por órgão/secretaria.

Controle e gerenciamento de concessão de cesta básica.

Relatórios de distribuição de cesta básicas por locais exclusivos

Controle e gerenciamento de concessão de plano de saúde, inclusive com controle automático da idade de titulares e dependentes.

Geração, cálculo e Controle de Licença Prêmio; (parametrizável pelo usuário conforme legislação municipal).

Gerar, calcular e controlar licença-prêmio, com possibilidade de parametrização pelo usuário conforme legislação municipal.

Gerar e emitir notificações de opção de pagamento licença-prêmio.

Controle de férias permitindo alterações de data de saída, desdobramento de férias, cancelamento de férias, com emissão de aviso de férias.

Manutenção de Férias contendo Período, Número do Prontuário, Nome, Período Aquisitivo De Até, Data de Saída, Opção para 1/3 em Pecúnia.

Consulta de Férias contendo Prontuário, Nome, Período, Saida, Dias, Pecuniário, Situação, Indicação de Recebimento.

Geração automática e emissão de programação de Férias.

Alteração de Férias, contendo Período, Número do Prontuário, Nome, Data de Saída, Quantidade em Dias, Opção 1/3 Pecúnia, Quantidade Pecúnia, Situação Atual, Nova Situação.

Comunicado de Férias, contendo Nome do Servidor, Prontuário, Cargo, Setor, Período Aquisitivo, Data Início, Data término, Faltas no Período, Data Admissão, Nota de Direito a Férias e Pecúnia, Local para Data e Assinatura da Ciência.

Geração e emissão de avisos, recibos de pagamentos ou notificações de Férias.

Relatório de Protocolo de escala de Férias Do Mês por Setor, contendo Mês de Referência, Setor, Número do Prontuário, Nome, Férias Marcadas, Local para Assinatura pelo Servidor.

Relatório para Escala de Férias para o Exercício por Setor em ordem alfabética de Nome do Servidor, contendo Setor, Número do Funcionário, Nome do Funcionário, Função, Data Admissão, Data Direito Férias, Local para Início das Férias, Local para Opção 1/3 Pecúnia, Local para Rubrica, Local para Rubrica Chefe do Setor.

Relação dos Servidores com Férias Gozadas em ordem de Nome do Servidor, contendo Número do Prontuário, Nome, Período, Data Saída, Quantidade Dias, Quantidade Abono, Setor.

Relação dos Funcionários com Férias Marcadas para o Mês por ordem alfabética de Nome, contendo Mês de Referência, Número do Prontuário, Nome, Data

Admissão, Período De Até, Faltas no Período, Dias Trabalhados Direito a Férias, Pecúnia, Data Início Férias, Situação.

Controlar e efetuar pagamento de funcionários estatutários, celetistas, pensionistas, inativos, contratados e estagiários e permitir a realização de simulações antes do processamento efetivo.

Controle das fórmulas de cálculos dos eventos, possibilitando que o usuário efetue as parametrizações conforme Estatuto, ou lei superior, e alterações posteriores.

Processamentos parciais, totais e complementares e prever emissão quinzenal, mensal ou eventual relativos a adiantamentos, pagamento mensal, pagamentos eventuais, pagamentos extraordinários, 13º salário.

Inclusão ou exclusão de Vantagens ou Descontos dos Funcionários por código de lançamento, número de prontuário, nome ou cargo.

Reajuste de Valores das Vantagens ou Descontos dos Funcionários por código de lançamento, número do prontuário, nome ou cargo.

Controle de afastamento e retorno de empregados e/ou servidores.

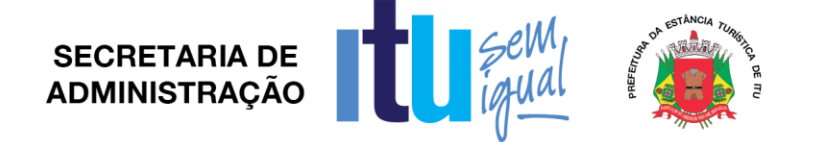

Gerar e emitir a folha de pagamento de contribuintes individuais. Cálculo rescisão automatizado.

Cálculo e controle do redutor Constitucional (art. 37, XI, CF).

Disponibilizar o processamento de progressão salarial de forma automatizada, possibilitando a alteração de períodos de forma individualizada, sempre respeitando a legislação vigente.

Possibilitar o cálculo de eventos em que a remuneração seja baseada no nível de origem do servidor.

Possibilitar o cálculo de verbas remuneratórias que sejam baseadas no valor do salário inicial de uma função.

Realizar cálculos de média de eventos paras fins de rescisão, férias e 13º salário sendo por valor ou referência.

Disponibilizar um módulo para cálculo de diferenças por níveis salariais, com valores preestabelecidos, valores fixos ou percentual sobre verbas remuneratórias definidas pelo usuário, no qual possibilitará a inserção e alimentação de índices de atualização monetária e que permita a definição de um período a ser processado.

Gerar relatórios com detalhamento das diferenças apuradas por verba remuneratória, considerando o intervalo de datas definido no processamento, a atualização monetária e o valor total apurado mês a mês. Deverá constar uma totalização dos valores apurados ao final do relatório, separando os valores em que são pagos por cada verba remuneratória de "Pagamento de valores retroativos", a ser definido pelo usuário.

Disponibilizar o lançamento automático dos valores apurados e definidos como "Pagamento de Valores Retroativos" no processamento de cálculo, possibilitando ao usuário agendá-lo em uma competência corrente ou futura, para concessão de pagamentos.

Mostrar diversas totalizações para fins de empenho e de controles internos.

Realização de Manutenção, consulta, Impressão de Relatório de Gestão, de Cargo, de Banco, de Setor, de Vencimento e Descontos, de Lotação.

Visualização do Resumo da Folha de Pagamento Por Ano e Mês contendo Nome do Servidor, Prontuário, Código do Vencimento, Código do Desconto, Valores por Código, Função, Valor Contratado, Valor FGTS, Total Bruto, Total Desconto, Total Líquido.

Controle automático de dependentes para fins de salário família, Imposto de Renda, e, invalidez permanente.

Apuração e Cálculo automático INSS-Aposentadoria Especial (exposição a agentes nocivos).

Gerar arquivo de líquido bancário para crédito em conta, para diversos tipos de agências bancárias.

Geração de cálculos e guias dos recolhimentos previdenciários – GPS, geral e próprio.

Geração e emissão do TRCT (Termo de Rescisão de Contrato de Trabalho).

Geração de apontamento eletrônico "Boletins de Frequência" em formato de planilha para que os setores façam os lançamentos mensais de horas extras, faltas, atrasos, etc, daqueles servidores que não utilizam relógio de ponto eletrônico.

Importação das planilhas eletrônicas de apontamentos sem a necessidade de redigitação. Controle de margem consignável para os servidores com percentuais parametrizados pelo usuário.

Geração de arquivo para a exportação de consignável com layout pré definido: matrícula, CPF, Nome, Órgão/Secretaria, Local de Trabalho, Data de Admissão, Regime de Trabalho, Data de Nascimento e Valor Consignado.

Importação de arquivo de consignável com layout pré definido: Matrícula, CPF, Código do Evento, Valor Consignado, Competência Inicial e Final.

Permitir consultas de importação dos dados do arquivo consignável diretamente nas vantagens fixas do servidor.

Geração de arquivo de desconto de consignável após o processamento dos dados através do layout pré definido: Matrícula, nome, Código do Evento, Referência e Valor.

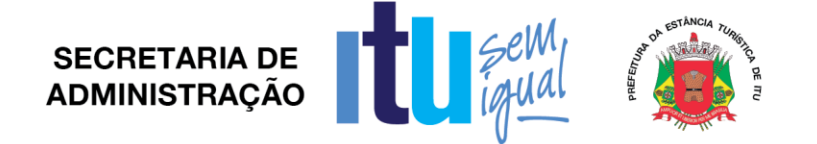

Controle de ponto eletrônico efetuando as parametrizações necessárias para controle de funcionários e emitir as críticas para análise.

O módulo de controle de ponto eletrônico deverá atender aos requisitos da Portaria MTE nº 1510/2009 e manter um controle de banco de horas.

Apontamentos automáticos de horários para utilização do Ponto Eletrônico (sendo parametrizável pelo próprio usuário).

Cadastramento e controle de horários diferenciados, quando houver.

Tratamento do apontamento antes do fechamento final.

Transferência automática do apontamento para processamento da folha.

Gerar e emitir relatórios de marcações.

Gerar e emitir relatórios de ocorrências.

Gerar e emitir relatórios do espelho do cartão de ponto.

Possuir processos de encaminhamento de informações relativos à RAIS e DIRF.

Geração de arquivos de contribuições para SEFIP/INSS-CEF, juntamente com os demais servidores e agentes públicos/políticos.

Dispor de módulo de verificação de divergências apresentadas pelo sistema SEFIP, realizando o comparativo das informações do SEFIP com a base de dados da folha de pagamento, sendo para FGTS e base previdenciária.

Geração de arquivo FGTS/INSS – SEFIP conforme padrão CEF.

Importação de arquivo PASEP para pagamento abono/rendimento em folha de pagamento (PASEPFOP).

Geração de arquivo para cadastramento de servidores no PASEP (padrão Banco do Brasil).

Geração de arquivos para recolhimento de FGTS em atraso e parcelamento.

Geração de Arquivos Digitais MANAD à Previdência Social (Auditoria Fiscal – Portaria MPS/SRP nº. 58-28/01/2005, arts. 61 e 62, da I.N. SRP Nº. 03, de 14 de Julho de 2005, publicada no DOU nº. 135 de 15/07/2005 e artigo 8º da Lei 10.666, de 08 de Maio de 2003.

Geração de arquivo e emissão de relatório CAGED, de acordo com a Lei nº 4.923/65.

Geração dos arquivos para exportação ao SIPREV, contendo os bancos: servidores, dependentes, pensionistas, órgão, carreira, vínculo funcional, histórico financeiro,

beneficio servidor, benefício pensionistas, tempo de contribuição RGPS, tempo de contribuição RPPS, tempo fictício, tempo sem contribuição e função gratificada.

Geração de arquivo para exportação de dados para cálculo atuarial, com separação de massas previdenciárias.

Deve possuir controle de senhas e de usuários, através de código de segurança, com níveis de acesso e registrar quem fez alterações no sistema.

Relatório do quadro de cargos e empregos para publicação, conforme art. 39, § 6º CF (Emenda Constitucional nº. 19).

Gerar os anexos exigidos pelo Tribunal de Contas do Estado, nos termos da Instrução nº. 02/2008.

Gerar os arquivos Texto para importação SISCAA (TCE/SP), de acordo com as Instruções nº. 1 e 2 de 2008 do Tribunal de Contas do Estado.

Gerar o arquivo para exportação de informações AUDESP Fase II, Remuneração de Agentes Políticos, Remuneração e Fixação de Agentes Políticos, formato "xml".

Gerar os arquivos para validação dos dados da AUDESP Fase III -Atos de Pessoal, atos normativos, cargos, funções, quadro de pessoal, quadro funcional, lotação e histórico de lotação, dentro do formato "xml".

Gerar os arquivos para validação dos dados da AUDESP Fase III - Remuneração, Cadastro de Aposentados, Folha Ordinária, Pagamento da Folha Ordinária, Remuneração e Verbas Remuneratórias, dentro do formato "xml".

Gerador de Relatório para permitir ao usuário a confecção de acordo com sua necessidade, possibilitando utilizar informações de cadastro dos servidores, bem como movimentação financeira.

**SECRETARIA DE ADMINISTRACÃO** 

Gerador de arquivos textos, com separadores de campos, permitindo ao usuário a confecção de acordo com a sua necessidade, possibilitando utilizar informações de cadastro dos servidores, bem como movimentação financeira.

Relação dos Servidores em Ordem Alfabética de Nome, contendo Número do Prontuário, Nome do Servidor, RG, CPF, Cargo.

Relação dos Servidores por Departamento em ordem de Cargo contendo Número do Prontuário, Nome do Servidor, Cargo.

Relação dos Servidores que recebem Função Gratificada em ordem alfabética de Nome do Servidor contendo Número do Prontuário, Nome do Servidor, Endereço, Cargo, Código da Função Gratificada, Setor.

Relação dos Funcionários Demitidos por Período De Até contendo Data de Emissão, Período de Datas De Até, Número do Prontuário, Nome, Cargo, Data Demissão, Carteira Profissional, Tipo Demissão.

Relação dos Servidores com Dependentes em ordem Alfabética de Nome do Servidor, contendo Número do Prontuário, Setor, Data Nascimento, Número de dependente para IR, Nome do Cônjuge, Nome dos Filhos, Data de Nascimento dos Dependentes, Sexo dos Dependentes, Idade dos Dependentes.

Certidão para o servidor contendo Descrição Padrão da Certidão, Nome do Servidor, Prontuário, Data Admissão, Função Atual, Dados Constantes dos Assentamentos quanto a Dias trabalhados, Licenças Médicas, faltas, Suspensões, Informações sobre Licença Prêmio, Data assumida para efeito de contagem de tempo.

Relatório Resumo Mensal da Folha de Pagamento em ordem de Nome do Servidor contendo Mês de Referência, Data de emissão, Nome do Servidor, conta Bancária do Servidor, Prontuário, Setor, Cargo, Categoria, Código do Vencimento, Valor do Vencimento, Código do Desconto, Valor do Desconto, Valor do FGTS, Valor bruto, Valor total do Desconto, Valor Líquido.

Relatório de Totais da Folha de Pagamento para Empenho em Ordem de Lotação, contendo Data emissão, Tipo de Contratação, Código da Lotação, Valor da Despesa Fixa, Valor Salário Família, Valor Total.

Quadro Relação dos Totais gerais dos Descontos contendo Mês de referência, Descontos Realizados relativos a Convênios, Imposto de renda, Indenizações e restituições, Pensão Vitalícia, Pensão Alimentícia.

Relatório de Totais de Fundo de Garantia por Dotação em ordem de Código da Dotação Orçamentária, contendo Código da Dotação, Quantidade e Valor do FGTS.

Relatório de Imposto de Renda descontados no Mês contendo Mês de referência, Data Emissão, Número de Ordem, Nome do Contratado, Cargo, Valor Contribuição, Número do Contrato, Total por Categoria e Total Geral.

Relação de Departamento com Horas Extras no Mês contendo Mês de Referência, Data Emissão, Nome da Secretaria, Quantidade e Valor da Hora Extra 50%, Quantidade e Valor da Hora Extra 100%, Quantidade e Valor Total, Total Geral.

Relação dos Funcionários Admitidos no Período em ordem de Prontuário contendo Data Emissão, Datas Período De Até, Número do Prontuário, Nome do Funcionário, Cargo, Data Início, Data Portaria, Código Regime, Número do PASEP, Total Feminino, Total Masculino, Total Geral.

Listagem dos Servidores por Cargo e Data de Nascimento contendo Número do Prontuário, Nome do Servidor, Cargo, Setor, Data Nascimento, Data Admissão.

Resumo da Folha de Contratados do Mês em ordem de Nome do Contratado, contendo Mês de referência, Nome do Contratado, Prontuário, Setor, cargo, Categoria, Conta Bancária, Códigos e Valores de Vencimento, Códigos e Valores Descontos, Total Bruto, Total Desconto, Valor Líquido, Valor FGTS.

Relação dos Servidores por Cargo ordenado por Nome do Cargo e Nome do Servidor, contendo Número do Prontuário, Nome do Servidor, Cargo, Lotação, Código do Cargo, Salário, Quantidade de Servidores por Cargo.

Página **45** de **78**

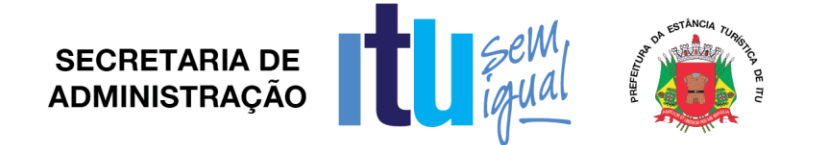

Relação dos Servidores Inativos em Ordem de Número de Prontuário, contendo Número do Prontuário, Nome, Valor do Salário Base.

Relação dos Servidores em Ordem Alfabética de Nome, contendo Número do Prontuário, Nome, Lotação Setor, cargo, Data Admissão, Regime.

Relação dos Trabalhadores em ordem de Número do Prontuário contendo Número do Prontuário, Nome, setor, Sexo, Idade, Tempo de Serviço, Regime.

Relação de Movimentos mensais da folha de Contratados contendo nome do servidor, número do contrato, vencimento/desconto, quantidade de dias, valor e observação.

Relação de servidores em ordem de nome do servidor, contendo prontuário, RG, sexo, data de nascimento e endereço completo.

Resumo dos vencimentos específicos por mês contendo Total Servidores, Código Vencimento, Valor Total do Código Vencimento, Descritivo do Vencimento, Porcentagem relativa ao Vencimento.

Relação Anual de Informações Sociais – RAIS contendo nome do servidor, PIS/PASEP, CPF, Data de Nascimento, data de Admissão, CBO, vínculo, instrução, nacionalidade, salário base, 13º salário, tipo de salário, data e causa de Rescisão e salário mensal.

Relatório do Demonstrativo de Vale-Transporte por número de prontuário, nome, secretaria ou categoria do servidor, demonstrando o valor entregue ao servidor, o valor descontado e o valor do encargo da entidade.

Relatório das Despesas Orçamentárias por Dotação indicando o valor a ser empenhado para cada secretaria e despesa de acordo com o Orçamento do Município.

Informes de rendimentos.

Visualização de Dados de Informe de rendimentos contendo CPF, Prontuário, Nome, Ano, Total Rendimentos, Valor Previdência, Pensão Alimentícia, Imposto Retido, Proventos para Doenças, Indenizações, Outros, Salário Família, Despesas Médicas, 13º Salário, IR 13º Salário, Benefício Pensão.

Registros de provisões e empenho estimativo anual, obedecendo às especificações da NCASP, integrado ao sistema financeiro.

Controle de todos os saldos de dotações de pessoal, armazenando mensalmente os registros contabilizados.

Registro do empenho estimativo anual, de forma integrada ao sistema financeiro.

Impedir o registro de empenho estimativo anual, caso o saldo de dotação seja insuficiente dentro da unidade orçamentária.

Relatório dos valores lançados pelo empenho estimativo anual, demonstrando as despesas orçamentárias, classificação econômica e valores apurados.

O sistema deverá possibilitar o estorno dos lançamentos efetivados no sistema financeiro.

O sistema emitirá demonstrativos de execução, informando as despesas executadas, folhas de pagamentos associadas, valores efetivados, status dos lançamentos, e controle do saldo de dotação.

O sistema deverá bloquear a emissão do resumo contábil, caso o saldo de dotação seja insuficiente para os gastos de pessoal.

O sistema emitir relatório que demonstre os lançamentos contábeis por servidor, identificando os registros de classificações orçamentárias por elemento, código reduzido da despesa, lançamentos das receitas e líquido bancário.

Deverá emitir relatórios dos quadros contábeis, identificando: DO – DESPESAS ORÇAMENTÁRIAS, número do fornecedor contábil, unidade orçamentária, classificação econômica (Código e Descrição), código reduzido da despesa, regime previdenciário, valor; DE – DESPESAS EXTRAS ORÇAMENTÁRIAS, descrição do item e valor; RO – RECEITAS ORÇAMENTÁRIAS, descrição do item e valor; REO – RECEITAS EXTRAS ORÇAMENTÁRIAS, descrição do item e valor.

Dispor de registros de histórico salarial, funcional e disciplinar do funcionário.

Dispor de mecanismo de exportação automática, conforme layout específico, para o módulo Business Intelligence (BI).

Página **46** de **78**

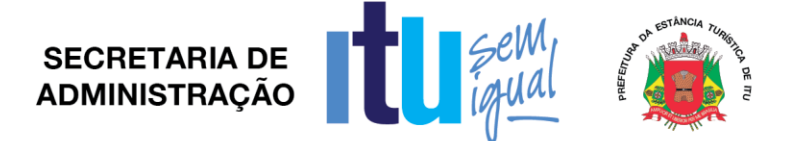

Gerador de etiquetas.

Controle de vagas do organograma.

Cadastro, geração e emissão do P.P.P. (Perfil Profissiográfico Previdenciário) Instrução Normativa/INSS/DC nº. 99 de 05/12/2003.

Histórico Funcional e Financeiro.

Permitir liberação das funcionalidades por usuário e com controle de acesso restrito por órgão/lotação, permitindo acesso exclusivo das informações por órgão/lotação de acesso, para descentralização das atividades, controle de acessos.

Após cálculo mensal fechado, não deve permitir movimentações que afetem o resultado do cálculo ou histórico mensal, mas deve permitir que um usuário autorizado possa abrir o cálculo mensal e liberar a movimentação.

Deverá disponibilizar portal pela internet, através de senha exclusiva aos Servidores da Prefeitura as seguintes informações: cadastro atual, holerite emitidos, informe de rendimentos, período de férias e evolução salarial, acesso aos recibos de pagamentos, na tela de login, comunicados em formatos PDF, JPG, PNG, em períodos estabelecidos pela entidade, em Servidor Web separado do Servidor principal, onde o Servidor Web fará um único acesso diário para sincronismo de dados no Servidor principal, com dados sincronizados uma única vez ao dia e sempre após o backup diário do Servidor Principal, e atualização de dados e temas disponibilizados vinte e quatro horas por dia, cujos custos de armazenamento serão de sua responsabilidade.

# *2.4. Gestão Administrativa de Compras e Licitações (incluindo Pregão Presencial), Contratos e Patrimônio (Permanente e Almoxarifados)*

*Para fins de Gestão de Compras e Licitações:*

Atendimento às normas da Lei de Licitações 8.666/93, Lei 10.520/02 e suas atualizações, e Lei Complementar nº. 123/06, referente às Micro Empresas (ME) e Empresas de Pequeno Porte (EPP), alterada pela Lei Complementar 147/2014 e o Sistema AUDESP-FASEIV em sua plenitude, bem como todas as tabelas de referências para a geração dos "XML´s" para o Tribunal de Contas do Estado de São Paulo.

Permitir integração de informações com as ferramentas para as áreas financeira, almoxarifado, patrimônio, contratos.

Emissões de requisições de materiais, serviços ou obras com dados gerenciais; número da requisição, órgão, material, origem, destino, que contenha o controle de aprovação pelo responsável, inclusive permitindo o relacionamento das requisições de compras com o cadastro de compradores.

Possibilitar na emissão de requisições de serviços e obras o detalhamento do tipo de obra ou serviço de engenharia identificando o local da obra ou prestação de serviço, latitude e longitude.

Possibilitar a pré-cotação de preços pelo requisitante ou departamento competente para agilizar o andamento das requisições emitidas contendo: objeto, fornecedor, valor unitário do orçamento, data do orçamento.

Permitir a pré-aprovação eletrônica pelo setor competente podendo neste momento autorizar ou desaprovar a compra. Para realizar este processo com segurança o operador deverá visualizar informações gerenciais como: itens das requisições, saldo de dotações e pré-cotações de preços.

Permitir a reserva de dotação de forma integrada com o setor contábil, inclusive para processos plurianuais, de forma automática e com atualização através de indicadores financeiros levando em conta a última aquisição, quantidades adquiridas e as cotações de preços captadas pelo setor requisitante ou setor responsável.

Permitir inserir as informações relacionadas às fontes de recursos orçamentários, bem como o preenchimento detalhado das informações.

Permitir indicar a espécie da despesa de acordo com os artigos nº. 16 e 17 da LRF.

Possibilitar a impressão da reserva de dotação para que a mesma seja inserida dentro do processo licitatório ou procedimento autorizado.

Página **47** de **78**

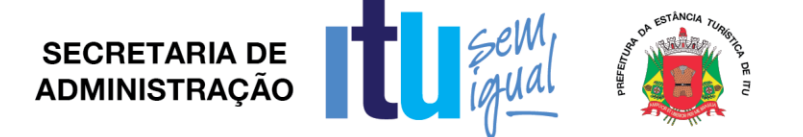

Permitir agrupamentos de objetos, para garantir economia de escala.

Permitir informar audiência pública relacionada ao processo, indicando a data da audiência.

Permitir informar a garantia para participação da licitação, identificando o item do edital que contém a exigência, valor do edital e percentual do valor exigido.

Permitir informar a exigência dos atestados, identificando o item do edital, o objeto, quantidade do item e o percentual exigido do objeto licitado.

Possibilitar a realização de processo licitatório destinado exclusivamente a participação de Empresas ME/EPP, conforme Lei complementar 147/2014.

Permitir a reserva de cotas até o limite de 25% do objeto para a contratação de ME/EPP conforme Lei complementar 147/2014, disponibilizando pesquisas e Relatórios demonstrando o percentual aplicado para o objeto, possibilitando o remanejamento manual dos quantitativos a serem distribuídos.

Possibilitar na modalidade Convite a identificação da condição de participação dos licitantes.

Dispor de Pesquisas e Relatórios demonstrando o percentual aplicado para o objeto, possibilitando o remanejamento dos quantitativos.

Utilizar coleta eletrônica de valores, alimentando automaticamente o preço de cada item cotado.

Controlar as modalidades de licitação ou procedimentos de acordo com a Lei de Licitações e suas atualizações: concorrência, tomada de preços, convite, pregões presenciais (por preço individual/lote); dispensa, inexigibilidade; compra de pequeno porte, registros de preços, chamamento ou credenciamento.

Verificar de forma automática o envio por data/valor conforme critérios TCE (Fase IV - AUDESP).

Permitir inserir as informações das publicações dos Editais, identificando o número do edital, veículo de comunicação, data da publicação e descrição do veículo utilizado.

Possibilitar o agendamento de licitação ou procedimentos informando os prazos que o departamento de licitação ou compras poderá receber requisições bem como alertas aos usuários em tela das licitações agendadas.

Emitir alertas de atualizações e mensagens referentes aos prazos de processos que irão expirar.

Permitir registrar a adesão de Registro de Preços, indicando o número da licitação, objeto, vigência da ata, data da autorização e o órgão detentor da Ata de Registro de Preços.

Possibilitar a classificação de modalidade ou procedimentos de forma automática de acordo com a tabela de limites de licitação; cancelamento, revogação e anulação de modalidades; aditamentos e controle de remanescentes de licitações; controle de fracionamento de compras.

Permitir informar a exigência de índices econômicos na licitação, detalhando o item do edital e o índice exigido.

Possibilitar relacionar as modalidades ou procedimentos ao número de protocolo ou processo administrativo interno.

Possibilitar relacionar as modalidades ou procedimentos classificados com artigos da lei de licitações, possibilitando listagem de licitações ou procedimentos com os artigos relacionados.

Permitir cadastrar as informações da Pré-qualificação dos licitantes em processos licitatórios, detalhando o edital de pré-qualificação, o veículo de comunicação utilizado para a divulgação, data da publicação e descrição do veículo utilizado, garantias de participação, atestados de desempenho, índices econômicos, identificando os licitantes Qualificados e Não Qualificados, critérios de julgamento, Interposição de Recursos e Resultado da Pré-Qualificação.

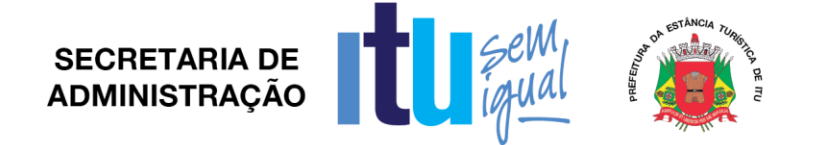

Possibilitar relacionar as modalidades ou procedimentos classificados com documentos pré-definidos em edital, possibilitando a checagem dos mesmos no momento da abertura do envelope de habilitação.

Possibilitar o relacionamento documentos ao processo.

Permitir a indicação da exigência de amostra e o item do edital que contém a exigência.

Permitir registrar os dados da visita técnica, identificar o item do edital que contém a exigência, informar a quantidade de empresas que realizaram a visita, qual o prazo estabelecido para a visita e as exigências das documentações.

Permitir inserir as exigências de quitações dos tributos Municipais, Federais e Estaduais.

Em se tratando da modalidade pregão presencial possibilitar a formação de lotes, lances parametrizados por valor ou percentual.

Permitir o relacionamento das modalidades ou procedimentos com fornecedores de forma automática ou de forma individual.

Dispor de geração de Anexo I a fornecedores de acordo com o formulário utilizado juntamente com arquivo para a coleta de preços.

Controlar a distribuição de processos a compradores previamente cadastros.

Coletar propostas de forma eletrônica (importação e exportação) através de trocas de arquivos magnéticos com o licitante.

Disponibilizar funcionalidades de Resposta eletrônica a todos os licitantes em CD ou Internet, para que seja instalado de forma rápida e segura; contendo manual on-line para a resposta eletrônica, para facilitar o suporte; e que permita o cadastramento da empresa licitante de modo a garantir os dados atualizados dentro do certame licitatório; a garantir, ainda integração com o sistema de proposta de licitante afim de evitar a redigitação das informações fornecidas mesmo, além de cadastrar automaticamente as empresas que por ventura não sejam cadastradas, agilizando, assim, os procedimentos internos de cadastro; Importação dos processos disponibilizados aos licitantes; cadastramento das propostas com a indicação de marca e valor a fim de compor a proposta; ao final,

emitir a proposta em meio magnético e impressa que serão encaminhadas quando do início do certame; criptografar os dados cadastrais que serão enviados para que haja segurança no envio dos mesmos.

Permitir a inserção manual de propostas de preços quando não for possível a utilização automática de preços.

Possibilitar o controle de licitantes tipo ME´s e EPP´s nas mais diversas fases do procedimento licitatório.

Registrar se houve interposição de recursos, identificando o recorrente (CNPJ, CPF, documento estrangeiro) e número do documento, data da impetração do recurso, respeito ao prazo legal, resultado do recurso.

Gerar grade comparativa de preços de forma de melhor preço e global informando dados de empates e ausências quando houver, destacando a presença de ME´s e EPP´s.

Gerar planilhas para a composição de preços para pregões realizados por lote e inserção de forma automática dos preços compostos pelo vencedor.

Possibilitar o julgamento de forma Individual ou automática de acordo com a grade comparativa de preços e integrada ao setor contábil.

Gerar quadro resumo.

Permitir a homologação e adjudicação dos processos.

Permitir a geração de arquivos para a publicação (extratos).

Permitir a geração da ata da sessão dos pregões presenciais.

Permitir a geração e controle de Atas de Registros de Preços.

Dispor de controle específico para Atas de Registros de Preços como: aditamentos, rescisões, remanescentes, adesões ou inclusão ou exclusões de itens da ata formulada.

Dispor de controle no momento do julgamento (desempate) de fornecedores que possuem Ata registrada para com este Ente.

Página **49** de **78**

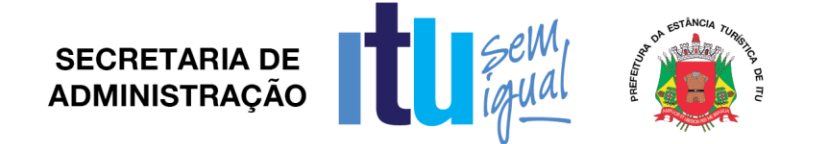

Dispor de pré-empenho dos processos contendo todos os dados para empenhamento automático ou semi-automático pelo setor contábil.

Dispor de estatísticas de compras demonstrando a modalidade ou procedimento valor comprado e percentual representativo dentro do total comprado.

Permitir a geração de autorizações de fornecimento de forma global ou parcial após o empenho efetivado pelo setor de contabilidade e controlar a baixa, alimentando quando necessário os contratos registrados.

Quando da geração de autorizações de fornecimentos parciais, controlar o saldo dos mesmos impedindo fornecimentos irregulares.

Permitir registrar a medição/conferência, identificando o percentual executado em cada medição/conferência, data do procedimento, identificando o Nome, cargo e CPF do servidor responsável.

Permitir identificar o responsável pela medição/conferência, identificando Nome, Cargo e CPF do servidor responsável.

Permitir o cancelamento parcial ou total das autorizações de fornecimento.

Possibilitar o controle das baixas e recebimentos das autorizações de fornecimento observando sempre o centro de custo.

Gerar todos os dados necessários para o cadastramento de contratos possibilitando alimentação automática do AUDESP.

Possibilitar a manutenção de processos até a fase de pré-empenho, observando cada exigência e integrações.

Permitir consultas gerais por diversos filtros como por: processo; requisição de compra, objeto, fornecedor, empenho, despesa, número de protocolo, unidade;

número de contrato, modalidade ou procedimento, número de autorização de fornecimento, data de autorização de fornecimento, por número de registro de preço identificando cada fase processual.

Permitir a realização de aditamentos e contratação de remanescentes de processos de acordo com os artigos 24, 65 e 57 da Lei de Licitação.

Possibilitar a manutenção e controle de cadastros auxiliares como: fornecedores, almoxarifados, setores, destinos, materiais, serviços, unidades comerciais, locais de entrega, indicadores financeiros, limites de licitação, condições de pagamentos, finalidades de licitações, feriados, leis, compradores, ramos de atividades, documentos, pregoeiros, equipes de apoio, representantes, sindicatos, tipos de baixas, justificativas, compradores.

No cadastro de fornecedores deverá conter o controle de razão social; tipo de fornecimento; CNPJ; endereço; ramo de atividade; documentos para o cadastro na Prefeitura; exigência de sócio/administrador contendo tipo de participação, tipo de documento, nome do sócio, número do documento e campo informando se o sócio é administrador ou não.

Controlar os cadastros oficiais de fornecedores de acordo contendo: denominação social, prédio próprio, área, sindicato, junta comercial, data de constituição, bens e instalações, capital registrado, capital integralizado, faturamento médio, vendas exercício anterior, quantidade total de funcionários, quantidade de funcionários da área administrativa, quantidade de funcionários da área Industrial, representante e ramo de atividade.

Controlar restrição de acesso e relacionamento de usuários a determinadas modalidades de licitação e suas movimentações, as suas respectivas secretarias, almoxarifados e as famílias de materiais específicos.

Possibilitar o envio e recebimento de mensagens entre usuários, facilitando assim a comunicação interna.

Dispor de consulta a saldo de dotação limitando a visualização de acordo com a secretaria de atuação e nível de dotação.

Permitir o cancelamento de autorizações de fornecimento de forma global e parcial. Permitir a consulta de contratos e suas respectivas baixas.

Página **50** de **78**

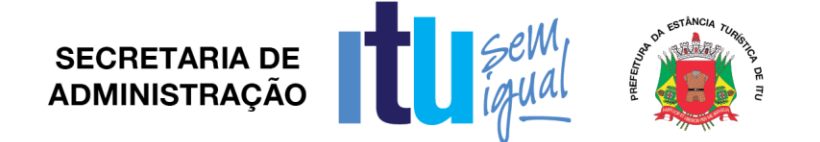

Dispor de consulta de: aditamentos; rescisões; cancelamentos de contratos; alterações de contratos.

Permitir atendimento ao artigo 16 da Lei 8.666/93 de forma analítica e sintética contendo: unidade; processo; fornecedor; valor; códigos de produtos ou serviços.

Possibilitar a inserção de documentos para o atendimento da Lei Federal 12.527, de novembro de 2011 (Lei de Acesso a Informação).

Emitir relatórios de compras efetuadas por fornecedor por: secretaria/departamento; objeto; palavra chave de objeto; destino.

Emitir relatórios de ranking de compras por fornecedor contendo as seguintes informações: fornecedor; valor; telefone; contato.

Emitir relatórios de custos de serviços.

Emitir relatórios de reservas efetuadas.

Emitir relatórios estatísticos para planejamento com possibilidade de projeção de compras para "X" meses.

Emitir relatórios de fracionamento de compras.

Emitir Declaração Negativa de modalidade.

Emitir Relatório demonstrando a fase processual.

Possibilitar a geração de arquivo para publicação trimestral de atas de registros de preços.

Emitir Relatório demonstrando a movimentação por Ata registrada.

Emitir relação de processos efetuados no exercício e de acordo com o layout préestabelecido pelo Tribunal de Contas do Estado de São Paulo e Unidade Regional.

Emitir relatórios de baixas de AF´s efetuadas e a efetuar por Órgão.

Emitir relatório de remessa para conserto contendo as seguintes informações: objeto; número de tombamento; unidade; ordem de serviço; quadro resumo dos registros de preços.

Possibilitar a exportação de dados para a publicação de processos.

Emitir relatório de processos plurianuais apontando os saldos remanescentes a serem reempenhados.

Emitir relatório demonstrativo de utilização de contrato permitindo assim agilizar aditamentos e aquisições em tempo hábil.

Demonstrar e diferenciar valores estimados para o exercício em curso e para o futuro (previsto).

Demonstrar a numeração do empenho anterior e do empenho atual.

Permitir a geração parametrizada de etiquetas.

Controlar cadastramentos dos contratos contendo: número, ano, processo, data de assinatura, data de vigência, data de término, processo administrativo, modalidade, objeto, fornecedor, tipo de identificação, tipo de contratação, plano de contas, tipo de garantia, valor de garantia, vencimento da garantia, gestor do contrato.

Gerar arquivo XML para o Tribunal de Contas do Estado de São Paulo, contendo as informações necessárias para a prestação de contas mensal e anual.

*Para fins de Gestão de Contratos:*

Permitir a Integração de informações com as ferramentas para as áreas de compras e licitações e contabilidade.

Permitir a inclusão dos contratos cadastrados contendo: número, ano, processo, data de assinatura, data de vigência, data de término, tipo de contratação, plano de contas, tipo de garantia, valor de garantia, vencimento da garantia, gestor do contrato, processo administrativo, modalidade, objeto, fornecedor, tipo de identificação.

Permitir a inclusão de aditamentos contendo data de cadastro, valor contrato, data garantia, tipo contratação, plano de contas, fornecedor, tipo identificação, número processo, processo administrativo, data assinatura, valor garantia, protocolo, término, contrato e tipo de termo.

Permitir registrar se houve inexecução do contrato detalhando o motivo da inexecução.

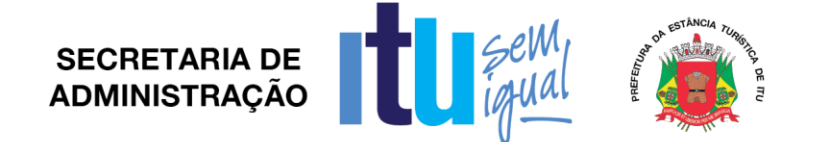

Controlar baixas automáticas e individuais, aditamentos, rescisão e cancelamento de contratos.

Controlar os cadastramentos dos contratos contendo: número, ano, processo, data de assinatura, data de vigência, data de término, processo administrativo, modalidade, objeto, fornecedor, tipo de identificação, tipo de contratação, plano de contas, tipo de garantia, valor de garantia, vencimento da garantia, gestor do contrato.

Permitir informar se houve publicação do extrato do contrato, identificando o veículo de comunicação, data da publicação e descrição do veículo utilizado.

Permitir registrar se houve aplicação de Sanções.

Permitir informar os responsáveis pelo Contrato (Contratante e Contratado), identificando CPF, nome do responsável, e-mail pessoal, e-mail profissional, e assinatura do contrato.

Permitir registrar as cláusulas financeiras do contrato, elemento econômico, exigências e cláusula de garantia.

Permitir registrar as Exigências de Obras, após a emissão da Ordem de Serviço.

Permitir a identificação do corpo técnico responsável pela execução do objeto.

Gerar arquivo XML para o Tribunal de Contas do Estado de São Paulo, contendo as informações necessárias para a prestação de contas mensal e anual.

Controlar baixas manuais e automáticas via liquidação contábil.

Controlar cancelamentos de contratos.

Controlar rescisões.

Controlar aditamentos contendo: número do termo, ano, data assinatura do termo, data do termo, término do termo, valor aditado e motivo do termo.

Permitir identificar a situação do contrato de acordo com as exigências da AUDESP, qual o regime de execução ou a forma de fornecimento do objeto contratual.

Permitir registrar se execução do contrato está de acordo com o cronograma físicofinanceiro ou prazo de entrega pactuado.

Dispor de pesquisa geral visualizando todos os dados de um contrato, inclusive o percentual aditado.

Emitir relatório geral de contratos e aditamentos.

Emitir relatório de contratos por conta contábil.

Existir a possibilidade da inserção de documentos para o atendimento da Lei Federal 12.527, de novembro de 2011 (Lei de Acesso a Informação).

Gerar e emitir estatísticas gerais.

*Para fins de Gestão de Almoxarifados:*

Permitir integração de informações com as ferramentas para a área financeiro, de compras e licitações, patrimônio.

Cadastrar os materiais obedecendo a critérios de grupos, subgrupos e nome do material com descrição detalhada para melhor o caracterizar.

Possibilitar que o valor unitário apurado das movimentações obedeça a média ponderada.

Permitir que as movimentações observem o regramento de saldo por unidade orçamentária e almoxarifado.

Controlar o cadastro de materiais por estoque máximo e mínimo, quantidade comprada no exercício, controle de validade, última compra efetuada e fonte da mesma, se é incorporável, a conta AUDESP, saldos quantitativos, valores totais, unitários (preço médio ponderado), status (ativo, inativo ou bloqueado).

Permitir consultar através do código de material cadastrado: os respectivos movimentos, saldos quantitativos e financeiros, fornecedores relacionados, lotes de validades, almoxarifados/locais de armazenamentos com as informações de corredor, prateleira e box, órgãos relacionados, movimentações de exercícios anteriores, consumos (diários e mensais), destinos, etc.

Permitir a manutenção do cadastro de materiais existente sem prejudicar os históricos anteriores.

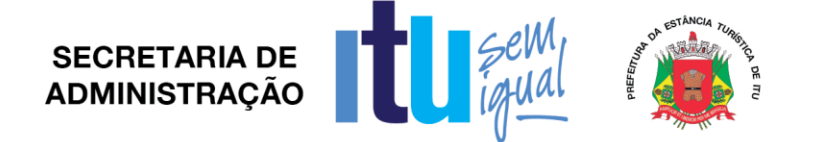

Dispor de consultas de requisições de saída de almoxarifados e dos seus mais diversos destinos.

Controlar data de validade de produtos levando em conta o consumo médio mensal possibilitando a saída de lotes com data de validade superior.

Controlar a troca de mercadorias entre almoxarifados e unidade orçamentária.

Controlar a distribuição de datas de validade e troca de lotes.

Controlar devoluções; doações; baixa de materiais por desuso com a sua justificativa.

Possibilitar a transferência entre contas do sistema AUDESP dos mais diversos grupos de materiais; saldo físico por unidade orçamentária e almoxarifados.

Impossibilitar a movimentação quando houver qualquer divergência nos saldos.

Permitir a utilização de códigos de barras para movimentações de estoque.

Permitir a seleção de operações: diária; mensal; eventual; anual; opção data; almoxarifado; setor.

Possibilitar a solicitação de fechamento contendo: mês; ano; data do último fechamento. Neste item não possibilitar movimentações após e envio de dados ao sistema AUDESP.

Alimentar automaticamente, após o fechamento mensal, as contas contábeis para envio dos dados ao sistema AUDESP.

Permitir a entrada de materiais no estoque de forma parcial ou total, de acordo a autorização de fornecimento e atendendo as especificações da Fase IV AUDESP.

Permitir a alteração de número de nota fiscal.

Permitir a saída de material do estoque de forma manual ou automática, de acordo com a autorização de fornecimento recebida.

Dispor de consulta dos materiais por almoxarifado contendo as seguintes informações: almoxarifado; material; código do material; nome do material; unidade; quantidade estoque; valor médio; valor em estoque; média da quantidade de consumo diária.

Cadastrar materiais por grupo e subgrupo contendo as seguintes informações: almoxarifado; grupo e subgrupo; material; nome do material; unidade; quantidade mínima; quantidade estoque; última compra; valor da última compra e quantidade comprada no exercício.

Cadastrar fornecedor por material contendo as seguintes informações: almoxarifado; código do material; data de entrada; fornecedor nota fiscal; nome do fornecedor; quantidade; valor da entrada; unidade.

Dispor de consulta de material por fornecedor contendo as seguintes informações: almoxarifado; código do fornecedor; código material; nome do material; data; quantidade; valor; unidade.

Dispor de consulta de saldos de material as seguintes informações: almoxarifado; código do material; data; quantidade; valor médio; valor saldo; unidade.

Dispor de consulta de movimento de material por data contendo as seguintes informações: almoxarifado; data do movimento; material; nome do material; entrada ou saída; quantidade; valor; unidade; nota fiscal; fornecedor.

Dispor de consulta de materiais por palavra chave em três níveis contendo: almoxarifado; material; código do material; nome do material; unidade; quantidade estoque; valor médio; valor em estoque; média da quantidade de consumo diária.

Na transferência de contas do AUDESP de materiais o movimento gerado deverá permitir consultas nas contas movimentadas.

Quadro Resumo mensal da movimentação as seguintes informações: mês de referência; data da emissão; código e nome do almoxarifado; valor de entrada do material de consumo; valor de saída do material de consumo; valor total de entrada e valor total de saída.

Quadro resumo dos valores em estoque na data, as seguintes informações: data; data da emissão; localização; valor do material de consumo; valor do material permanente.

Emitir relatório de movimentação de materiais até a data em ordem de código de material contendo as seguintes informações: data até; código do material; nome do

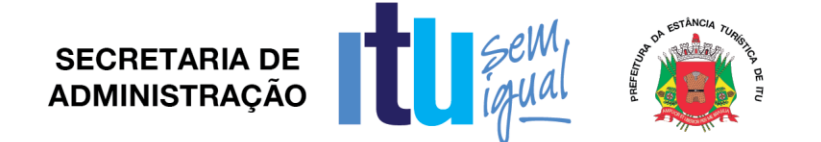

material; data; número requisição; unidade; número da nota; número do empenho; quantidade entrada; quantidade saída.

Emitir relatório de posição de estoque do almoxarifado para conferência ordenado por código do material, contendo as seguintes informações: nome do almoxarifado; data de emissão; data até; código do material; nome do material; quantidade; unidade; quantidade mínima; campo para observações.

Emitir listagem de movimentação para conferência em ordem de código do material contendo as seguintes informações: data de emissão; indicação de entrada ou saída; código do material; quantidade; número da requisição; unidade requisitante; valor; data; número da nota; número do empenho; número seqüência observação.

Emitir relatórios que demonstrem aos setores o posicionamento em estoque de seus materiais estocados.

Emissão de Relatórios: ficha de prateleira (c/ ou s/ movimento); balancete sintético de acordo com o AUDESP.

Emitir inventário analítico por grupo de material; ficha Kardex informando o saldo no período em que for informado.

Emitir relatório de posição do estoque de matérias do almoxarifado por nome de material contendo: nome do material; código do material; quantidade; unidade.

Emitir relação dos materiais existentes por grupo em ordem de código de material contendo; quantidade; valor.

Emitir Relatório de estoque mínimo global ou por órgão.

Emitir Relatório de rastreabilidade e materiais com data de validade vencida ou a vencer.

*Para fins de Gestão de Patrimônio:*

Atendimento às solicitações atualmente exigidas pelo Tribunal de Contas do Estado de São Paulo, principalmente aquelas para fins de atendimento ao Sistema Audesp e às normas básicas do Controle Patrimonial de Órgãos Públicos.

Permitir integração de informações com as ferramentas para as áreas financeira, compras e licitações, e almoxarifado.

Permitir a inclusão de bens móveis e imóveis de forma manual ou automática, sendo que na forma automática o usuário deverá apenas cadastrar as informações referentes ao patrimônio como: número do bem, número da chapa, data da incorporação, responsável e setor de destinação as demais informações deverão estar disponíveis em tela sem que haja por parte do usuário qualquer interferência, visto que são informações procedentes dos sistemas integrados. Na forma individual o sistema deverá permitir a inclusão, alteração por lote de acordo com o Sistema AUDESP do Tribunal de Contas do Estado de São Paulo.

Em se tratando de frota deverá permitir o relacionamento com o cadastramento: marca, tipo, ano, modelo, cor, série, potência, tipo de combustível, placa, dimensão, capacidade, prefixo, chassis, RENAVAM, IPVA e controlar anos e licenciamento.

Dispor, para manutenção no cadastro e nas movimentações, de cadastros auxiliares como: cartórios, bairros, loteamentos, endereços, setores, responsáveis, tipos de baixas, tipos de aquisição, seguradoras, doadores, donatários, permutantes, órgãos externos.

Dispor de cadastros como: fornecedores, materiais, órgãos internos deverão estar integrados e disponíveis para o complemento dos cadastros de bens móveis e imóveis.

Permitir que todas as inclusões e alterações de bens móveis e imóveis levem em conta dados de aquisição da época e o plano de contas estabelecido pelo sistema AUDESP.

Permitir controle de atualização de bens imóveis sem que haja alteração no histórico de movimentações e permita emitir relatórios com os dados em época.

Possibilitar Integração com PALM (sistema nativo) e através desta função disponibilizar críticas de leituras dos arquivos gerados pelo equipamento para realizar movimentações de transferências e baixas.

Página **54** de **78**

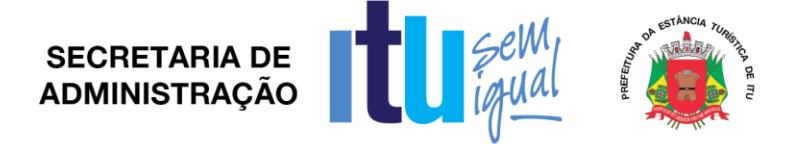

Possibilitar movimentações de baixas com a tipagem da mesma, transferências, doações, remessas para conserto, alienações, depreciações de acordo com o método usado pela Receita Federal, reavaliações, empréstimos e estorno dos movimentos.

Registrar todas as movimentações e permitir consulta de número do bem, descrição do bem, por data de movimentação, por número de movimentação.

Impedir no fechamento do mês movimentações de qualquer natureza com data retroativa, alimentando automaticamente o sistema contábil para envio dos dados ao sistema AUDESP.

Dispor de consulta completa aos campos inseridos no patrimônio do Ente.

Dispor de consulta de históricos das movimentações por: bem; setor, palavra chave, descrição, por frota (placa, chassi, modelo, RENAVAM, prefixo), por situação, por empenho, nota fiscal, por fornecedor, por inscrição, por bairro, loteamento, por matricula e por endereço.

Dispor de filtros nos relatórios, para facilitar a informação impressa.

Dispor de relatórios de móveis por: código de chapeamento, descrição, órgão, setor, responsável, conta patrimonial, ficha do bem.

Dispor de relatórios de bens móveis relacionados à frota por: veículo, licenciamento, marca prefixo e termo de responsabilidade de veículos.

Possuir rotinas de reavaliação, correção, depreciação, baixa e incorporação de bens.

Manter o controle do responsável e da localização dos bens patrimoniais de forma histórica.

Emitir e registrar Termo de Guarda e Responsabilidade, individual ou coletivo (setorial) dos bens.

Permitir a transferência pela comissão de inventário de bens localizados, mas pertencentes a outro setor, durante o inventário.

Permitir o controle da destinação dos bens patrimoniais em desuso (alienação, cessão e baixa).

Fornecer dados para contabilização do valor justo, da correção, depreciação, alienação, incorporação e reavaliação em conformidade com legislação vigente.

Permitir a consulta aos bens por diversas critérios como código de identificação, localização, natureza ou responsável.

Emitir relatórios, com opções de emissão detalhada com e sem depreciação, tanto os simplificados, como completos.

Emitir relatório de Inventário dos bens por unidade administrativa, por setor e por responsável.

Emitir relatório de bens em inventário, informando: localizados e pertencentes ao setor, relatório mensal e anual, da movimentação de bens informando: saldo anterior, entradas, saídas, saldo atual, depreciação acumulada anterior, no período (ex: mês) e acumulada atual.

Emitir relatórios da frota municipal por veículo, prefixo ou unidade.

Emitir relação de bens incorporados.

Emitir relação de bens desincorporados.

Emitir inventário de bens por centro de custo.

Emitir inventário de bens por responsável.

Emitir relatório de bens localizados pertencentes ao setor.

Emitir relatório de movimentação patrimonial.

Emitir relação de bens reavaliados.

Emitir demonstrativo de incorporação e baixa.

Emitir termo de responsabilidade.

Emitir tabela de depreciação utilizada.

Emitir relatório de critérios de mensuração usados para determinar o valor contábil bruto, os métodos de depreciação usados para cada tipo de bem; as vidas úteis ou taxas de depreciação utilizadas; e reconciliação do valor contábil bruto no início e no fim do período.

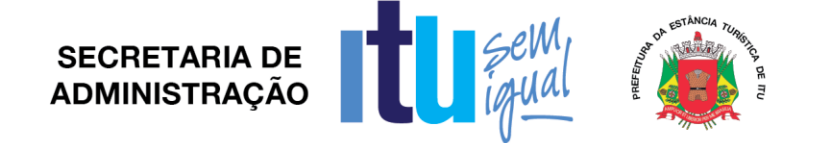

Para os bens imóveis o sistema deverá listar relatórios por: número de bem, descrição, inscrição e por área de terreno, ficha do bem imóvel, inventário tanto analítico como sintético.

Gerencialmente o sistema deverá listar: termos de responsabilidade, incorporações por período, movimentações por período, inventários: geral, por conta patrimonial, ficha de inventário; livro de registro de patrimônios, planilhas para inserção de informações manuais, de liquidações contábeis com seu respectivo histórico de incorporação, por empenho.

Contagem de bens móveis através de planilhas Excel, agilizando todo o procedimento de inventário.

## *2.5. Administração de Protocolo:*

Controle geral de todos os processos que estão tramitando ou arquivados com consulta por vários filtros de requerente, departamento, data de cadastro entre demais disponíveis.

Cadastro e manutenção de tabelas para utilização do sistema tais como: Assuntos processuais, Departamentos, Usuários, entre outras.

Permitir, quando da inclusão de processos, lançamento automático de guia individualizada por processo, impedindo movimentação do mesmo em caso de inadimplência.

Emissão de documentos para controle de processo como etiquetas, capa, folha de informação, requerimentos.

Controle de movimentações de processo com envio e recepção pelos departamentos envolvidos, tal qual emissão de comprovante de movimentações.

Permitir o apensamento e desapensamento de processos com controle de data e verificação de hierarquia de processos, tal qual demonstração de apensamento nas movimentações.

Arquivamento e Desarquivamento dos processos.

Geração de relatórios que demonstrem processos por departamento e data para verificação de período de movimentação.

Consultas de outras áreas da Prefeitura, devidamente cadastradas, para obter informações de protocolo tais como: número do processo, nome do requerente, andamento dos processos, apensos a um determinado processo, etc.

Informações ao munícipe, possibilitar que o sistema envie de forma prática mensagem eletrônica ao contribuinte para informações quanto ao processo ou solicitação de documentos.

Permitir anexação e desanexação de documentos ao processo, com consulta e visualização do documento anexo.

Gerador de relatórios com opção de gravação do relatório pré-formulado.

Permitir cancelar ou reprovar processo por administrador em caso de cadastramento indevido.

Permitir remessa e recebimento de processo com emissão de comprovante de entrega.

Permitir isenção de guia de recolhimento em caso de processos com ação de promoção social ou outros assuntos.

Permitir cadastro de histórico pré-selecionável, para processos de mesma característica.

Permitir emissão de segunda via de requerimentos, capa de processo, folha de informação.

Relatório de processos pré-definidos com informações de tipo de processo, número, assunto, localização.

Controle de usuários (senhas) com grupos de acessos de menus e limitações aos usuários.

Permitir controlar níveis de permissão para visualização de processos por grau de usuário.

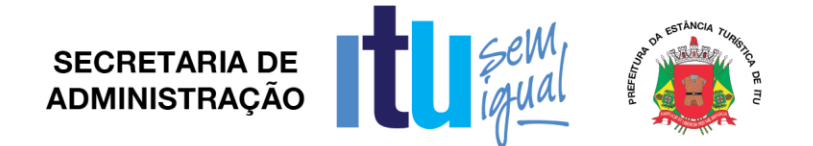

## *2.6. Business Intelligence*

Possuir interface 100% Web, para visualização, e para todas as funcionalidades previstas, sem a necessidade de execução de Applets, plug-ins ou outros softwares instalados nos equipamentos dos usuários, bastando para a utilização da ferramenta o uso do Browser com Flash.

Realizar buscas e filtros nas áreas de atuação e trazer em tela as consultas dinâmicas.

Possuir arquitetura de 3 camadas (Servidor de Aplicação, Banco de Dados e Servidor Web).

Dispor de capacidade de impressão de todas as informações visíveis pelo usuário nas visões de transparência.

Permitir a exportação dos dados em formato de Planilha Eletrônica, após a aplicação de filtros e ao chegar ao resultado desejado.

Dispor de capacidade de utilização de recursos de clusterização oferecidos pelo sistema operacional.

Ser compatível com ambientes virtualizados.

Possuir arquitetura de 3 camadas (Servidor de Aplicação, Banco de Dados e Servidor Web).  

Possuir estrutura de segurança aplicada a grupos de usuários e usuários distintos, para acesso aos gráficos, dashboards, relatórios e/ou mapas.  

Permitir análises que envolvam diferentes visualizações em uma mesma tela (gráficos, tabelas, mapas), onde as alterações em uma das visualizações reflitam automaticamente nas demais.  

Possibilitar a criação via Web de alertas visuais de destaque sobre os indicadores que se enquadram em regras de negócio pré-estabelecidas pelos usuários.  

Dispor de função nativa para geração de relatórios e análises que cruzem uma ou mais dimensões em linhas e colunas.  

Capacidade de gravar e disponibilizar relatórios para utilização pública, de grupos de usuários ou de usuários distintos.  

Possuir ambiente de portal, onde o acesso de qualquer usuário utilize a mesma interface, possibilitando a customização desta interface única (Portal), para que cada usuário possa ter suas preferências atendidas.  

Possuir função de Drill Through, acessando de forma transparente novas visões de outras bases de dados através de chamada a relatórios pré-desenvolvidos que contenham o detalhe das informações apresentadas nas análises gerenciais.  

Capacidade de impressão de todas as informações visíveis pelo usuário na elaboração das visões e dos dashboards.  

Criação de relatórios em formato de Book, multipágina possibilitando a integração de textos, gráficos, tabelas, mapas. Sem a necessidade de customização ou desenvolvimento adicional.  

Possuir funcionalidade de exportação dos relatórios desenvolvidos nos formatos (XML, PDF e Excel formatado).  

Permitir de forma nativa a inclusão de várias formas de visualização (Mapas, Dashboards, Gráficos e Tabelas) em uma mesma tela criando um Painel de Controle, sem que para isto seja necessária à utilização de hiperlinks ou sobreposição de imagens.  

Permitir a aplicação de regras para agrupamento de informações (por exemplo, 80/20 ou Pareto), deixando livre para o desenvolvedor utilizar o critério que desejar (70/30, por exemplo).  

Possuir uma visão única de todo o ambiente do Portal de BI, eximindo o usuário da necessidade de acesso a ambientes não familiares.  

Conter de forma nativa (sem programação ou customização) a visão de todas as informações e configurações das métricas apresentadas em um único local e uma única visão.  

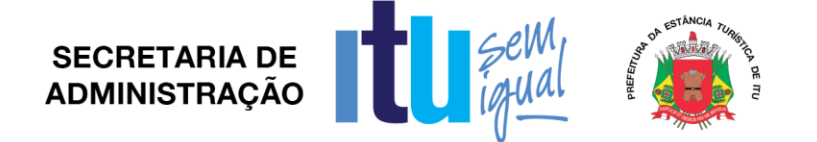

Dispor de inteligência para entender que o acesso pode ser feito através de Tablets e Smartphones dos sistemas Operacionais Android e IOS, e a apresentação nesses dispositivos deve ser adequado ao seu formato.  

Fornecer relatórios de LOG, mostrando a utilização das diversas telas (gráficos, mapas, etc.) e/ou dashboards indicando a utilização das telas pelos usuários para ser possível verificar o que está sendo usado e o que não está.  

Propiciar a construção de indicadores hierarquizados. Exemplo: Índice de inadimplência por tipo de serviço/bairro.  

Possuir capacidade de utilizar recursos de clusterização oferecidos pelo sistema operacional.  

Dispor de variedade de formas de análises – gráficos, tabelas, relógios, velocímetros, relatórios, geração de arquivos em formato PDF, links WEB, exportação de tabelas para planilhas eletrônicas.  

Possuir funcionalidades para que os usuários finais salvem seus próprios "templates" de análises.  

Permitir a interatividade entre as análises de um mesmo "dashboards", onde as alternâncias de indicador, dimensão, filtro e drill em uma das análises reflitam automaticamente nas demais, de forma dinâmica, através de recursos nativos da solução.  

Permitir que todos os gráficos sirvam de filtro para detalhamento das informações (drilldown).  

Permitir que a aplicação nos filtros nos gráficos deva automaticamente refletir nos outros gráficos contidos nas telas, e suas ações refletir até o ultimo nível de detalhamento.  

Possuir recursos que permitam a alternância de um estilo de gráfico para outro estilo, sem necessidade de reconstrução da análise. Exemplo: alterar a representação de uma análise no formato de gráfico de pareto para gráfico de pizza;  

Mostrar as tendências dos indicadores (crescente, decrescente e atingir a meta) nas análises do dashboards).  

Permitir a representação da comparação dos valores dos indicadores com mesmo período de exercícios diferentes.  

Dispor de recursos para quick-links, dentro de uma análise ou do dashboards especifico, para acesso a tabelas (grid), gráficos, mapas temáticos, páginas e imagens armazenadas externamente.  

Permitir a inclusão de HELP em qualquer tempo da tela, na visão ou nos dashboards a fim de facilitar o entendimento do usuário final, facilitando assim a tarefa de treinamento e fixação.  

Possuir função nativa para geração de relatórios e análises que cruzem uma ou mais dimensões em linhas e colunas em formato de tabela dinâmica (pivot).  

A solução deve utilizar as últimas releases do Banco de Dados.  

Os dashboards deverão contemplar todas as informações em pagina única e deverão ser divididos em: FILTROS, GRAFICOS, GRIDS e MAPAS. 

*Página PRINCIPAL do BUSINESS INTELLIGENCE*

Deverá apresentar resumo das diversas informações financeiras, administrativas para visualização rápida para tomada de decisão de no mínimo 2 anos:  Valor orçado e realizado relativo as Receitas Municipais;  Valor orçado e realizado relativo as Despesas Municipais;  Quantidade de Programas referentes ao Planejamento Estratégico atendidos e não atendidos financeiramente, tendo em vista o estipulado no orçamento para aquele exercício; Montante de dívidas relativas a Despesas em Atraso;  Montante de dívidas relativas a Despesas Futuras;  Quantidade de Servidores Públicos;  Gastos com Educação, Saúde e Pessoal em Percentuais e com indicadores que estão dentro ou fora dos limites estabelecidos pela Legislação pertinente.

Deverá ainda na Página Principal, apresentar todos os DASHBOARDS que conterão o detalhamento das informações: Deverão ser representados por ícones que identifiquem o assunto: Deverão ter descritivo da funcionalidade.

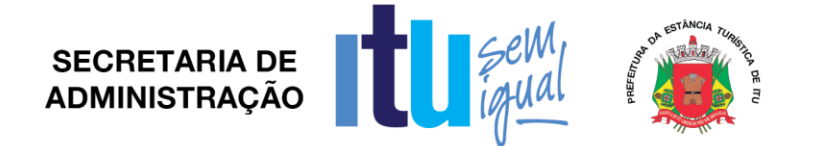

#### *Módulo de Segurança*

Dispor de módulo administrativo para que possa de forma independente à da Contratada, ter autonomia para: criar usuários; suspender usuários (bloqueio); parametrizar que um número de tentativas erradas de senha bloqueie o usuário.

Como as informações dos Dashboards contemplam toda a Contratante, deverá ainda a contratante ter possibilidade de: dar acesso aos usuários a determinados DASHBOARDS; restringir dentro do DASHBOARD que tenha acesso APENAS a seu departamento, Secretaria, Diretoria.

#### *DASHBOARDS*

*Dashboard que apresente a aplicação no Ensino* Filtros possíveis: ANO, MÊS.

Deverá apresentar um resumo que apresente para o exercício, do total já aplicado, quanto falta ou quanto está acima do limite constitucional.

Deverá apresentar graficamente o percentual gasto em educação no ano acumulado, e o detalhamento das despesas e receitas do ano acumuladas, permitindo o drill down das informações para análise analítica dos valores.

Deverá apresentar graficamente o percentual gasto em educação no mês selecionado como filtro de forma isolada, e o detalhamento de todas as despesas e receitas do mês isolado, permitindo o drill down das informações para análise analítica dos valores.

Deverá apresentar no exercício selecionado o comportamento, graficamente, da Despesa e Receita de Impostos que compõe o calculo para o índice de aplicação no ensino.

#### *Dashboard que apresente a aplicação na Saúde*

Filtros possíveis: ANO, MÊS.

Deverá apresentar um resumo que apresente para o exercício, do total já aplicado, quanto falta ou quanto está acima do limite constitucional.

Deverá apresentar graficamente o percentual gasto em saúde no ano acumulado, e o detalhamento das despesas e receitas do ano acumuladas, permitindo o drill down das informações para análise analítica dos valores.

Deverá apresentar graficamente o percentual gasto em saúde no mês selecionado como filtro de forma isolada, e o detalhamento de todas as despesas e receitas do mês isolado, permitindo o drill down das informações para análise analítica dos valores.

Deverá apresentar no exercício selecionado o comportamento, graficamente, da Despesa e Receita de Impostos que compõe o cálculo para o índice de aplicação na saúde.

*Dashboard que apresente o gasto com pessoal*

Filtros possíveis: ANO, MÊS.

Deverá apresentar graficamente o percentual gasto com pessoal acumulado nos últimos 12 meses, e o detalhamento das despesas e receitas do ano acumuladas, permitindo o drill down das informações para análise analítica dos valores.

Deverá apresentar graficamente o percentual gasto com pessoal no mês selecionado como filtro de forma isolada, e o detalhamento de todas as despesas e receitas do mês isolado, permitindo o drill down das informações para análise analítica dos valores.

Deverá apresentar no exercício selecionado o comportamento, graficamente, da Despesa com Pessoal e Receita Corrente Líquida que compõe o calculo para o índice de gastos com pessoal.

#### *Dashboard de acompanhamento do Planejamento Estratégico*

Filtros possíveis: Período do PPA a ser avaliado (4 anos); Programa de Governo, órgão.

Deverá apresentar uma lista com todos os Programas de Governo definidos pela Contratante, com resumo dos valores financeiros estipulados no Plano Plurianual, na Lei de Diretrizes Orçamentária, na Lei Orçamentária Anual, e o comportamento dentro do exercício através da Execução Orçamentária.

Deverá graficamente apresentar os valores acumulados de Plano Plurianual, da Lei de Diretrizes Orçamentária, da Lei Orçamentária Anual e da Execução Orçamentária.

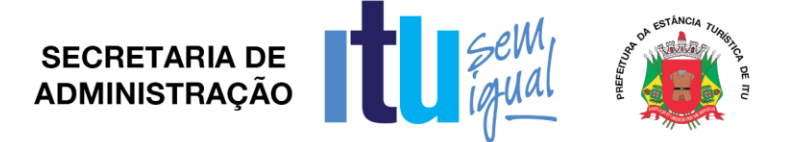

Deverá ainda conter sinalizador para cada Programa de Governo, se a Execução Orçamentária em relação ao estabelecido no orçamento, está em situação favorável ou desfavorável, respeitando um percentual que poderá ser definido pela Contratante.

Deverá para cada Programa de Governo, apresentar a proposta pelo qual ele foi criado e o detalhamento das ações que estão associados ao Programa para seu êxito.

Para cada ação de governo:

Apresentar resumo dos valores financeiros estipulados no Plano Plurianual, na Lei de Diretrizes Orçamentária, na Lei Orçamentária Anual, e o comportamento dentro do exercício através da Execução Orçamentária.

Deverá ainda conter sinalizador, se a Execução Orçamentária em relação ao estabelecido no orçamento, está em situação favorável ou desfavorável, respeitando um percentual que poderá ser definido pela Contratante.

*Dashboard de acompanhamento das dotações orçamentárias:*

Filtros possíveis: Exercício; Órgão (possibilidade de multiescolha caso usuário tenha acesso a mais de um Órgão); Fonte de Recurso (possibilidade de multiescolha).

Deverá apresentar gráfico com apresentação de valores das seguintes informações: Orçado, Suplementado, Anulado, Empenhado, Reservado, Processado, Pago e Saldo de Dotação.

Nas grids que serão apresentadas a seguir, caso o usuário faça drill-down ou filtro na grid deverá refletir automaticamente no gráfico:

Deverá apresentar uma lista com todas os Órgãos, com detalhamento das seguintes informações: Orçado, Suplementado, Anulado, Empenhado, Reservado, Processado, Pago e Saldo de Dotação.

Possibilidade de drill-down por Secretária para apresentação de todas as fichas de dotação do Órgão com o seguinte detalhamento: Orçado, Suplementado, Anulado, Empenhado, Reservado, Processado, Pago e Saldo de Dotação.

Permitir ainda, que seja detalhado, no valor empenhado todos os empenhos que totalizam aquela informação com informações: Data do Empenho, número do Empenho, Credor, Valor Empenhado, Processado e Pago.

Permitir, que seja detalhado, nos valores suplementado e anulado, os Atos que geraram aquela suplementação ou anulação com o número do ato/decreto, data do ato/decreto.

Permitir, que seja detalhado, nos valores reservados nas fichas de dotações, identificar os itens que constam da reserva, e quando forem decorrentes de requisições de materiais / serviços, apresentar o número da requisição que instaurou a reserva, bem como os itens constantes da requisição, detalhando um a um os valores reservados para cada item.

*Dashboard de acompanhamento das despesas da contratante*:

Filtros possíveis: Exercício (multiescolha); Item de despesa (multiescolha) Órgão (possibilidade de multiescolha caso usuário tenha acesso a mais de um Órgão).

Deverá ter a possibilidade da contratante acompanhar as despesas que foram empenhadas, pagas ou processadas.

Deverá apresentar graficamente um ranking das maiores despesas da contratante, por item de despesa, no mínimo dos últimos 2 anos, onde o gráfico deverá também servir como filtro para atualização automática de todos os outros gráficos e grids da visão.

Deverá apresentar o comportamento dessas despesas ao longo do exercício, graficamente, mês a mês onde o gráfico deverá também servir como filtro para atualização automática de todos os outros gráficos e grids da visão.

Deverá apresentar graficamente quais os Órgãos por ordem decrescente têm os valores maiores de despesas, onde o gráfico deverá também servir como filtro para atualização automática de todos os outros gráficos e grids da visão.

Deverá ter listas por Categoria Econômica das despesas mês a mês com totalização no ano.

Deverá ter a possibilidade de detalhamento dos empenhos, liquidações e pagamentos das informações que forem sendo detalhadas através de drill-down.

# **SECRETARIA DE ADMINISTRACÃO**

*Dashboard de detalhamento dos eventos da folha de pagamento*

Filtros possíveis: Exercício; Evento da Folha (multiescolha), Escolha de qual Folha analisar (Mensal, Adiantamento); Regime de Trabalho (multiescolha); Busca por matrícula e por nome de Servidor.

Apresentar um ranking, graficamente, que apresente os maiores valores despendidos em ordem decrescente dos eventos da folha de pagamento onde o gráfico deverá também servir como filtro para atualização automática de todos os outros gráficos e grids da visão.

Apresentar, graficamente, mensalmente os totais em eventos da folha de pagamento onde o gráfico deverá também servir como filtro para atualização automática de todos os outros gráficos e grids da visão.

Apresentar em ordem decrescente, graficamente, por Órgão os valores despedidos dos eventos da folha de pagamento, onde o gráfico deverá também servir como filtro para atualização automática de todos os outros gráficos e grids da visão.

Apresentar em ordem decrescente, por cargo, os valores despendidos em folha de pagamento, bem como a quantidade de beneficiários, |possibilitando na lista escolher um cargo específico que deve servir como filtro para replicar em todos os gráficos e grids da visão.

Apresentar em ordem decrescente, por local de trabalho, os valores despendidos em folha de pagamento, bem como a quantidade de beneficiários possibilitando na lista escolher um local de trabalho específico que deve servir como filtro para replicar em todos os gráficos e grids da visão.

Apresentar grid, detalhando os beneficiários dos eventos, com possibilidade de consulta do holerite do Servidor.

*Dashboard de acompanhamento do teto municipal em atenção a Legislação*  Filtros possíveis: Exercício

Deverá automaticamente identificar o Prefeito Municipal, e em cima dele apresentar, quando ocorrer, mensalmente através de gráfico por mês, os valores que porventura tenham ultrapassado o teto municipal

Deverá automaticamente excluir os eventos que conforme a Legislação não possam ser considerados para fim de linha de corte

Deverá permitir ao usuário que inclua eventos que porventura a Contratante tenha entendimento que não deva entrar na linha de corte.

Deverá graficamente, apresentar em quais Órgãos, quando ocorrer, os valores tenham ultrapassado o teto municipal

Deverá apresentar GRID, que contenha todos os beneficiários de eventos que tenham ultrapassado o teto municipal, acima do Prefeito que deve se apresentar com destaque

Deverá ainda na GRID, apresentar os valores individualidades, que por ventura tenham ultrapassado o teto municipal

Deverá abrir o holerite do Servidor que por ventura tenha ultrapassado o teto municipal, e no holerite deve ser possível identificar os eventos que o sistema automaticamente em cima da Legislação, tenha reconhecido que não devam entrar na linha de corte

*Dashboard de Servidores admitidos e demitidos do serviço público*

Filtros possíveis: Exercício; Evento da Folha (multiescolha), Órgão (possibilidade de multiescolha caso usuário tenha acesso a mais de um Órgão); Regime de Trabalho (multiescolha); Local de Trabalho (multiescolha).

Apresentar, graficamente, mensalmente a quantidade de Servidores admitidos e demitidos do serviço público no exercício.

Apresentar, graficamente, quantidade de Servidores admitidos e demitidos do serviço público no exercício por Órgão.

Apresentar, por cargo, em lista, a quantidade de Servidores admitidos e demitidos do serviço público possibilitando na lista escolher um cargo específico que deve servir como filtro para replicar em todos os gráficos e grids da visão.

Página **61** de **78**

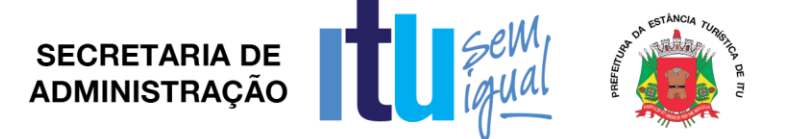

Apresentar, por local de trabalho, em lista, a quantidade de Servidores admitidos e demitidos do serviço público possibilitando na lista escolher um local de trabalho específico que deve servir como filtro para replicar em todos os gráficos e grids da visão.

Apresentar, por Regime de Trabalho, em lista, a quantidade de Servidores admitidos e demitidos do serviço público possibilitando na lista escolher um regime de trabalho específico que deve servir como filtro para replicar em todos os gráficos e grids da visão.

Deverá apresentar grid com detalhamento dos Servidores admitidos e/ou demitidos do serviço público com informações quando da demissão, da data de demissão e o motivo da demissão.

*Dashboard de visualização do lançamento e arrecadação do Imposto Predial Territorial Urbano (IPTU)*

Filtros possíveis: Exercício, Parcela especifica (multiescolha), Contribuintes em dia, Contribuintes em dívidas, Contribuintes que pularam o pagamento de alguma parcela, Filtro de todas os itens constantes da ficha BIC do Município, Bairro, Por metragem de área de terreno e área construída, Intervalo de loteamento (inscrição cadastral).  

Apresentar um resumo de todas as informações relativas ao IPTU do Município como segue: Totais (Lançado, Arrecadado, Inadimplente, Valores em desconto), Inadimplência (Valor e quantidade de Imóveis) , Valores a Receber ( Total a receber e Previsão de Recebimento apenas dos adimplentes), Isenções (Totais em Isenção e quantidade de imóveis).

Apresentar, graficamente, mês a mês, por parcela do IPTU, os valores lançados, arrecadados, devedores, a receber por parcela.

Apresentar graficamente, o TOTAL Lançado, Arrecadado, Devedor, A Receber, A receber (apenas dos adimplentes), Isentos, Desconto.

Possibilitar que as listas, sejam apresentadas de forma por Maiores inadimplentes, Maiores Lançamentos, maiores pagadores, Maiores Isentos.

Demonstrar através de uma lista, Por Bairro do Município, os totais lançados, arrecadados, de desconto, bem como o percentual de inadimplência, a quantidade de imóveis pertencentes ao bairro, bem como o total de isenções do Bairro. Poderá servir de drill-down (Filtro) para a próxima visão por endereço.

Demonstrar através de uma lista, Por Endereço do Município, os totais lançados, arrecadados, de desconto, bem como o percentual de inadimplência, a quantidade de imóveis pertencentes ao bairro, bem como o total de isenções do Endereço. Poderá servir de drill-down (Filtro) para a próxima visão por imóvel.

Demonstrar através de uma lista, Por Imóvel do Município, os totais lançados, arrecadados, de desconto, bem como o percentual de inadimplência, a quantidade de imóveis pertencentes ao bairro, bem como o total de isenções do Imóvel, bem como a área do terreno e área construída.

Possibilitar a análise específica de um imóvel apresentado as informações como segue: Dados Cadastrais: Inscrição, Endereço Completo, Área do Terreno, Área Construída, Valor Venal do Terreno, Valor Venal de Construção, Valor Venal do Imóvel e dados da BIC; apresentar graficamente para aquele imóvel específico, graficamente, mês a mês o valor lançado e arrecadado; apresentar todas as parcelas do imóvel, com o vencimento, valor da parcela, valor pago, multa, juros, correção, desconto, inadimplência e indicador gráfico para visualização se a parcela esta paga ou em aberto; permitir a visualização do imóvel através de ferramenta de MAPAS (GOOGLE MAPS, BING).  *Dashboard de acompanhamento da arrecadação da dívida ativa municipal* 

Filtros possíveis: Exercícios; Tipo de Tributo.

Apresentar, graficamente, de no mínimo 2 anos, os valores totais arrecadados onde o gráfico deverá também servir como filtro para atualização automática de todos os outros gráficos e grids da visão.

Página **62** de **78**

Apresentar no mínimo 2 anos, do comportamento mensal de arrecadação onde o gráfico deverá também servir como filtro para atualização automática das grids da visão.

Apresentar detalhamento por tipo tributário com as informações do Ano da dívida, A forma de pagamento (a vista, parcelado, etc.), valor principal, correção, multa, juros, honorários e valor pago.

Devido a imensa quantidade de registros deverá ser possível a exportação do resultado final para cada tipo tributário, com todos as dívidas individualizadas, com a data do pagamento, ano da dívida, forma de pagamento (a vista, parcelado, etc), valor principal, correção, multa, juros, honorários e valor pago.

*Dashboard de acompanhamento dos cancelamentos em dívidas ativa municipal*  Filtros possíveis: Exercícios; Tipo de Tributo.

Apresentar, graficamente, de no mínimo 2 anos, os valores totais cancelados onde o gráfico deverá também servir como filtro para atualização automática de todos os outros gráficos e grids da visão.

Apresentar no mínimo 2 anos, do comportamento mensal dos cancelamentos onde o gráfico deverá também servir como filtro para atualização automática das grids da visão. Apresentar, graficamente, os valores totais cancelados, por tipo de cancelamento, onde o gráfico deverá também servir como filtro para atualização automática das grids da visão.

Apresentar detalhamento por tipo de cancelamento da quantidade de processos relativos àqueles tipos de cancelamentos e a quantidade de inscrições envolvidas, com o valor total em valor principal de cancelamentos.

Devido a imensa quantidade de registros deverá ser possível a exportação do resultado final para cada tipo de cancelamento de todos os processos individualizados, apresentando dados de: número da dívida, número do processo, tipo de tributo, ano da dívida, inscrição municipal, proprietário, valor principal.

## *2.7. Portal de Transparência*

**SECRETARIA DE ADMINISTRACÃO** 

Possuir interface 100% Web, para visualização, e para todas as funcionalidades previstas, sem a necessidade de execução de Applets, plug-ins ou outros softwares instalados nos equipamentos dos usuários, bastando para a utilização da ferramenta o uso do Browser com Flash.

Ser disponibilizada dentro do site oficial, para acesso irrestrito dos cidadãos.

Realizar buscas e filtros nas áreas de atuação e trazer em tela as consultas dinâmicas.

Dispor de capacidade de impressão de todas as informações visíveis pelo usuário nas visões de transparência.

Permitir a exportação dos dados em formato de Planilha Eletrônica, após a aplicação de filtros e ao chegar ao resultado desejado dentro de cada cenário.

Permitir a exportação dos dados em formato aberto de um ano e/ou mês específico.

Dispor de capacidade de utilização de recursos de clusterização oferecidos pelo sistema operacional.

Ser compatível com ambientes virtualizados.

Apresentar para cada assunto, a data de seu último movimento contábil/financeiro.

Deverá, como página principal da solução, apresentar resumos em página única de informações como: Resumo de Receitas x Despesa, Quantidade de funcionários, data de atualização do Portal, Investimento em Educação e Saúde, gráfico representando a quantidade de acessos mensal ao Portal.

O Portal deve conter o conceito de cenários, onde cada assunto dentro da página principal deve ser configurado e apresentando através de icones e titulos que identifiquem as possibilidades de acesso a transparência ativa do portal.

permitir que todos os gráficos sirvam de filtro para detalhamento das informações (drilldown), dentro dos cenários tornando-o dinâmico.

permitir que a aplicação nos filtros nos gráficos deva automaticamente refletir nos outros gráficos contidos nas telas, e suas ações refletir até o ultimo nível de detalhamento.

**SECRETARIA DE ADMINISTRACÃO** 

Centralizar, desde os gráficos até os níveis de detalhamento (grid) utilizando o conceito de drill-down, cada área de atuação contemplada no edital, não permitindo que as informações estejam espalhadas no site, fazendo que o usuário quando entre no cenário, tenha ali contida todas as informações pertinentes ao assunto em questão, não permitindo que sejam abertos outros browsers/abas, e que fiquem espalhadas as informações.

dentro dos cenários, em que haja possibilidade de filtro, permitir multiescolha dos filtros disponíveis nas visões, que não os gráficos. Ex: Unidade Orçamentária A e B; Modalidades: Convite e Pregão; Cargos X e Y.

Os cenários que busquem informações de banco de dados e que, portanto, sejam dinâmicos, deverão ter possibilidade de contemplar quando necessário: filtros, gráficos, grids e mapas.

A ferramenta deverá conter módulo administrativo para que, de forma independente, a Contratante possa inserir, alterar, excluir informações do portal de transparência, o qual permita: ocultar informações do resumo; incluir novos cenários que sejam redirecionamentos a links de interesse da contratante; definir o ícone a ser usado para cada cenário bem como dar o nome; desativar cenários; alterar ícones e nomenclaturas dos cenários; definir a ordem de apresentação dos cenários dentro da página principal do Portal.

#### *Transparência Ativa*

Todas as informações relativas a Transparência Ativa, serão denominadas cenários e serão apresentadas na página principal do Portal de Transparência, representadas por ícones e nomenclaturas que esclareçam a população as informações.

Deverá dispor de cenário de despesas do exercício contendo opções de filtro: período de data, modalidade de licitação, credor, Secretária/Diretoria. Com base nas pesquisas selecionadas o portal deve apresentar ainda na mesma tela: gráfico apresentando o valor total empenhado e pago (geral); gráfico apresentando o valor total empenhado e pago (por secretaria/diretoria); gráfico apresentando os totais por modalidade de licitação; grid com os valores empenhados/pagos por Programa do Governo; grid com o detalhamento do empenho em atendimento a lei 131/2009, bem como o Decreto Federal de regulamentação que estabeleceu informações mínimas a serem disponibilizas. Para cada empenho apresentar as liquidações e os pagamentos efetuados. O usuário/cidadão poderá utilizar todos os gráficos do cenário como filtro e o resultado deve refletir nos outros gráficos/grid do cenário na mesma página. Todas as informações deverão estar contidas em página única. Os gráficos contidos no cenário deverão obrigatoriamente servir de filtro, para que sejam as informações filtradas no próprio cenário.

Deverá dispor de Cenário de Despesas relativas a Restos a Pagar contendo opções de por Exercício, Modalidade de licitação, Credor, Secretária/Diretoria. Com base nas pesquisas selecionadas o portal deve apresentar ainda na mesma tela: Gráfico apresentando o valor total pago e cancelado, bem como o saldo do exercício anterior (geral); gráfico apresentando o valor total pago, cancelado e saldo do exercício anterior (por secretaria/diretoria); gráfico apresentando os totais pagos em restos a pagar por modalidade de licitação; grid com os valores pagos por programa do governo; grid com o detalhamento do empenho em atendimento a lei 131/2009, bem como o Decreto Federal de regulamentação que estabeleceu informações mínimas a serem disponibilizadas. Para cada Empenho apresentar as liquidações e os pagamentos efetuados. O usuário/cidadão poderá utilizar todos os gráficos do cenário como filtro e o resultado deve refletir nos outros gráficos/grid do cenário na mesma página. Além disso, todas as informações deverão estar contidas em página única e os gráficos contidos no cenário deverão obrigatoriamente servir de filtro, para que sejam as informações filtradas no próprio cenário.

Deverá dispor de cenário de Despesas relativas ao Terceiro Setor com opções de filtro por Data Inicial e Final e opção do resultado ser apresentado por Empenho ou Pagamento, Secretária/Diretoria e possibilidade de verificar informações do ano atual ou

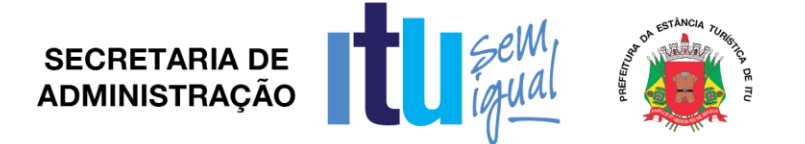

de exercícios anteriores através de filtro. Com base nas pesquisas selecionadas o portal deverá apresentar ainda na mesma tela: gráfico apresentando o valor total empenhado e pago, (geral); gráfico apresentando o valor total empenhado e pago (por secretaria/diretoria); grid com o detalhamento do empenho em atendimento a lei 131/2009, bem como o Decreto Federal de regulamentação que estabeleceu informações mínimas a serem disponibilizadas. Para cada Empenho apresentar as liquidações e os pagamentos efetuados. O usuário/cidadão poderá utilizar todos os gráficos do cenário como filtro e o resultado deve refletir nos outros gráficos/grid do cenário na mesma página. Todas as informações deverão estar contidas em página única. Os gráficos contidos no cenário deverão obrigatoriamente servir de filtro, para que sejam as informações filtradas no próprio cenário.

Deverá dispor de cenário de Despesas relativas a Despesas de Diárias, Viagens e Adiantamentos (Recomendação do MPF), com as opções de filtro de data inicial e final e Secretária/Diretoria pelo qual foi feito as despesas. Com base nas pesquisas selecionadas o portal deverá apresentar ainda na mesma tela: Gráfico apresentando os valores totais: solicitados, gastos e devolvidos (se caso); gráfico apresentando os valores totais: solicitados, gastos e devolvidos (se caso) por Secretaria/Diretoria; GRID com o detalhamento do processo em que foi feita a despesa, a data do empenho, o solicitante do empenho, e os valores solicitados, gastos e devolvidos; GRID através do empenho, de todos os beneficiários da despesa de adiantamento, diária e viagens, com informações de período inicial e final da despesa, o cargo do beneficiário e seu nome, o motivo pelo qual utilizou o recurso público, seu cargo. Deverá ainda permitir, a demonstração dos Anexos (comprovantes) de todas as despesas utilizadas na viagem como ex: cupons, comprovantes de abastecimentos, etc. Os gráficos contidos no cenário deverão obrigatoriamente servir de filtro, para que sejam as informações filtradas no próprio cenário.

Deverá dispor de cenário de Receitas Orçamentárias, as seguintes opções de filtros: Exercício, e Receita (que pode ser uma ou mais receitas-multiescolha). Com base nas pesquisas selecionadas o portal deve apresentar ainda na mesma tela: Gráfico apresentando os valores totais: Receita Prevista do Exercício x Receita Realizada do Exercício; Gráfico de linha, que apresente mês a mês o comportamento da Receita Prevista x Receita Realizada, possibilitando ao cidadão verificar o total mês a mês pelo gráfico; GRID com o detalhamento mensal receita por receita, o previsto no orçamento e o realizado até o momento da pesquisa, detalhando o percentual de arrecadação sobre o previsto; Gráfico de linha diária, quando selecionado no Gráfico mensal um mês especifico, ou na grid, com a realização da receita diária (gráfico de linha); GRID com o detalhamento, quando selecionado no gráfico diário um dia específico, com o detalhamento de todas as receitas que compõe aquele valor diário. Os gráficos contidos no cenário deverão obrigatoriamente servir de filtro, para que sejam as informações filtradas no próprio cenário.

Deverá dispor de cenário de transferências efetuadas e recebidas deverá ter opções de filtros: Exercício, Por Espécie (receita ou despesa) Contas (que pode ser mais de uma multiescolha). Com base nas pesquisas selecionadas o portal deve apresentar ainda na mesma tela: Gráfico apresentando os valores totais: Despesa e Receitas Extra do Exercício; Gráfico de linha, que apresente mês a mês o comportamento dos valores de Receita e Despesa Extra, possibilitando ao cidadão verificar o total mês a mês pelo gráfico; GRID com o detalhamento mensal dos valores referentes a Receita e Despesa Extra; Gráfico de linha diária, quando selecionado no Gráfico mensal um mês especifico, ou na grid, com os valores de receita e despesa diariamente (gráfico de linha); GRID com o detalhamento, quando selecionado no gráfico diário um dia específico, com o detalhamento de todos os valores de receita e despesa extra que compõe aquele valor diário. Os gráficos contidos no cenário deverão obrigatoriamente servir de filtro, para que sejam as informações filtradas no próprio cenário.

# **SECRETARIA DE ADMINISTRACÃO**

Deverá dispor de cenário de movimentações extra-orçamentárias com as opções de filtros: exercício, e por contas de receita e ou despesa (que pode ser mais de uma). Com base nas pesquisas selecionadas o portal deverá apresentar ainda na mesma tela: Gráfico apresentando os valores totais: Receita Extra e Despesa Extra realizado no Exercício; Gráfico de linha, que apresente mês a mês o comportamento da Receita Extra x Despesa Extra, possibilitando ao cidadão verificar o total mês a mês pelo gráfico; GRID com o detalhamento mensal receita e despesa Extra; Gráfico de linha diária, quando selecionado no Gráfico mensal um mês especifico, ou na grid, com os valores de Receita Extra ou Despesa Extra diariamente (gráfico de linha); GRID com o detalhamento, quando selecionado no gráfico diário um dia específico, com o detalhamento de todos as Receitas Extra e Despesas Extra que compõe aquele valor diário. Os gráficos contidos no cenário deverão obrigatoriamente servir de filtro, para que sejam as informações filtradas no próprio cenário.

Deverá dispor de cenário de convênios formalizados com opções de filtro: ano e numero do convênio. com base nas pesquisas selecionadas o portal deve apresentar ainda na mesma tela: gráfico apresentando o valor total de convênios formalizados em que a contratante é que esta sendo a concedente do convenio e adquirente, (geral no exercício); grid com o detalhamento com o número de convênio; o concedente ou adquirente; data da assinatura e término e valor; empenho em atendimento a lei 131/2009, bem como o Decreto Federal de regulamentação que estabeleceu informações mínimas a serem disponibilizadas; Possibilidade de visualização do detalhamento do convênio com informações contábeis, da fonte de recurso e Código de Aplicação. O usuário/cidadão poderá utilizar todos os gráficos do cenário como filtro e o resultado deve refletir nos outros gráficos/grid do cenário na mesma página; Todas as informações deverão estar contidas em página única. Os gráficos contidos no cenário deverão obrigatoriamente servir de filtro, para que sejam as informações filtradas no próprio cenário.

Deverá dispor de cenário de compras públicas com opções de filtros: exercício, número da licitação, modalidade de licitação e situação (se em andamento ou concluída). Com base nas pesquisas selecionadas o portal deve apresentar ainda na mesma tela: gráfico em pizza apresentando os valores gastos em cada modalidade de licitação e visualização do percentual em relação ao total; grid com o detalhamento da licitação realizada, apresentando o número do processo, com a data, o valor da licitação total; grid com detalhamento dos itens de cada processo licitatório, informando os vencedores de cada item com os respectivos valores unitários e vencedores do item da licitação; apresentar dentro do mesmo cenário, o edital de licitação que originou a licitação em formato digital. Todas as informações deverão estar contidas em página única. Os gráficos contidos no cenário deverão obrigatoriamente servir de filtro, para que sejam as informações filtradas no próprio cenário.

Deverá dispor de cenário de contratos deverá ter opções de filtros: exercício, número do contrato. Com base nas pesquisas selecionadas o portal deve apresentar ainda na mesma tela: gráfico em pizza apresentando os valores gastos em cada espécie de contrato, licitação e visualização do percentual em relação ao total; gráfico mês a mês com os valores contratados no período em linha; grid com o detalhamento do contrato firmado, com as informações do número do contrato, espécie, vencedor, data inicial e final, bem como os valores ora contratados; empenhados; liquidados e pagos. Todas as informações deverão estar contidas em página única. Os gráficos contidos no cenário deverão obrigatoriamente servir de filtro, para que sejam as informações filtradas no próprio cenário.

Deverá dispor de cenário de folha de pagamento com as opções de filtros: exercício, mês de pagamento, secretaria/diretoria, cargo, local de trabalho, regime e nome. Com base nas pesquisas selecionadas o portal deve apresentar ainda na mesma tela: gráfico apresentando a quantidade de servidores lotados em cada Secretaria/Diretoria; grid com todos os cargos da entidade, apresentando a quantidade de servidores para cada cargo e

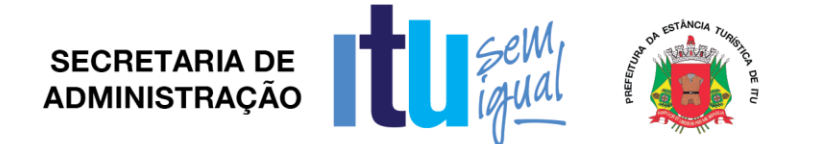

em que secretaria/diretoria está lotado; Essa grid deverá permitir o detalhamento das informações dos Servidores nos cargos selecionados; grid com detalhamento apresentando o nome do servidor, matricula, cargo, regime de trabalho, local de trabalho, data da admissão. Se a folha é mensal, adiantamento, férias; valores brutos e líquidos; possibilidade de apresentação do holerite do servidor, resguardados aquele direitos advindos da Lei de Acesso a Informação. Todas as informações deverão estar contidas em página única. Os gráficos contidos no cenário deverão obrigatoriamente servir de filtro, para que sejam as informações filtradas no próprio cenário. *Transparência Passiva*

Disponibilizar via "Portal de Transparência" área destinada ao Serviço de Informação ao Cidadão (SIC), em conformidade com o artigo 9º da Lei Federal nº 12.527/2011.

Permitir acesso ao cidadão em "Portal de Acesso a Informação Pública" mediante login e senha.

Enviar e-mail ao cidadão após a realização, pelo mesmo, de cadastro prévio no sistema de Serviços de Informação ao Cidadão (SIC), contendo suas informações, além de notificação de aptidão para a realização das solicitações de acesso à informação.

Dispor de tela de cadastramento do cidadão contendo, no mínimo, nome e e-mail.

Não obrigar documento válido no cadastro a fim de impedir por parte do cidadão o pedido de acesso a informação.

Registrar e permitir o acompanhamento, pelo cidadão, de todas as solicitações realizadas até a sua conclusão.

Para o acompanhamento pelo cidadão exigir apenas a inserção de seu e-mail e senha; trazendo o software uma lista de todos os pedidos já realizados, com seu status.

Permitir ao cidadão anexar algum documento que sirva de complemento ao pedido de acesso a informação.

Notificar o cidadão via e-mail acerca de toda a tramitação do seu processo, bem como da finalização de seu pedido, contendo, inclusive detalhamento da resposta, positiva ou negativa.

Disponibilizar à Contratante painel de controle com a relação de todos os pedidos realizados, pendentes e recusados.

O sistema de Serviços de Informação ao Cidadão (SIC) deverá fazer o controle dos prazos previstos na Lei de Acesso a Informação.

O sistema de Serviços de Informação ao Cidadão (SIC) deverá apresentar alertas à Contratante acerca das solicitações que estiverem dentro do prazo legal, dentro do prazo estendido previsto em Lei, e, as solicitações em atraso.

Permitir que a resposta seja acompanhada de anexo que complemente ou atenda a solicitação do cidadão por parte da Contratante.

Manter no Portal de Transparência ONLINE, relatórios estatísticos de pedidos de acesso à informação, com informações mínimas de: quantidade de pedidos deferidos/indeferidos por ano (graficamente); quantidade de pedidos realizados mês a mês (graficamente); quantidade de pedidos por secretaria/departamento.

Possibilitar demonstração de forma ABERTA, de todos os pedidos realizados, com sua pergunta na integra, e a resposta na integra para consulta pública.

*Atendimento às Recomendações do Ministério Público Federal*

Dispor de área específica destinada ao espelho de avaliação do Ministério Público Federal. Permitir acompanhamento pelo cidadão acerca de cada questão da ficha espelho do Ministério Público Federal, com informações acerca do atendimento ou não a recomendação pela Contratante.

Dispor de função que possibilite que a partir de cada questão recomendada pelo Ministério Público Federal na ficha espelho, atendida pela Administração, o sistema permita diretamente o direcionamento para o local do Portal de Transparência onde a recomendação esta atendida.

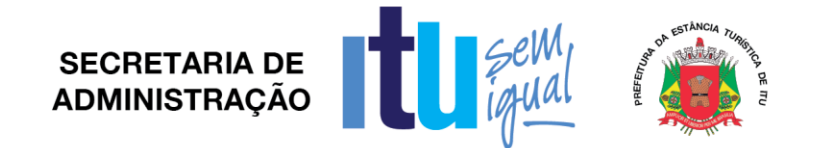

Dispor de função que possibilite que a partir de cada questão recomendada pelo Ministério Público Federal na ficha espelho, atendida pela Contratante a ferramenta disponibilize ao cidadão vídeo tutorial, explicando passo a passo onde e como chegar à informação desejada.

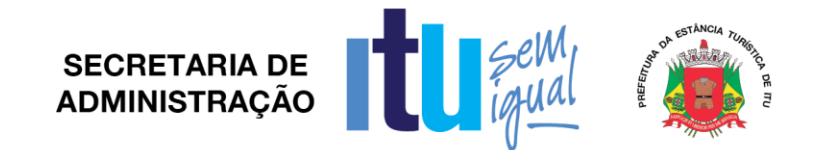

## **ANEXO VIII**

## **MODELO DE ATESTADO DE VISTORIA**

**Referente ao Pregão Presencial nº\_\_\_/17**

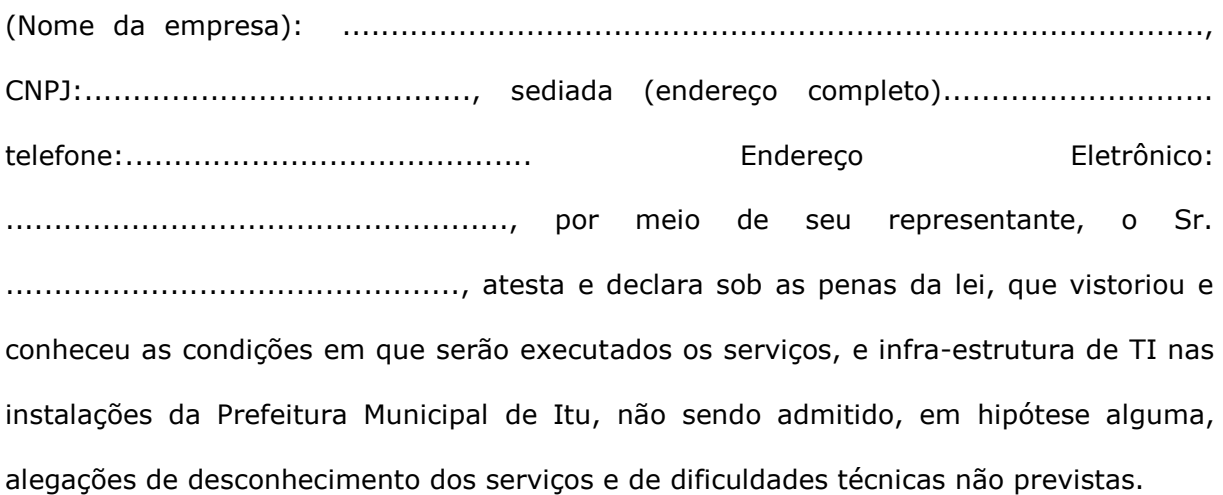

Data e local.

*Assinatura*

*\_\_\_\_\_\_\_\_\_\_\_\_\_\_\_\_\_\_\_\_\_\_\_\_\_\_\_\_\_\_\_\_\_\_\_\_\_\_*

*Carimbo do Servidor responsável pela vistoria* 

**SECRETARIA DE ADMINISTRAÇÃO** 

#### **ANEXO IX**

## **MINUTA DE CONTRATO Nº ..... /2017**

## **CONTRATO QUE ENTRE SI CELEBRAM A PREFEITURA DA ESTÂNCIA TURÍSTICA DE ITU E A EMPRESA \_\_\_\_\_\_\_\_\_ PARA A CESSÃO DE LICENÇA DE SOFTWARES PARA A PREFEITURA, CONFORME AS ESPECIFICAÇÕES DO ANEXO VII - TERMO DE REFERÊNCIA.**

São partes neste instrumento particular de contrato, de um lado a **PREFEITURA DA ESTÂNCIA TURÍSTICA DE ITU**, pessoa jurídica de direito público, com sede à Av. Itu 400 anos, nº 111, Bairro Itu Novo Centro, na cidade e comarca de Itu, no Estado de São Paulo, devidamente inscrita no CNPJ sob nº 46.634.440/0001-00, neste ato representada pelo Exmo. Prefeito Municipal, o Sr. **GUILHERME DOS REIS GAZZOLA**, brasileiro, casado, cirurgião dentista, portador do R.G. nº  $\qquad \qquad$ e do CPF nº , residente nesta cidade de Itu/SP, doravante denominada simplesmente **CONTRATANTE**, e, de outro lado a empresa **\_\_\_\_\_** com sede na \_\_\_\_\_\_\_, devidamente inscrita no CNPJ sob n. º \_\_\_\_\_\_\_, Inscrição Estadual nº \_\_\_\_\_, neste ato representada pelo Sr. \_\_\_\_\_\_\_**,**  portador do RG nº \_\_\_\_\_\_\_\_\_ e do CPF nº\_\_\_\_\_\_\_\_, residente à \_\_\_\_\_\_\_\_, doravante denominada simplesmente **CONTRATADA**, que têm entre si justo e contratado celebrar, como de fato celebrado tem, o presente contrato, com base no **Processo Licitatório nº \_\_\_\_/2017, Pregão Presencial nº \_\_\_/2017**, que se regerá pelas seguintes cláusulas e condições que mutuamente se outorgam, a saber:

## **CLÁUSULA I – DO OBJETO**

**1.1 -** É objeto do presente instrumento, a **CESSÃO DE LICENÇA DE SOFTWARES PARA A PREFEITURA, PARA AS ÁREAS DE GESTÃO TRIBUTÁRIA E DE DÍVIDA ATIVA; GESTÃO ORÇAMENTÁRIA, FINANCEIRA E CONTÁBIL; GESTÃO DE FOLHA DE PAGAMENTOS (COM PORTAL NA WEB); GESTÃO ADMINISTRATIVA DE COMPRAS, LICITAÇÕES E PATRIMÔNIO (PERMANENTE E ALMOXARIFADOS), GESTÃO DE PROTOCOLO, E BUSINESS INTELLIGENCE CONFORME AS ESPECIFICAÇÕES DO ANEXO VII - TERMO DE REFERÊNCIA, QUE É PARTE INTEGRANTE DESTE CONTRATO**.

**1.1.1 -** O prazo de implantação dos softwares será de até 40 (quarenta) dias úteis após a entrega de todas as informações e base de dados pela Prefeitura Municipal, incluindo em tal período a conversão das mesmas.

**1.1.2 -** A necessária conversão/migração dos dados entregues pela Prefeitura Municipal (dados do exercício de dados históricos dos últimos 05 anos) para fins de implantação dos softwares correrá por conta e risco da empresa licitante vencedora do certame.

**1.1.3 -** Os softwares ofertados deverão funcionar em rede (multiusuário); ter alimentação simultânea da mesma informação e "on line"; trabalhar no servidor preferencialmente com sistema operacional Linux; permitir aplicação nas estações de trabalho em ambiente Linux e Windows e dispor, ainda, de todas as características constantes deste Termo de Referência.

**1.1.4 -** Os softwares deverão trabalhar de forma integrada e estar em total concordância com o Projeto AUDESP do Tribunal de Contas do Estado de São Paulo, inclusive quanto à geração de relatórios e transmissões por meio eletrônico.

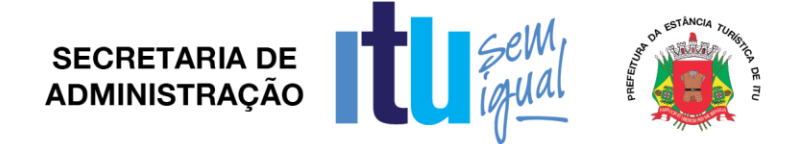

**1.1.5 –** Estão incluídas no licenciamento dos softwares, a conversão de dados históricos e atuais, a migração de dados e customização dos mesmos - se necessário -, bem como a capacitação e treinamento dos servidores, a manutenção técnica e suporte técnico.

**1.1.6 -** Tão logo estejam implantados os softwares, a Contratada deverá iniciar os procedimentos destinados a capacitar, no prazo máximo de 15 (quinze) dias úteis, os servidores indicados pela Prefeitura Municipal, para a utilização dos mesmos, abrangendo tal capacitação, inclusive, a geração de *backups* diários para segurança dos dados.

**1.1.7 -** Para o atendimento ao disposto acima, o quantitativo mínimo por software e mínimo estimado de horas de treinamento dos servidores municipais (usuários) é:

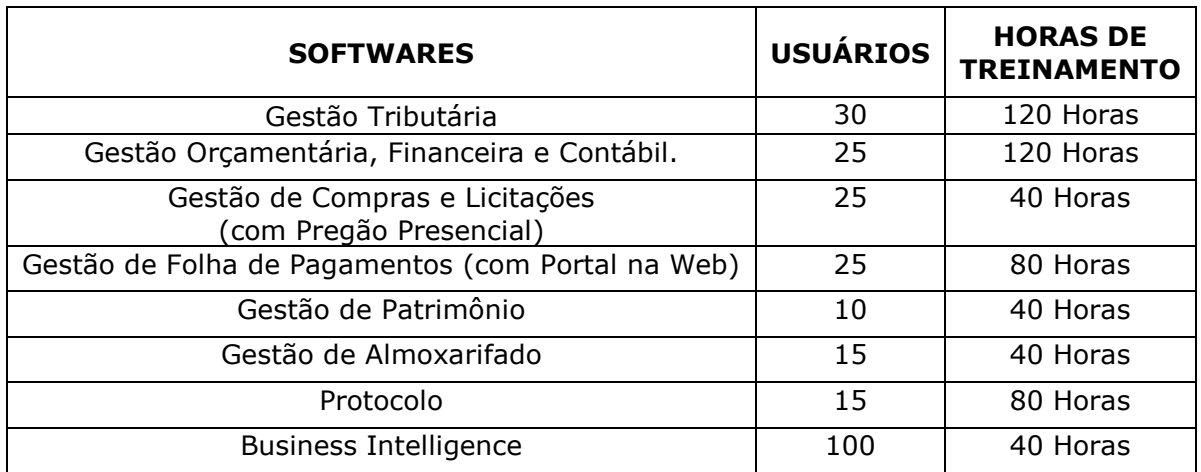

**1.1.8 -** Durante o período de vigência deste contrato, a Contratada prestará a devida manutenção nos programas, atuando em todos os eventos que demandarem alteração nos mesmos, decorrentes estas de mudanças na legislação pertinente ou de ajustes necessários a continuidade e boa utilização.

**1.1.9 -** Caso ao término da implantação algum software não corresponda ao exigido no instrumento convocatório, a Contratada deverá providenciar no prazo máximo de 10 (dez) dias, contados da data de notificação expedida pela contratante, a sua adequação, visando o atendimento das especificações, sem prejuízo da incidência das sanções previstas no instrumento convocatório, na Lei n.º 8.666/93 e no Código de Defesa do Consumidor.

**1.1.10 -** A implantação dos softwares deverá ser acompanhada de Termo de Implantação definitivo, devidamente atestado por servidor responsável da Administração.

**1.1.11 -** Durante todo o período de execução contratual, a Contratada deverá prestar suporte técnico aos usuários dos softwares, via atendimento remoto, por telefone, e, excepcionalmente, *in loco*.

**1.1.12 -** Deverá ainda, a Contratada, realizar manutenção técnica preventiva e corretiva nos softwares, durante todo o período de vigência contratual, e sempre que necessário em função da edição de novas regras, de legislação ou de instruções do Tribunal de Contas do Estado.

**1.1.13 -** A Solução Integrada poderá ser composta por módulos desde que atenda aos requisitos funcionais descritos neste anexo e que sejam fornecidos por um único proponente. Os módulos devem ser integrados entre si e trocarem informações conforme solicitado neste instrumento.

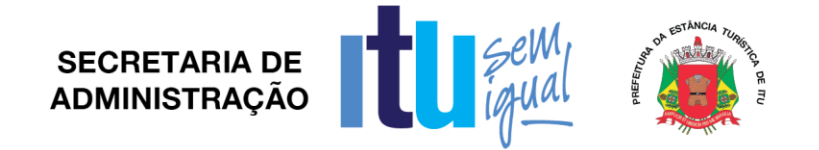

**1.1.14 -** O Sistema deverá ser executado no ambiente tecnológico da informação usado e planejado, pela Prefeitura Municipal, conforme descrito neste Edital, ao qual deverão estar perfeitamente compatibilizados, ainda que condicionados à instalação, pelo adjudicatário, de software básico complementar.

**1.1.15 -** O sistema deverá ser instalado no servidor da Prefeitura devendo a Contratada tomar conhecimento de suas condições quando da visita técnica.

**1.1.16 -** A comunicação entre os servidores e estações utilizará o protocolo TCP/IP.

**1.1.17 -** O software básico complementar necessário à perfeita execução da solução integrada no ambiente descrito deverá ser custeado integralmente pela licitante, que deverá também relacioná-lo, além de especificar o número de licenças necessárias à sua completa operação, quando da assinatura do instrumento de contrato.

**1.1.18 -** O processo de Instalação dos Módulos da Solução Integrada deverá ser efetuado de forma padronizada e parametrizada, preferencialmente, através de aplicações, evitando que os usuários tenham que efetuar procedimentos manuais para instalação dos mesmos e configuração de ambiente. Todo o processo de criação e configuração dos parâmetros de acesso ao banco de dados deverão estar embutidos nas aplicações.

**1.1.19 -** A solução integrada deverá permitir a adaptação às necessidades da Contratante, por meio de parametrizações e/ou customizações.

**1.1.20 -** O navegador (browser) compatível com as aplicações WEB deverá ser o Mozilla Firefox 3.5 e versões superiores.

**1.1.21 -** A recuperação de falhas deverá ser feita na medida do possível, automaticamente ocorrendo de forma transparente ao usuário. A solução integrada deverá conter mecanismos de proteção que impeçam a perda de transações já efetivadas pelo usuário.

**1.1.22 -** As soluções deverão ser integradas e deverá permitir a realização de backups dos dados diários e de forma automática.

**1.1.23 -** As transações, preferencialmente, deverão ficar registradas permanentemente com a indicação do usuário, data, hora exata, hostname e endereço IP, informação da situação antes e depois, para eventuais necessidades de auditoria posterior.

**1.1.24 -** Em caso de falha operacional ou lógica, as soluções integradas deverão recuperar-se automaticamente, sem intervenção de operador, de modo a resguardar a última transação executada com êxito, mantendo a integridade interna da base de dados correspondente ao último evento completado antes da falha.

**1.1.25 -** Os sistemas deverão operar por transações (ou formulários 'on-line') que, especializadamente, executam ou registram as atividades administrativas básicas. Os dados recolhidos em uma transação deverão ficar imediatamente disponíveis em toda a rede, em um servidor central. Isto significa que cada dado deverá ser recolhido uma única vez, diretamente no órgão onde é gerado. As tarefas deverão ser compostas por telas específicas. Os dados transcritos pelos usuários deverão ser imediatamente validados e o efeito da transação deverá ser imediato.

**1.1.25 -** Deverão, ainda, permitir a sua total operabilidade com ou sem uso do mouse. (habilitação das teclas "enter", "tab" e "hot-keys") e, ainda, ser uma solução integrada multi-usuário, com controle de execução de atividades básicas, integrado, 'on-line'. **1.1.27 -** Deverá participar diretamente da execução destas atividades, através de estações cliente e impressoras remotas, instaladas diretamente nos locais onde estas atividades se processam. Deverá recolher automaticamente os dados relativos a cada uma das operações realizadas e produzir localmente toda a documentação necessária.
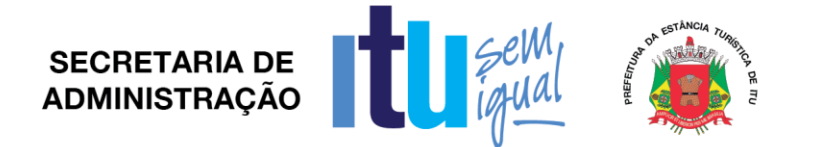

**1.1.28 -** Necessário, outrossim, que os sistemas tenham o recurso, através de parametrização das opções CRUD (Create-Retrieve-Update-Delete), de não permitir que seja eliminada nenhuma transação concretizada de forma a afetar qualquer fechamento ou finalização de documentos já impressos ou que tenham sido divulgados externamente. Caso seja necessária uma retificação de qualquer informação, preferencialmente, esta deverá ser estornada para que fique registrada permanentemente.

**1.1.29 -** O acesso inicial aos sistemas deverá gerar e encaminhar no email do usuário e do administrador do sistema "uma chave de segurança". Para que o usuário seja efetivamente cadastrado com seu perfil de acesso, o Administrador deverá realizar a conciliação das "chaves de segurança" e só após liberar o usuário a ter acesso ao sistema. Acesso este que deverá ser documentado através de termo de responsabilidade padronizado pelo Administrador. As tarefas deverão ser acessíveis somente a usuários autorizados especificamente a cada uma delas. Para cada tarefa autorizada, o administrador de segurança deverá poder especificar o nível do acesso (somente consulta ou também atualização dos dados).

**1.1.30 -** As autorizações ou desautorizações, por usuário, grupo ou tarefa, deverão ser dinâmicas e ter efeito imediato.

**1.1.31 -** O acesso aos dados deverá poder também ser limitado para um determinado setor do organograma, de forma que usuários de setores que descentralizam o controle de recursos possam alterar dados de outros setores.

**1.1.32 -** As principais operações efetuadas nos dados deverão ser logadas (deve-se registrar histórico), de forma a possibilitar auditorias futuras.

**1.1.33 -** Quanto ao acesso aos dados, o gerenciador deverá oferecer mecanismos de segurança que impeçam usuários não autorizados de efetuar consultas ou alterações em alguns dados de forma seletiva.

**1.1.34 -** Caso haja esquecimento da senha cadastrada pelo usuário o sistema deverá oferecer-lhe a opção de "lembretes de senha" e o mesmo deverá ser enviado ao email do usuário que o solicitar.

**1.1.35 -** O administrador do sistema deverá apenas ser habilitado para gerenciar usuários, perfis de acesso e auditoria de dados, não realizando em hipótese alguma qualquer outro tipo de movimentação.

**1.1.36 -** O usuário que por algum motivo se afastar do serviço público deverá ser bloqueado automaticamente a qualquer nível de acesso ao sistema ao qual estiver habilitado.

**1.1.37 -** Os processos de atualizações dos Sistemas deverão obedecer a critérios que permita a Administração saber com antecedência quais as atualizações que serão realizadas, data da realização, horário e tempo a ser gasto para tal evento.

**1.2 –** Faz parte integrante deste Contrato, para todos os fins de direito, independentemente de transcrição, e obrigando-se as partes em todos os seus termos, o Edital e seus anexos, bem como a proposta apresentada pela **CONTRATADA** no procedimento licitatório que deu origem a este contrato.

# **CLÁUSULA II – DAS OBRIGAÇÕES E RESPONSABILIDADE DA CONTRATADA**

São obrigações da **CONTRATADA**:

Página **73** de **78**

**SECRETARIA DE<br>ADMINISTRAÇÃO** 

**2.1** – Será de responsabilidade da **CONTRATADA**, todas as despesas e o pagamento de todos os emolumentos, taxas e tributos Municipais, Estaduais e Federais que incidam ou venham a incidir sobre o fornecimento objeto deste Instrumento.

**2.2** – Comparecer, sempre que solicitado, em horário estabelecido pela Prefeitura da Estância Turística de Itu, a fim de receber instruções e acertar providências, incidindo a **CONTRATADA**, no caso de não atendimento desta exigência, na multa estipulada neste Contrato.

**2.3** – Comunicar imediatamente a **CONTRATANTE**, sobre qualquer ocorrência ou anormalidade que venha a interferir nos serviços objetivado pelo presente contrato.

**2.4** – Prestar o serviço conforme as especificações do disposto no Anexo VII – Termo de Referência do Edital.

**2.5** – Prestar atendimento sempre que solicitado no **período das 08:00hs as 18:00hs.**

**2.6 -** A **CONTRATANTE** não responderá por quaisquer ônus, direitos ou obrigações vinculados à legislação tributária, fiscal, trabalhista, previdenciária, securitária ou comercial, além de não responsabilizar-se pelo trato e observância das leis trabalhistas, previdenciárias e fiscais, pelas despesas tributárias e outras obrigações congêneres, decorrentes da assinatura e execução do presente instrumento contratual, ficando ainda a **CONTRATADA**, responsável por todas as despesas necessárias à realização dos serviços, custos pelo pagamento dos salários devidos pela mão de obra empregada na execução dos trabalhos e demais despesas indiretas e decorrentes da execução do presente contrato, cujo cumprimento e responsabilidade caberão, exclusivamente, à **CONTRATADA.**

# **CLÁUSULA III – DAS OBRIGAÇÕES DA CONTRATANTE**

São obrigações da **CONTRATANTE:**

**3.1** – Fornecer e providenciar todos os dados e informações necessárias, para a completa e correta realização do objeto deste certame.

**3.2** – Acusar a execução dos serviços, conferindo-os com o pedido formulado.

**3.3** – Efetuar os pagamentos dos fornecimentos ora pactuados, no prazo e condições estabelecidas na cláusula IV deste Contrato.

### **CLÁUSULA IV – DA REMUNERAÇÃO E DAS CONDIÇÕES DE PAGAMENTO/REAJUSTE**

4.1 – Em contraprestação aos serviços objetivados pelo presente instrumento de contrato, a CONTRATANTE pagará a CONTRATADA o valor mensal de R\$.......... (...............), totalizando o valor de R\$ .......... (................) .

4.2 – No valor acima estão incluídas todas as despesas diretas e indiretas, com a realização dos serviços, tais como, custos sociais, tributários, etc., ficando claro que à CONTRATANTE nenhum ônus caberá além do pagamento proposto.

4.3 – Os pagamentos serão efetuados mensalmente, em 10 (dez) dias, após a quinzena, mediante da entrega da Nota-Fiscal/Fatura, e após a aprovação da mesma pelas Secretarias Municipais requisitantes, em depósito em conta corrente a ser indicada facultado-lhe o direito do licitante vencedor, recebê-los diretamente na Tesouraria da

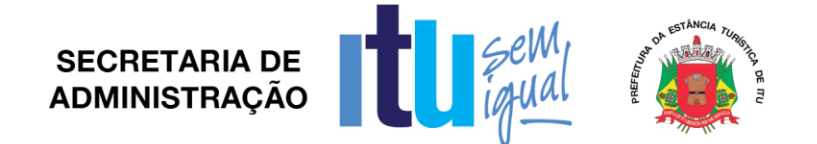

Prefeitura da Estância Turística de Itu, devidamente assinada pelo responsável, incluindo-se todos os ônus.

**4.4)** – Nos termos da legislação vigente, os preços serão reajustáveis a cada 12 (doze) meses, pela variação do INPC/IBGE, tomando-se por mês base para o calculo o da entrega da proposta.

### **CLÁUSULA V – DOS RECURSOS FINANCEIROS**

**5.1** - Os custos e despesas decorrentes dos pagamentos dos serviços objeto deste Pregão Presencial serão de responsabilidade da **PREFEITURA DA ESTÂNCIA TURÍSTICA DE ITU** e atendida pela dotação orçamentária n.º: 3390.3900.04.129.7006.2234 e 3390.3900.04.122.7006.2234 do exercício de 2017, e dotações próprias nos exercícios posteriores em havendo prorrogação deste ajuste.

# **CLÁUSULA VI – DO PRAZO DE VIGÊNCIA E DO REGIME**

6.1 – O contrato a ser firmado terá vigência de 12 (doze) meses a contar da data de sua assinatura e poderá vir a ser prorrogado mediante acordo entre as partes, observados os prazos previstos na Lei 8.666/93.

**6.2** – A prorrogação do presente contrato, caso, comprovadamente necessária, somente será efetuada mediante justificativa expressa apresentada pela parte interessada com a anuência da outra, antes do limite fixado para seu término, desde que verificada a conformidade com os preceitos da Lei n° 8.666/93.

**6.3** – A prestação dos serviços objeto deste contrato deverá ser executada em regime de preço global, de conformidade com a proposta apresentada pela **CONTRATADA** que originou este ajuste.

# **CLÁUSULA VII - DA RESCISÃO CONTRATUAL**

**7.1** Este contrato será rescindido unilateralmente pela **CONTRATANTE**, no todo ou em parte, de pleno direito, em qualquer tempo, isento de quaisquer ônus ou responsabilidades, independente de ação, notificação ou interpelação judicial ou extrajudicial, quando a **CONTRATADA** na vigência do presente contrato cometer quaisquer das infrações dispostas na legislação específica, além da aplicação das sanções previstas neste Contrato e no Edital que deu origem a este ajuste.

**7.2** O presente contrato poderá ainda ser rescindido havendo motivo justo, devendo ser expressamente denunciado com antecedência de no mínimo 10 (dez) dias, ou ainda a **CONTRATANTE** poderá rescindir administrativamente o presente contrato nas hipóteses previstas no art. 78, inciso I a XII, da Lei Federal n. º 8.666/93 e suas alterações posteriores, sem que caiba à **CONTRATADA** direita a qualquer indenização, sem prejuízo das penalidades pertinentes.

#### **CLÁUSULA VIII – DAS PENALIDADES E DAS MULTAS**

**8.1**. Pela inexecução total ou parcial por parte da **CONTRATADA** além das medidas e penalidades previstas no contrato, a **CONTRATADA** deverá sujeitar-se ao pagamento das seguintes sanções:

a) advertência;

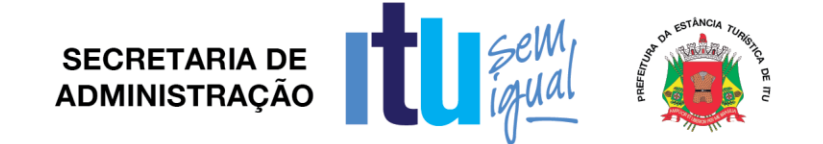

b) multa de 10% (dez por cento) do valor do contrato, por infração a qualquer cláusula ou condição pactuada;

c) suspensão temporária de participar de Licitação e contratar com a Prefeitura Municipal de Itu pelo prazo de até 5 (cinco) anos;

d) declaração de inidoneidade para licitar ou contratar com a Administração Pública, nos termos do art. 87 da Lei 8.666/93.

**8.1.1**. As sanções previstas nas alíneas "a", "c" e "d" poderão também ser aplicadas concomitantemente com a da alínea "b", facultada a defesa prévia do interessado no prazo de 5 (cinco) dias úteis, contado a partir da data da notificação.

#### **CLÁUSULA IX – DOS TRIBUTOS E DESPESAS**

Constituirá encargos exclusivos da **CONTRATADA** o pagamento de tributos, tarifas, emolumentos e despesas decorrentes da formalização deste contrato.

# **CLÁUSULA X – DA CESSÃO OU TRANSFERÊNCIA**

O presente contrato não poderá ser objeto de cessão ou transferência, no todo ou em parte, sem prévia anuência da **CONTRATANTE.**

### **CLÁUSULA XI – DA PUBLICAÇÃO DO CONTRATO**

Será providenciado, pela **CONTRATANTE**, até o 5° (quinto) dia útil do mês seguinte da assinatura do presente contrato para ocorrer no prazo de até 20 (vinte) dias daquela data, a publicação na Imprensa Oficial, em resumo do presente instrumento.

#### **CLÁUSULA XII – GESTOR DO CONTRATO**

A contratante nomeia como gestor do contrato os Sr (a) .......................... da Secretaria Municipal de Economia e Finanças e Sr. (a) ............................ da Secretaria Municipal de Administração.

# **CLÁUSULA XIII – DO SUPORTE LEGAL**

O presente instrumento é firmado de acordo com a Lei Federal n. º 8.666, de 21 de junho de 1993, e suas alterações posteriores.

# **CLÁUSULA XIV – DAS DISPOSIÇÕES GERAIS**

**14.1** A **CONTRATANTE** não responderá por quaisquer ônus, direitos ou obrigações vinculadas à legislação tributária, trabalhista, previdência ou securitárias, decorrentes do fornecimento objeto do presente contrato, cujo cumprimento e responsabilidade caberão exclusivamente à **CONTRATADA**.

**14.2** A **CONTRATANTE** não responderá por quaisquer compromissos assumidos pela **CONTRATADA** com terceiros, ainda que vinculados à execução do presente contrato, bem como, por qualquer dano causado a terceiros em decorrência de ato da **CONTRATADA**, de seus empregados, prepostos ou subordinado.

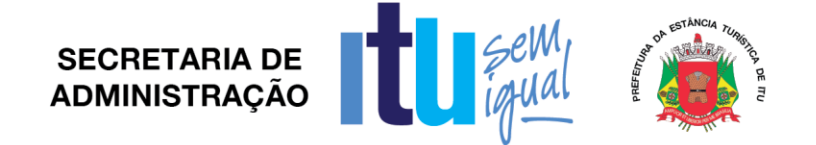

**14.3** Os danos e prejuízos, se ocorrerem, serão ressarcidos à **CONTRATANTE**, no prazo de 48 (quarenta e oito) horas, contado da notificação administrativa à **CONTRATADA**, sob pena de multa.

**14.4** Os casos omissos do presente instrumento serão resolvidos de acordo com as disposições da Lei Federal nº 8.666/93 e suas alterações posteriores, e nas demais normas pertinentes aos contratos.

**14.5** A tolerância das partes não implica em renovação das obrigações assumidas no presente contrato.

### **CLÁUSULA XV – DO FORO**

Para quaisquer questões, dúvidas ou controvérsias oriundas da execução do presente contrato, as partes elegem de comum acordo o Foro da Comarca de Itu, Estado de São Paulo, para dirimir as questões da interpretação deste ajuste, e renunciam a qualquer outro por mais privilegiado que seja.

E, para firmeza e validade do que aqui ficou estipulado, e por estarem as partes justas e **CONTRATADA**, nas pessoas de seus representantes legais, assinam o presente instrumento em 04 (quatro) vias de igual teor e forma, em .... (......) laudas impressas somente no anverso, sem adendos ou entrelinhas, na presença de 02 (duas) testemunhas abaixo identificadas, para que surta os seus jurídicos e legais efeitos.

*Prefeitura da Estância Turística de Itu*

*Em ....., ................ de 2017.*

**CONTRATANTE CONTRATADA**

**TESTEMUNHAS:**

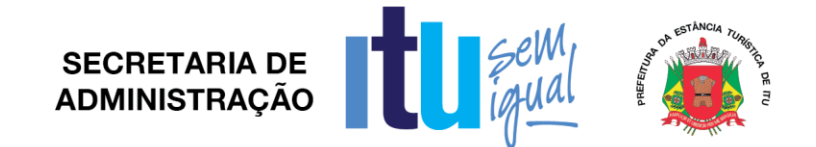

#### **ANEXO X**

# **TERMO DE CIÊNCIA E DE NOTIFICAÇÃO**

CONTRATANTE: \_\_\_\_\_\_\_\_\_\_\_\_\_\_\_\_\_\_\_\_\_\_\_\_\_\_\_\_\_\_\_\_\_\_\_\_\_\_\_\_\_\_\_\_\_\_\_\_\_\_\_

CONTRATADO: \_\_\_\_\_\_\_\_\_\_\_\_\_\_\_\_\_\_\_\_\_\_\_\_\_\_\_\_\_\_\_\_\_\_\_\_\_\_\_\_\_\_\_\_\_\_\_\_\_\_\_\_

CONTRATO Nº (DE ORIGEM):\_\_\_\_\_\_\_\_\_\_\_\_\_\_\_\_\_\_\_\_\_\_\_\_\_\_\_\_\_\_\_\_\_\_\_\_\_\_\_\_\_

OBJETO: \_\_\_\_\_\_\_\_\_\_\_\_\_\_\_\_\_\_\_\_\_\_\_\_\_\_\_\_\_\_\_\_\_\_\_\_\_\_\_\_\_\_\_\_\_\_\_\_\_\_\_\_\_\_\_\_\_\_

Na qualidade de Contratante e Contratado, respectivamente, do Termo acima identificado, e, cientes do seu encaminhamento ao TRIBUNAL DE CONTAS DO ESTADO, para fins de instrução e julgamento, damo-nos por CIENTES e NOTIFICADOS para acompanhar todos os atos da tramitação processual, até julgamento final e sua publicação e, se for o caso e de nosso interesse, para, nos prazos e nas formas legais e regimentais, exercer o direito da defesa, interpor recursos e o mais que couber.

Outrossim, estamos CIENTES, doravante, de que todos os despachos e decisões que vierem a ser tomados, relativamente ao aludido processo, serão publicados no Diário Oficial do Estado, Caderno do Poder Legislativo, parte do Tribunal de Contas do Estado de São Paulo, de conformidade com o art. 90 da Lei Complementar n° 709, de 14 de janeiro de 1993, precedidos de mensagem eletrônica aos interessados.

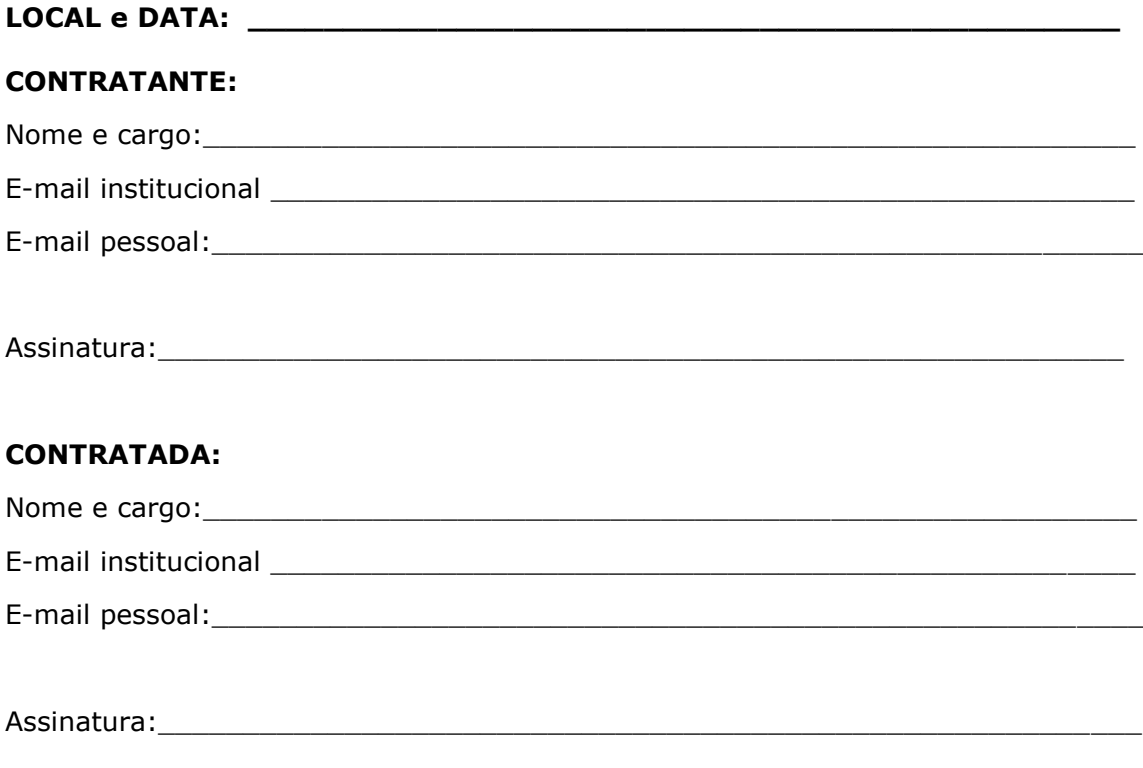

Página **78** de **78**